TIKAI IN VITRO DIAGNOSTIKAS NOLŪKIEM. TIKAI EKSPORTAM.

## Paredzētais lietojums

Illumina® DNA Prep with Enrichment Dx komplekts ir reaģentu un palīgmateriālu kopums, ko izmanto, lai sagatavotu paraugu bibliotēkas no genoma DNS, kas iegūta no cilvēka šūnām un audiem un izstrādātu in vitro diagnostiskās analīzes. Lietotāja nodrošināti zondes paneļi ir nepieciešami, lai sagatavotu bibliotēkas, kuru mērķauditorija ir specifiski interesējošie genoma reģioni. Ģenerētās paraugu bibliotēkas ir paredzētas lietošanai Illumina sekvencēšanas sistēmās. Illumina® DNS Prep with Enrichment Dx ietver programmatūru sekvencēšanas cikla iestatīšanai, uzraudzībai un analīzei.

## Procedūras principi

Illumina DNA Prep with Enrichment Dx komplekts ir paredzēts manuālai DNS sekvencēšanas bibliotēku sagatavošanai mērķa apgabaliem genoma DNS, kas iegūtas no cilvēka šūnām un audiem.

Mērķa bagātināšanai ir nepieciešami lietotāja nodrošināti biotinilēti oligonukleotīdu paneļi. Illumina DNA Prep with Enrichment Dx komplekts ir saderīgs ar dažādu izmēru paneļiem, ieskaitot mazus paneļus (< 20.000 probes) to large panels (> 200 000 zondes). Ģenerētās bagātinātās bibliotēkas ir paredzētas sekvencēšanai Illumina sekvencēšanas sistēmās.

Illumina DNA Prep with Enrichment Dx komplekts procedūra sastāv no tālāk norādītajām darbībām.

- **Genoma DNS atzīmēšana** izmanto Enrichment BLT Small (eBLTS), lai atzīmētu DNS ievadi. Atzīmēšanas laikā ar vienu darbību gDNS tiek fragmentēta un atzīmēta ar adapteriem. Lai piesātinātu eBLTS atzīmēšanas reakcijā, nepieciešama minimālā DNS ievade 50 ng. Pēc piesātināšanas, eBLTS fragmentē noteiktu DNS molekulu skaitu, lai ģenerētu normalizētas bibliotēkas ar nemainīgu fragmentu lieluma sadalījumu.
- **Tīrīšana pēc atzīmēšanas** tīra uz eBLTS ar adapteri apzīmēto DNS, lai izmantotu amplificēšanai.
- **Atzīmēto DNS amplificēšana** amplificē atzīmēto DNS, izmantojot ierobežota cikla PĶR programmu. DNS fragmentu galos tiek pievienoti unikālie duālie (UD) rādītāji, kas nodrošina DNS bibliotēku duālu unikālu svītrkodu un klasteru ģenerēšanu sekvencēšanas laikā.
- **Bibliotēku tīrīšana** izmanto lodīšu tīrīšanas procedūru, lai attīrītu un atlasītu izmēru amplificētajām DNS bibliotēkām.
- **Bibliotēku apvienošana** apvieno DNS bibliotēkas ar unikāliem rādītājiem vienā kopā ar līdz pat 12 bibliotēkām. Bibliotēkas var apvienot pēc tilpuma vai pēc svara.
- **Zonžu hibridizēšana** ietver hibridizācijas reakciju, kuras laikā divkāršās spirāles DNS bibliotēkas tiek denaturētas, un biotinilēto DNS zonžu panelis tiek hibridizēts mērķa genoma reģionos.
	- Illumina DNA Prep with Enrichment Dx komplekts ir saderīgs ar vairākiem paneļiem. Illumina DNA Prep with Enrichment Dx komplekts neietver bagātināšanas paneli. Zonžu paneļus nodrošina lietotājs, un tiem jāatbilst nepieciešamajām specifikācijām. Illumina DNA Prep with Enrichment Dx komplekts reaģenti ir

saderīgi gan ar Illumina, gan ar trešās personas bagātināšanas DNS oligonukleotīdu paneļiem, kas atbilst nepieciešamajām specifikācijām. Informāciju par nepieciešamajām specifikācijām trešo personu paneļiem skatiet [Bagātināšanas](#page-10-0) zondes paneļa prasības, 11. lpp

- **Hibridizēto zonžu tveršana** izmanto Streptavidin Magnetic Beads (SMB3), lai tvertu biotinilētās zondes, kas hibridizētas mērķa intereses reģionos.
- **Bagātināto bibliotēku amplificēšana** izmanto PĶR, lai amplificētu bagātinātās bibliotēkas.
- **Amplificēto, bagātināto bibliotēku tīrīšana** izmanto lodīšu attīrīšanas procedūru, lai attīrītu bagātinātās bibliotēkas un sagatavotu sekvencēšanai.
- **Sekvencēšana** bagātināto bibliotēku sekvencēšana tiek veikta ar MiSeqDx, NextSeq 550Dx vai NovaSeq 6000Dx sekvencēšanas sistēmām. MiSeqDx un NextSeq 550Dx instrumentos tiek izmantots integrēts DNA GenerateFASTQ Dx Local Run Manager modulis, lai veiktu sekvencēšanas izpildes iestatīšanu, izpildes uzraudzību un FASTQ ģenerēšanu no noteiktajām bāzēm. NextSeq 550Dx with DRAGEN Server un NovaSeq 6000Dx instrumentiem tiek izmantota DRAGEN for Illumina DNA Prep with Enrichment Dx lietojumprogramma, lai veiktu izpildes iestatīšanu un sekundāro analīzi, izmantojot vairākas pieejamās darbplūsmas.

## Procedūras ierobežojumi

- Tikai in vitro diagnostikas nolūkiem.
- Illumina DNA Prep with Enrichment Dx komplekts ir saderīgs ar genoma DNS, kas iegūta no cilvēka šūnām un audiem.
- Illumina DNA Prep with Enrichment Dx komplekts ir saderīgs ar dubultspirāles gDNS ievadi 50–1000 ng. Veiktspēja netiek garantēta ar ievadēm ārpus šīm robežām.
- Illumina DNA Prep with Enrichment Dx komplekts neietver reaģentus DNS ekstrakcijai. Analītiskās testēšanas rezultāti, tostarp traucējumu testēšana, kas sniegta [Veiktspējas](#page-58-0) raksturlielumi, 59. lpp, ir iegūti, izmantojot pilnasiņu un FFPE paraugus kā raksturīgu paraugu veidus ar raksturīgiem DNS ekstrakcijas komplektiem. Visiem diagnostikas testiem, kas izstrādāti lietošanai ar Illumina DNA Prep with Enrichment Dx komplekts reaģentiem, nepieciešama pilna visu veiktspējas aspektu validācija, izmantojot izvēlēto DNS ekstrakcijas komplektu.
- Illumina DNA Prep with Enrichment Dx komplekts nav ieteicams sliktas kvalitātes FFPE paraugiem ar ΔCq > 5. Paraugu izmantošana ar ΔCq > 5 var palielināt bibliotēkas sagatavošanas kļūmes un samazināt analīzes veiktspēju.
- Illumina DNA Prep with Enrichment Dx komplekts reaģenti ir konfigurēti un testēti attiecībā uz paraugu ievadi, bagātināšanas reakcijām un pavairošanas kārtām, kas norādītas tālāk sniegtajā tabulā.

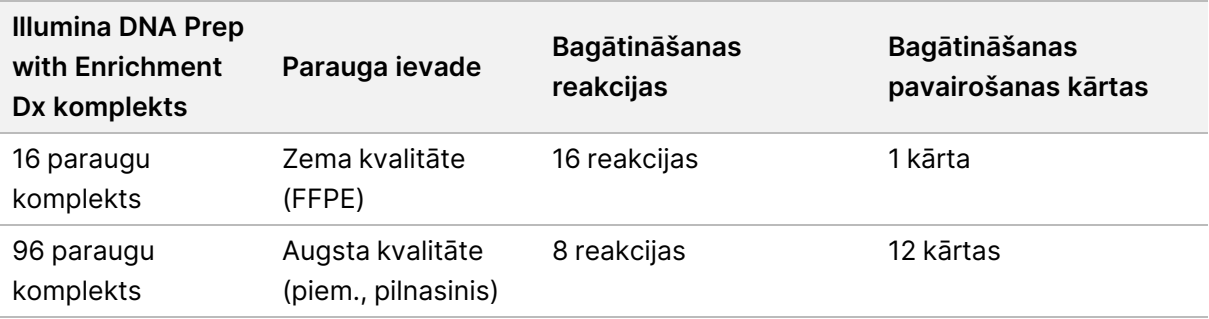

- FFPE ievades apstrāde ir pārbaudīta un ir ieteicama tikai 1 kārtas bagātināšanas reakcijām, izmantojot 16 paraugu komplektu.
- Komplektā ar 96 paraugiem ir iespējamas nestandarta pavairošanas kārtas (no 2 kārtām līdz 11 kārtām), bet tām ir šādi ierobežojumi:
	- paraugu apstrāde 2 kārtu līdz 11 kārtu bagātināšanas reakcijās samazina komplekta caurlaidību.
	- Optimāli rezultāti netiek garantēti. Lai iegūtu piemērotu bagātināšanas rezultātu nestandarta bagātināšanas kārtām, var būt nepieciešama papildu optimizācija.
	- Zemu kārtu apvienošanas stratēģijām (no 2 kārtām līdz 8 kārtām), jāizvēlas rādītāju adapteri ar dažādām sekvencēm, lai optimizētu krāsu balansu veiksmīgai sekvencēšanai un datu analīzei. MiSeqDx un NextSeq 550Dx DNA GenerateFASTQ Dx modulis nodrošina krāsu balansa rādītāju kombinācijas izpildes iestatīšanas laikā. Papildinformāciju par apvienošanas stratēģijām skatiet sadaļā [Apvienošanas](#page-34-0) metodes, [35. lpp.](#page-34-0)
- Illumina DNA Prep with Enrichment Dx komplekts spēj nodrošināt bagātinātas bibliotēkas, kuras ir sekvencētas tikai ar MiSeqDx, NextSeq 550Dx un NovaSeq 6000Dx. Citu sekvencēšanas sistēmu izmantošanai nepieciešama pilnīga visu darbības aspektu validācija.
- Bagātināšanas paneļi nav iekļauti šī izstrādājuma komplektācijā. Analītiskās testēšanas rezultāti, kas sniegti sadaļā [Veiktspējas](#page-58-0) raksturlielumi, 59. lpp, ir iegūti, izmantojot raksturīgus bagātināšanas paneļus, un ir sniegti tikai informatīvos nolūkos. Analītiskās veiktspējas raksturlielumi paredzēti, lai skaidrotu analīzes vispārējās iespējas un nesatur apgalvojumus par noteiktas analīzes spējām vai piemērotību. Visiem diagnostikas testiem, kas izstrādāti lietošanai ar šiem reaģentiem, nepieciešama pilnīga visu veiktspējas aspektu validācija.
- Illumina DNA Prep with Enrichment Dx komplekts ir saderīgs gan ar Illumina, gan ar trešo personu bagātināšanas paneļiem. Tomēr trešo personu bagātināšanas paneļu veiktspēja, kas neatbilst paneļu prasībām, netiek garantēta. Informāciju par paneļu prasībām skatiet sadaļā [Bagātināšanas](#page-10-0) zondes paneļa [prasības](#page-10-0), 11. lpp.
- Illumina DNA Prep with Enrichment Dx komplekts izmanto 2 stundu hibridizācijas laiku. Ilgāka hibridizācijas laika izmantošana var ietekmēt veiktspējas rādītājus.
- MiSeqDx un NextSeq 550Dx DNA GenerateFASTQ Dx Local Run Manager moduļi nodrošina tikai FASTQ failus. Ja izmantojat šos moduļus, jums jāveic sekundārās analīzes validācija.

### Illumina DNA Prep with Enrichment Dx Package Insert

- DRAGEN for Illumina DNA Prep with Enrichment Dx lietojumprogramma ir pieejama NextSeq 550Dx ar DRAGEN Server un NovaSeq 6000Dx. Lietojumprogramma atbalsta vairākas sekundārās analīzes darbplūsmas, tostarp, FASTQ ģenerēšanu, FASTQ un VCF ģenerēšanu dzimumšūnas līniju variantu noteikšanai un FASTQ un VCF ģenerēšanu somatisko variantu noteikšanai. Ja izmantojat lietojumprogrammu VCF ģenerēšanai, sekundārās analīzes validācija nav jāveic. Lietojumprogrammas ierobežojumi ietver šādus:
	- Insercijas > 18 bp un garuma delēcijas > 21 bp nav apstiprinātas.
	- Lieli varianti, tostarp multinukleotīdi varianti (MNV) un lielas insercijas/delēcijas izvades VCF failā var tikt ziņoti kā atsevišķi mazāki varianti.
	- Mazi MNV izvades VCF failā tiek ziņoti kā atsevišķi varianti.
	- Par delēcijām tiek ziņots VCF failā pie iepriekšējās bāzes koordinātas atkarībā no VCF formāta. Tāpēc izvērtējiet blakus esošos variantus, pirms ziņojat, ka atsevišķa bāze ir noteikta kā homozigotiska atsauce.
	- Dzimumšūnas līnijas ierobežojumi.
		- DRAGEN for Illumina DNA Prep with Enrichment Dx dzimumšūnas līniju FASTQ un VCF ģenerēšanas analīzes darbplūsma ir paredzēta, lai sniegtu kvalitatīvus rezultātus dzimumšūnas līniju variantu noteikšanai (piem., homozigotiska, heterozigotiska, savvaļas tipa).
		- Kopiju skaita variācijas var ietekmēt to, vai variants tiek identificēts kā homozigotisks vai heterozigotisks.
		- Sistēma vienā atrašanās vietā neziņos vairāk par diviem variantiem, pat pastāvot kopiju skaita variācijām.
	- Somatiskie ierobežojumi.
		- DRAGEN for Illumina DNA Prep with Enrichment Dx lietojumprogrammas somātiskās FASTQ un VCF ģenerēšanas analīzes darbplūsma ir paredzēta, lai sniegtu kvalitatīvos rezultātus somātisko variantu noteikšanai (t. i., somātiskā varianta klātbūtne).
		- Somātiskās FASTQ un VCF ģenerēšanas analīzes darbplūsma nespēj noteikt atšķirību starp dzimumšūnas līniju un somatiskajiem variantiem. Darbplūsma ir paredzēta, lai konstatētu variantus dažāda variantu biežuma diapazonā, bet variantu biežumu nevar izmantot, lai noteiktu atšķirību starp dzimumšūnas līniju un somatiskajiem variantiem.
		- Normāli audi paraugā ietekmē variantu konstatēšanu. Ziņotā noteikšanas robeža balstās uz variantu biežumu attiecībā pret kopējo DNS, kas ekstrahēta gan no audzēja, gan no normāliem audiem.
		- Ja vienā lokusā tiek noteikts vairāk nekā viens allēles variants, neviena no allēlēm netiks ziņota kā atbilstošais variants. Tā vietā tiks ziņots par visu alēļu komplektu, bet tas tiks filtrēts, izmantojot vairāku allēļu atzīmi.

## Izstrādājuma komponenti

Illumina DNA Prep with Enrichment Dx komplekts sastāv no tālāk norādītajiem komponentiem:

Dokuments Nr. 200038118 v00

illumina®

- Illumina DNA Prep with Enrichment Dx with UD Indexes Set A, kataloga Nr. 20051354 (16 paraugi), vai Nr. 20051352 (96 paraugi);
- Illumina DNA Prep with Enrichment Dx with UD Indexes Set B, kataloga Nr. 20051355 (16 paraugi), vai Nr. 20051353 (96 paraugi);
- Local Run Manager DNA GenerateFASTQ Dx modulis NextSeq 550Dx, kataloga Nr. 20063024;
- Local Run Manager DNA GenerateFASTQ Dx modulis MiSeqDx, kataloga Nr. 20063022;
- DRAGEN for Illumina DNA Prep with Enrichment Dx lietojumprogramma NovaSeq 6000Dx, kataloga Nr. 20074609;
- <span id="page-4-0"></span>• DRAGEN for Illumina DNA Prep with Enrichment Dx lietojumprogramma NextSeq 550Dx, kataloga Nr. 20074730.

# Nodrošinātie reaģenti

Lai pabeigtu Illumina DNA Prep with Enrichment Dx, nepieciešams Illumina DNA Prep with Enrichment Dx with UD Indexes Set A vai Illumina DNA Prep with Enrichment Dx with UD Indexes Set B. Jūs varat veikt norādīto skaitu bibliotēkas sagatavošanas un bagātināšanas reakciju, izmantojot 16 paraugu vai 96 paraugu komplektu.

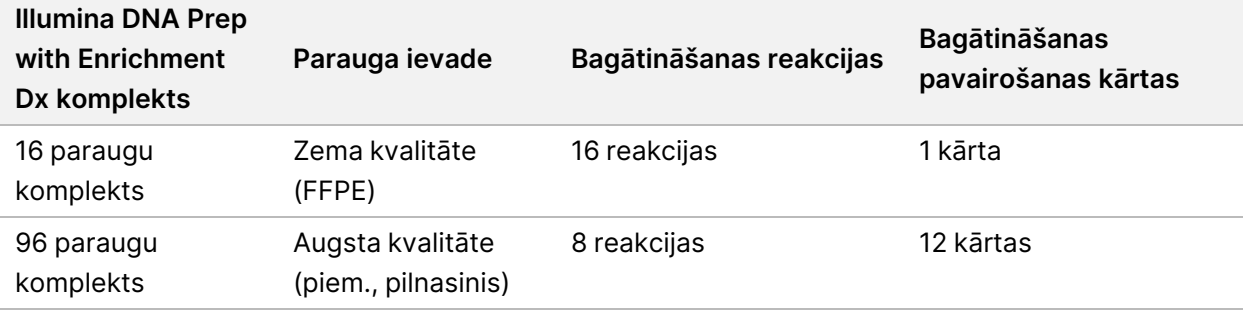

## **Illumina DNS sagatavošana ar Enrichment Dx ar UD rādītāju komplektu A/B**

### **Illumina Prep Dx Tagmentation Reagents 1, jāuzglabā 15 °C–30 °C temperatūrā**

Tālāk norādītie reaģenti tiek piegādāti telpas temperatūrā. Nekavējoties uzglabājiet reaģentus norādītajā uzglabāšanas temperatūrā, lai nodrošinātu pareizu veiktspēju.

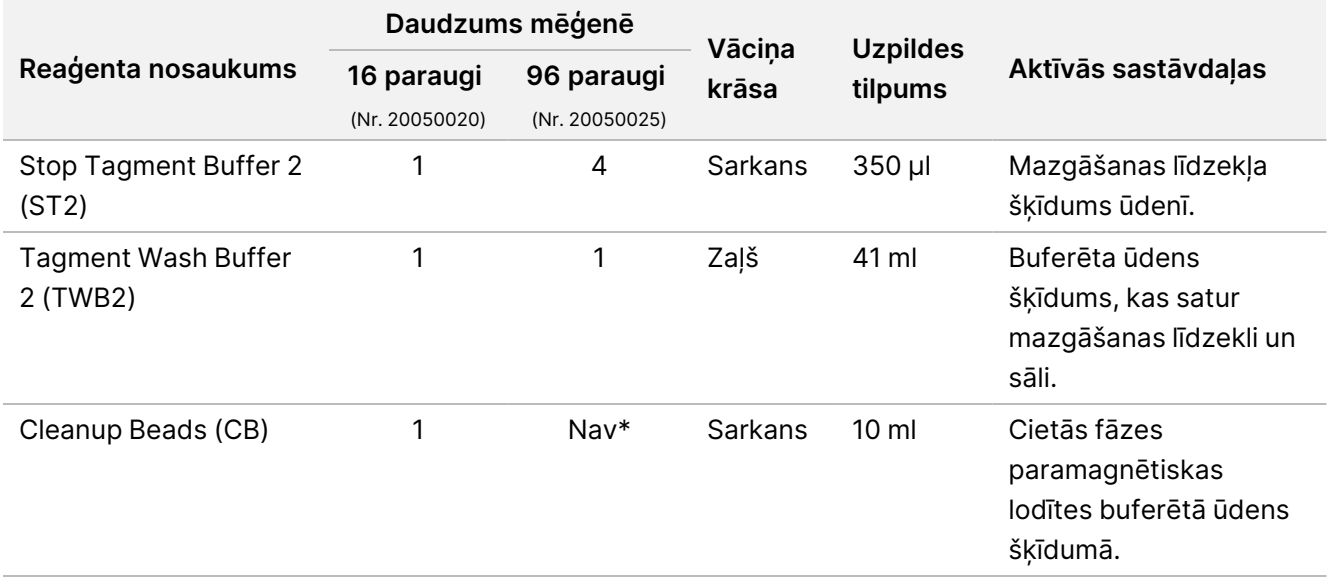

\* Cleanup Beads 96 paraugiem ir iekļauti Illumina Prep Dx Cleanup Beads 96 Samples (Nr. 20050030).

### **Illumina Prep Dx Cleanup Beads (96 paraugi), uzglabāt temperatūrā no 15 °C līdz 30 °C**

96 paraugu komplektiem Cleanup Beads ir iekļautas Illumina Prep Dx Cleanup Beads (kataloga Nr. 20050030). Tālāk norādītais reaģents tiek piegādāts telpas temperatūrā. Nekavējoties uzglabājiet reaģentus norādītajā uzglabāšanas temperatūrā, lai nodrošinātu pareizu veiktspēju. 16 paraugu komplektiem Cleanup Beads ir iekļautas Illumina Prep Dx Tagmentation Reagents 1 (kataloga Nr. 20050020).

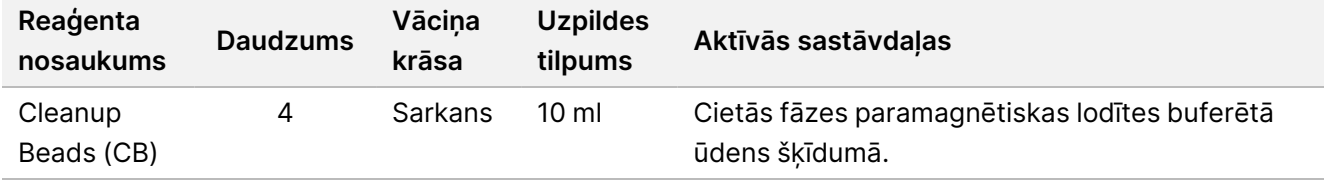

### **Illumina Prep Dx Tagmentation Reagents 2, jāuzglabā 2 °C–8 °C temperatūrā**

Tālāk norādītie reaģenti tiek nosūtīti atdzesēti. Nekavējoties uzglabājiet reaģentus norādītajā uzglabāšanas temperatūrā, lai nodrošinātu pareizu veiktspēju. Glabājiet eBLTS uzglabāšanas mēģeni vertikāli, lai lodītes vienmēr būtu iegremdētas buferšķīdumā.

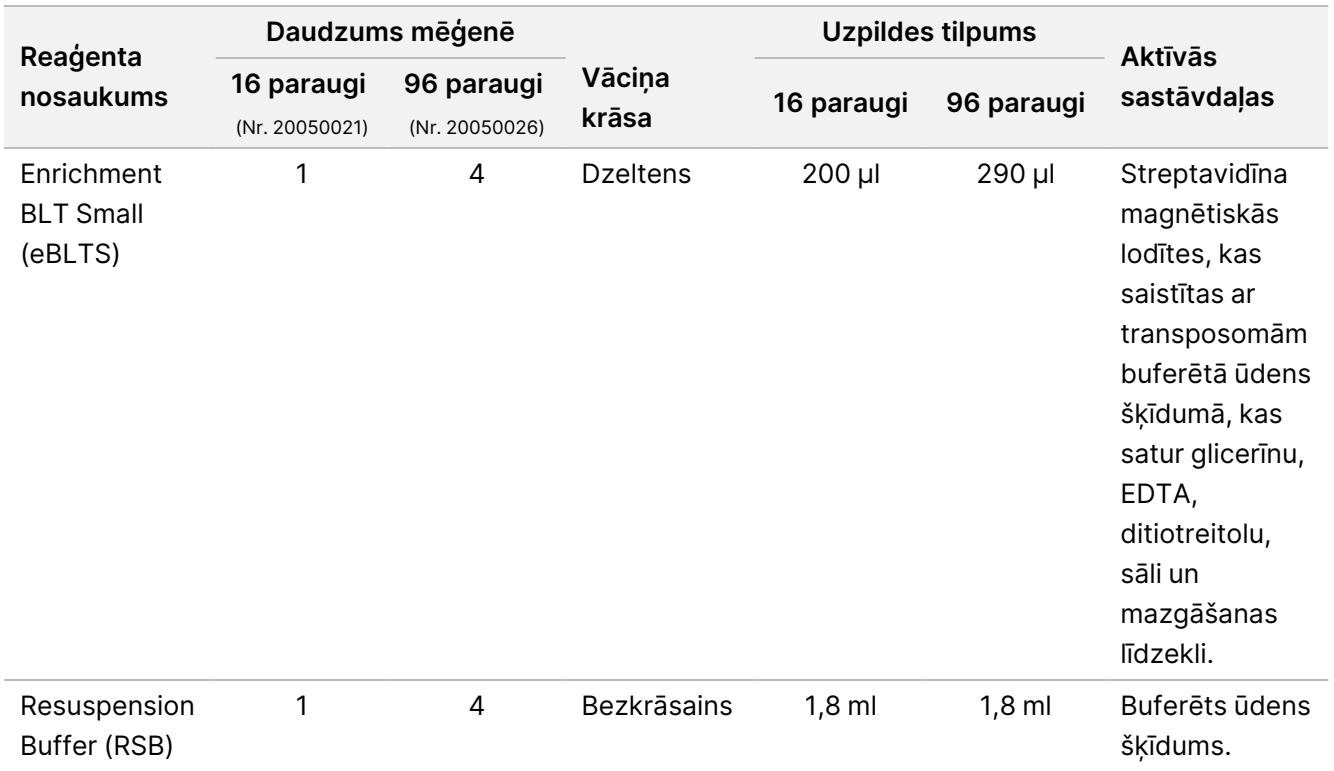

### **Illumina Prep Dx Tagmentation Reagents 3, jāuzglabā temperatūrā no -25 °C līdz -15 °C.**

Tālāk norādītie reaģenti tiek piegādāti sasaldēti. Nekavējoties uzglabājiet reaģentus norādītajā uzglabāšanas temperatūrā, lai nodrošinātu pareizu veiktspēju.

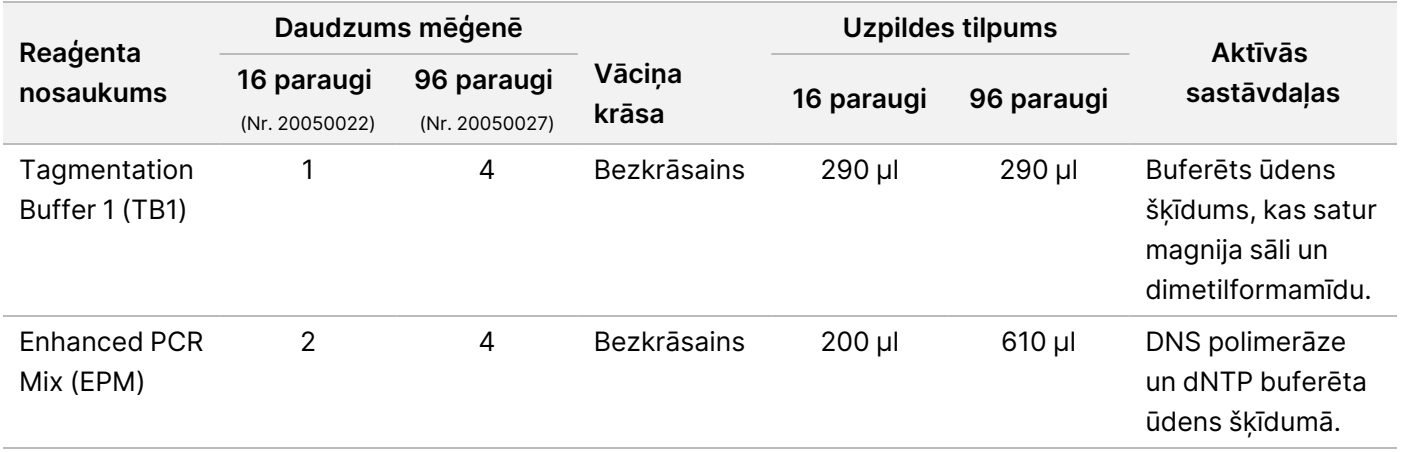

Dokuments Nr. 200038118 v00

### **Illumina DNA Prep Dx Enrichment Reagents 1 (16 paraugiem), jāuzglabā 2 °C–8 °C temperatūrā**

16 paraugu komplektiem Illumina DNA Prep Dx Enrichment Reagents 1 (kataloga Nr. 20050023) ir iekļauti šādi reaģenti. 96 paraugu komplektiem reaģenti ir iekļauti Illumina Prep Dx Enrichment Reagents 1 (kataloga Nr. 20050028).

Tālāk norādītie reaģenti tiek nosūtīti atdzesēti. Nekavējoties uzglabājiet reaģentus norādītajā uzglabāšanas temperatūrā, lai nodrošinātu pareizu veiktspēju.

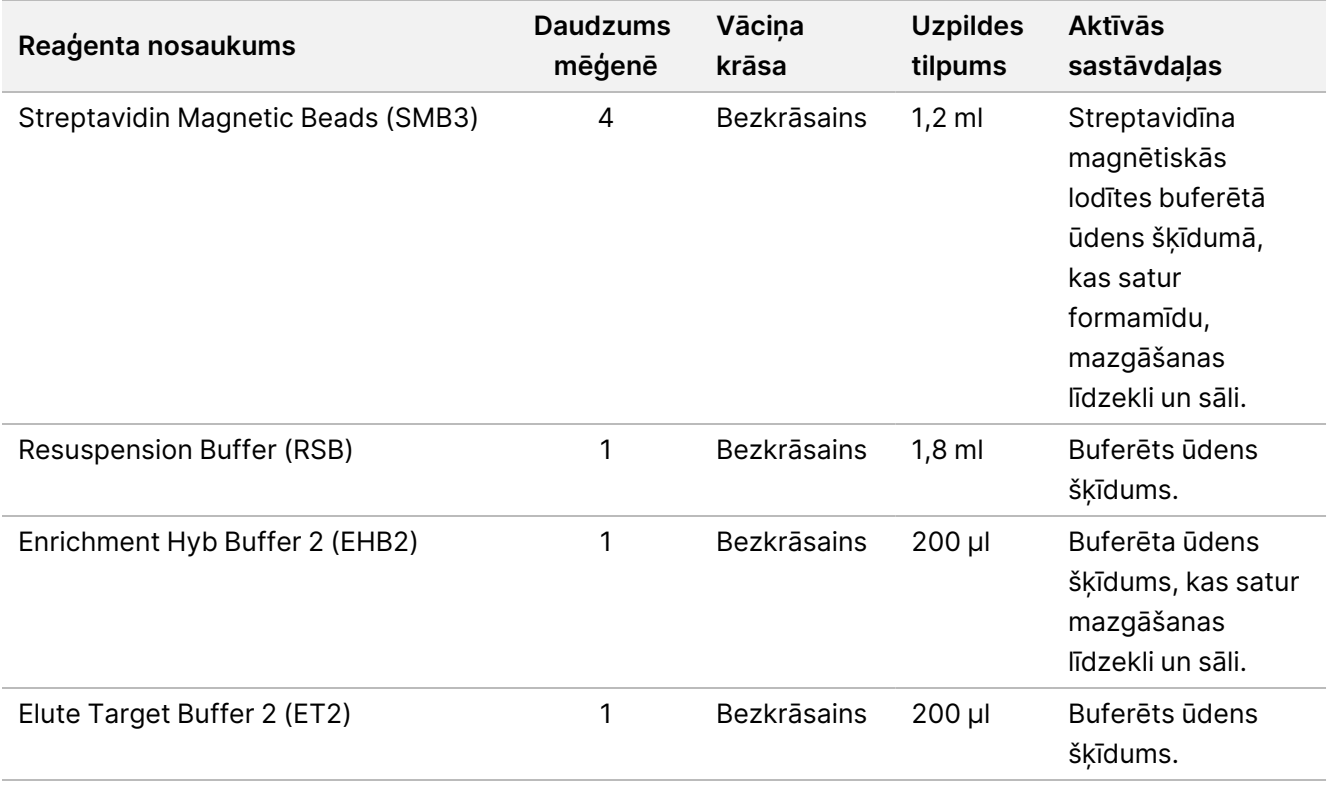

### **Illumina Prep Dx Enrichment Reagents 1 (96 paraugiem), jāuzglabā 2 °C–8 °C temperatūrā**

96 paraugu komplektiem Illumina Prep Dx Enrichment Reagents 1 (kataloga Nr. 20050028) ir iekļauti šādi reaģenti. 16 paraugu komplektiem reaģenti ir iekļauti IlluminaDNA Prep Dx Enrichment Reagents 1 (kataloga Nr. 20050023).

Tālāk norādītie reaģenti tiek nosūtīti atdzesēti. Nekavējoties uzglabājiet reaģentus norādītajā uzglabāšanas temperatūrā, lai nodrošinātu pareizu veiktspēju.

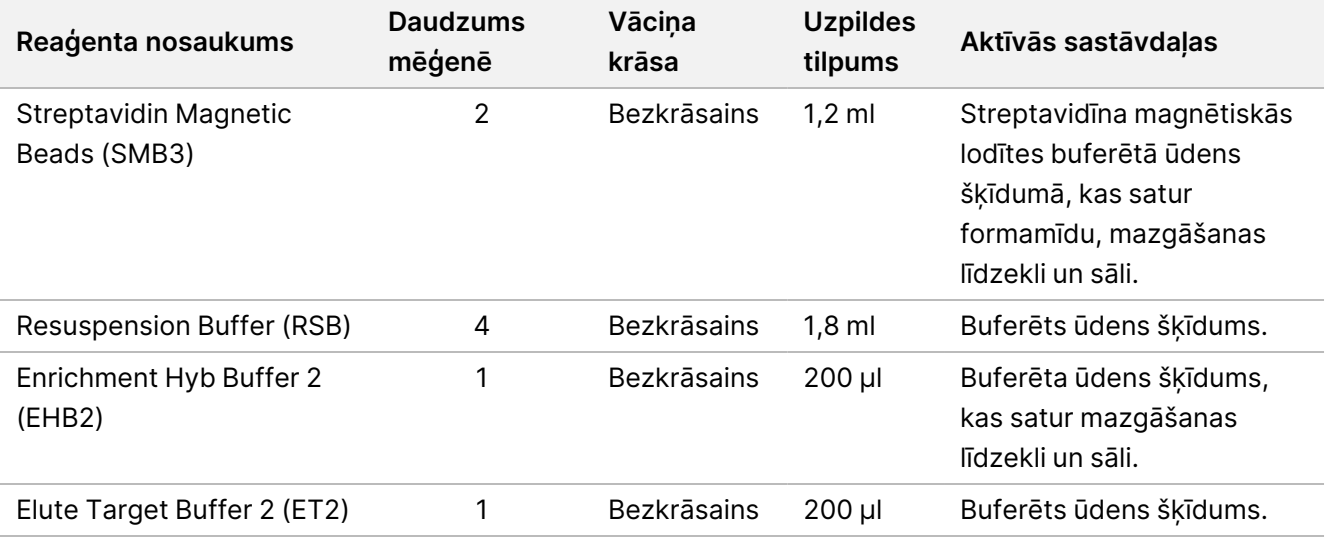

### **Illumina DNA Prep Dx Enrichment Reagents 2, jāuzglabā -25 °C–-15 °C temperatūrā**

Tālāk norādītie reaģenti tiek piegādāti sasaldēti. Nekavējoties uzglabājiet reaģentus norādītajā uzglabāšanas temperatūrā, lai nodrošinātu pareizu veiktspēju.

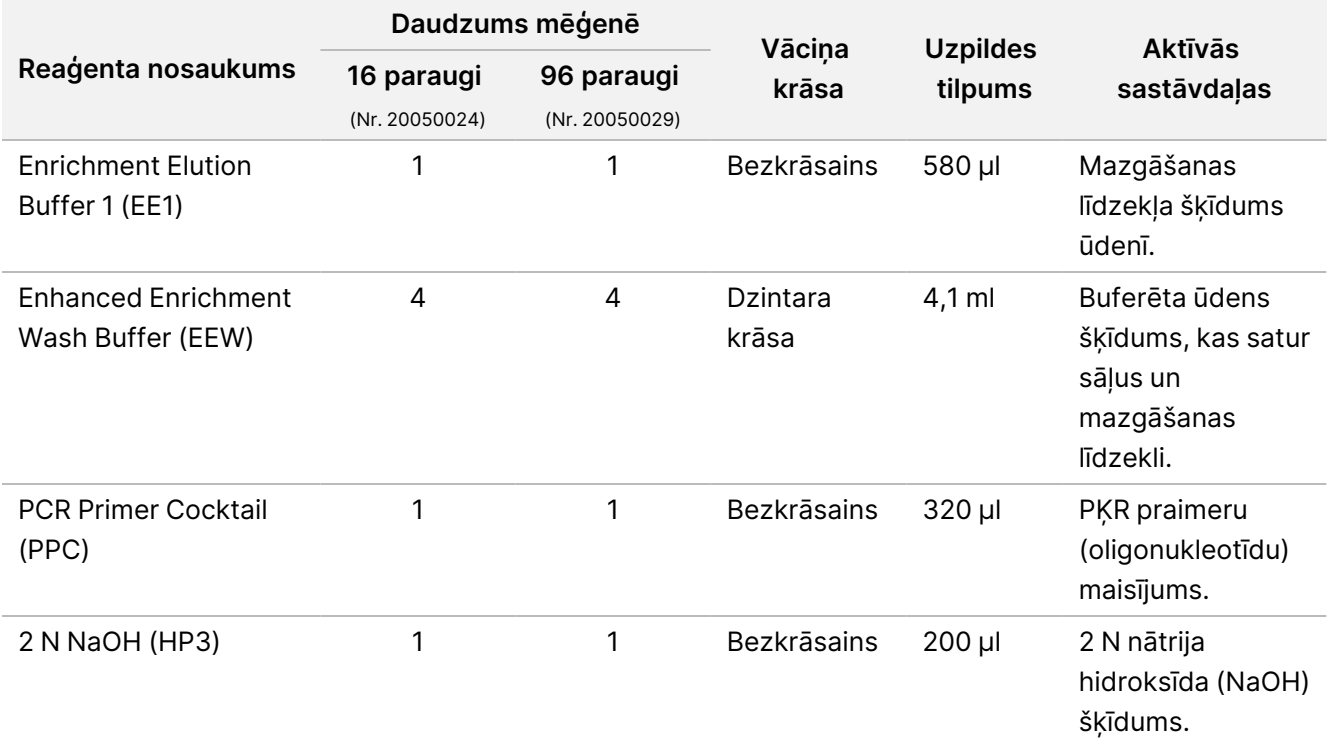

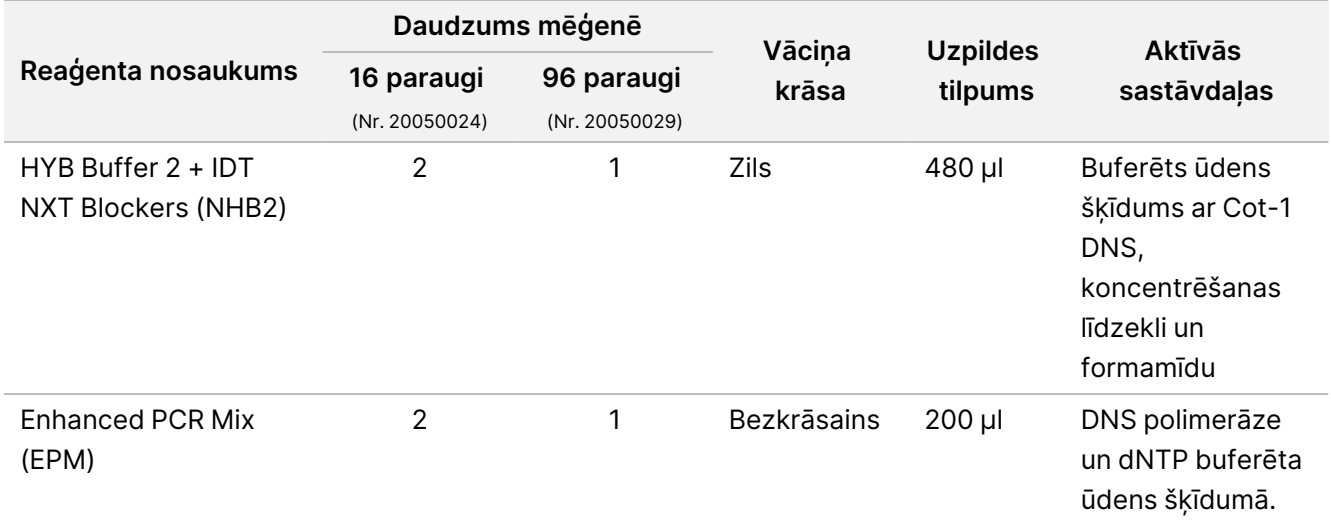

### **Illumina Unique Dual Index Dx Set A/B, uzglabājiet temperatūrā no -25 °C līdz -15 °C**

Tālāk norādītie reaģenti tiek piegādāti sasaldēti. Nekavējoties uzglabājiet reaģentus norādītajā uzglabāšanas temperatūrā, lai nodrošinātu pareizu veiktspēju. Rādītāju adapteru sekvences skatiet [Pielikums:](#page-63-0) Illumina UD radītāju [adaptera](#page-63-0) sekvences., 64. lpp.

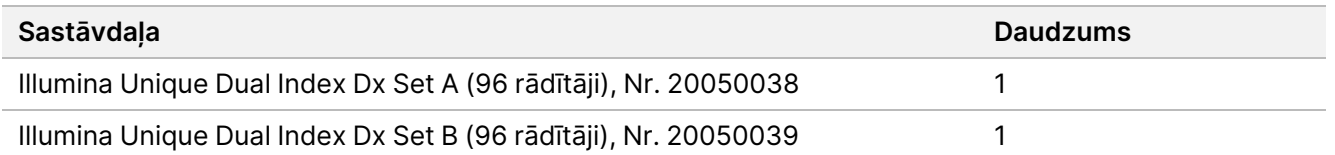

# Reaģenti, kas netiek nodrošināti

## **Nepieciešamie reaģenti, kas netiek nodrošināti**

- DNS ekstrakcijas un attīrīšanas reaģenti
- DNS kvantifikācijas reaģenti
- Etanols (200 stiprums, molekulārajai bioloģijai)
- nukleāzi nesaturošs ūdens
- 10 mM Tris-HCl, pH 8,5
- 1 N NaOH šķīdums, molekulārās bioloģijas klase
- Ja izmantojat NextSeq 550Dx sekvencēšanas sistēmu:
	- 200 mM Tris, pH 7,0 (var atšķaidīt no 1 M Tris-HCL, pH 7,0)
	- NextSeq 550Dx High Output Reagent Kit v2.5 (300 cikli) (kataloga Nr. 20028871)

- Ja izmantojat MiSeqDx sekvencēšanas sistēmu:
	- MiSeqDx Reagent Kit v3 (kataloga Nr. 20037124)
- Ja izmantojat NovaSeq 6000Dx sekvencēšanas sistēmu:
	- 400 mM Tris, pH 8,0 (var atšķaidīt no 1 M Tris-HCL, pH 8,0)
	- NovaSeq 6000Dx S2 Reagent Kit (300 cikli) (kataloga Nr. 20046931)
	- NovaSeq 6000Dx S4 Reagent Kit (300 cikli) (kataloga Nr. 20046933)
	- NovaSeq 6000Dx S2 Buffer Cartridge (kataloga Nr. 20062292)
	- NovaSeq 6000Dx S4 Buffer Cartridge (kataloga Nr. 20062293)
	- NovaSeq 6000Dx Library Tube (kataloga Nr. 20062290)
	- NovaSeq 6000Dx Library Tube, 24 Pack (kataloga Nr. 20062291)

## <span id="page-10-0"></span>**Bagātināšanas zondes paneļa prasības**

Illumina DNA Prep with Enrichment Dx komplekts reaģenti ir saderīgi ar Illumina un trešo personu bagātināšanas DNS oligonukleotīdu paneļiem. Ja tiek izmantotas trešo personu biotinilētās DNS zondes (fiksēti vai pielāgoti paneļi), pārliecinieties, ka tās atbilst nepieciešamajām specifikācijām.

Illumina DNA Prep with Enrichment Dx komplekts ir optimizēta un apstiprināta, izmantojot šādas trešo personu paneļa specifikācijas. Izmantojot trešo personu paneļus, kas neatbilst specifikācijām, netiek garantēta salīdzināma veiktspēja.

- 80 bp vai 120 bp zondes garums
- Starp 500 un 675 000 zondēm
- Vienas vai dubultas virknes DNS
- Kopējā zonžu ievade ≥ 3 pmol bagātināšanai ar pavairojuma kārtām no 1 kārtas līdz 12 kārtām.

# Uzglabāšana un izmantošana

- Istabas temperatūra tiek definēta no 15 °C līdz 30 °C.
- Reaģenti ir stabili, ja tiek glabāti atbilstoši norādījumiem līdz derīguma termiņa beigu datumam, kas norādīts uz komplekta etiķetēm. Informāciju par uzglabāšanas temperatūru skatiet sadaļu [Nodrošinātie](#page-4-0) reaģenti, [5. lpp.](#page-4-0)
- Sasaldētie reaģenti ir stabili līdz četriem sasaldēšanas un atsaldēšanas cikliem, kas notiek pirms norādītā derīguma termiņa beigām.
- Illumina DNA Prep with Enrichment Dx komplekts procedūrā ir šādi drošas apstāšanās punkti:
	- Pēc Atzīmētās DNS [amplificēšana](#page-28-0), 29. lpp amplificētās bibliotēkas ir stabilas līdz 30 dienām, uzglabājot temperatūrā no –25 °C līdz –15 °C.
- illumina®
- Pēc [Bibliotēku](#page-31-0) attīrīšana, 32. lpp attīrītās amplificētās bibliotēkas ir stabilas līdz 30 dienām, uzglabājot temperatūrā no –25°C līdz –15°C.
- Pēc Iepriekš bagātināto bibliotēku [apvienošana](#page-33-0), 34. lpp apvienotās bibliotēkas ir stabilas līdz 30 dienām, uzglabājot temperatūrā no –25 °C līdz –15 °C.
- Pēc Bagātinātas bibliotēkas [amplificēšana](#page-44-0), 45. lpp bagātinātā, amplificētā bibliotēku plāksne var palikt uz cikliskā sildītāja līdz pat 24 stundām. Alternatīvi plati var glabāt temperatūrā no 2 °C līdz 8 °C līdz 48 stundām.
- Galīgās attīrītās bagātinātās bibliotēkas ir stabilas līdz 7 dienām, uzglabājot temperatūrā no –25 °C līdz  $-15 °C$ .
- Ja kāds Illumina DNA Prep with Enrichment Dx komplekts iepakojums vai saturs ir bojāts, sazinieties ar Illumina klientu apkalpošanas dienestu.
- Stop Tagment Buffer 2 (ST2) var veidot redzamas nogulsnes vai kristālus. Ja tiek konstatētas nogulsnes, uzsildiet 37 °C temperatūrā 10 minūtes un virpiniet, līdz nogulsnes izšķīst.
- Hibrīdizācijas oligo (HYB) un Enhanced Enrichment Wash Buffer (EEW) ir iepriekš jāsakarsē līdz tādai pašai temperatūrai kā hibrīdizācijas uzturēšanas temperatūra, kas piemērojama katram parauga veidam un zondes panelim. Vairāk informācijas par rīkošanos ar NHB2 un EEW, skatīt sadaļā Procedūras [piezīmes](#page-16-0), [17. lpp](#page-16-0).
- Enrichment Hyb Buffer 2 (EHB2) un HYB Buffer+IDT NXT Blockers (NHB2) var rasties kristāli un duļķainums. Ja tiek novēroti kristāli un duļķainība, virpiniet vai pipetējiet uz augšu un uz leju, lai sajauktu līdz šķīdums ir dzidrs. Pirms pipetēšanas noteikti uzsildiet NHB2.
- Rīkojoties ar Cleanup Beads (CB), izmantojiet tālāk norādīto labo praksi.
	- Nekad nesasaldējiet lodītes.
	- Tieši pirms lietošanas virpiniet lodītes, līdz tās ir atkārtoti suspendētas un krāsa izskatās viendabīga.
- Rīkojoties ar Enrichment BLT Small (eBLTS), izmantojiet tālāk norādīto labo praksi.
	- Uzglabājiet eBLTS mēģeni vertikāli, lai lodītes vienmēr būtu iegremdētas buferšķīdumā.
	- Rūpīgi samaisiet eBLTS līdz lodītes ir pilnībā atkārtoti suspendētas. Lai izvairītos no lodīšu atkārtotas nosēšanās, pirms pipetēšanas nav ieteicams veikt centrifugēšanu.
	- Ja lodītes ir pielipušas pie 96 bedrīšu plāksnes sāniem vai virspuses, centrifugējiet ar 280 × g 3 sekundes un pēc tam pipetējiet, lai atkārtoti suspendētu.
- Rīkojoties ar rādītāju adapteru plāksnēm, izmantojiet tālāk norādīto labo praksi.
	- Nepievienojiet paraugus rādītāju adapteru plāksnei.
	- Katra rādītāju plāksnes iedobe ir tikai vienreizējai lietošanai.

# Nepieciešamais aprīkojums un materiāli, netiek nodrošināti

Papildus Illumina DNA Prep with Enrichment Dx komplekts, pārliecinieties, ka jums ir nepieciešamais aprīkojums un materiāli pirms protokola palaišanas.

## **Aprīkojums**

Pirms protokola palaišanas pārliecinieties, ka jums ir nepieciešamais aprīkojums.

Protokols ir ticis optimizēts un validēts, izmantojot vienumus ar uzskaitītajām specifikācijām. Izmantojot aprīkojumu, kas neatbilst specifikācijām, netiek garantēta salīdzināma veiktspēja.

Daži vienumi ir nepieciešami tikai konkrētām darbplūsmām. Šie vienumi ir norādīti atsevišķās tabulās.

- Cikliskais sildītājs ar šādām specifikācijām:
	- apsildāms vāks;
	- minimālais temperatūras kontroles diapazons no 10 °C līdz 98 °C;
	- minimālā temperatūras precizitāte ±0,25 °C;
	- maksimālais reakcijas tilpums 100 μl;
	- saderīgs 96 bedrīšu PĶR plāksnēm ar pilno apmali.
- Mikroparaugu inkubators ar šādām specifikācijām:
	- temperatūras diapazons no +5,0 °C līdz 99,0 °C;
	- saderīgs ar 96 bedrīšu MIDI plāksnēm.
- Mikroparaugu inkubatora ieliktņi, kas saderīgi ar 96 bedrīšu MIDI plāksnēm.
- Liela ātruma mikroplākšņu kratītājs ar maisīšanas ātruma diapazonu 200–3000 apgr./min.
- Magnētiskais statīvs, kas saderīgs ar 96 bedrīšu PĶR plāksnēm.
- Magnētiskais statīvs, kas saderīgs ar 96 bedrīšu MIDI plāksnēm.
- Fluorometrs, kas saderīgs ar jūsu kvantifikācijas metodi.
- DNS fragmentu analizators.
- Precīzās pipetes:
	- 10 μl viena kanāla un daudzkanālu pipetes;
	- 20 μl viena kanāla un daudzkanālu pipetes;
	- 200 μl viena kanāla un daudzkanālu pipetes;
	- 1000 μl viena kanāla pipetes.
	- Precīzās pipetes nodrošina pareizu reaģentu un paraugu ievadīšanu. Viena kanāla vai daudzkanālu pipetes var izmantot, ja tās tiek regulāri kalibrētas un ir precīzas 5 % robežās no norādītā tilpuma.

- Mikroplāksnes centrifūga
- Mikrocentrifūga
- Viena no šādām Illumina sekvencēšanas sistēmām:
	- MiSeqDx instruments, kataloga Nr. DX-410-1001
	- NextSeq 550Dx instruments, kataloga Nr. 20005715 ar papildu Illumina DRAGEN serveri ierīcei NextSeq 550Dx, kataloga Nr. 20086130
	- NovaSeq 6000Dx instruments, kataloga Nr. 20068232
- **[Neobligāts]** Vakuuma koncentrators
- **[FFPE]** reāllaika PĶR noteikšanas sistēma

## **Materiāli**

Pirms protokola palaišanas pārliecinieties, ka jums ir nepieciešamie materiāli.

Daži vienumi ir nepieciešami tikai konkrētām darbplūsmām. Šie vienumi ir norādīti atsevišķās tabulās.

Protokols ir ticis optimizēts un validēts, izmantojot uzskaitītos vienumus. Pielīdzināma veiktspēja netiek garantēta, ja tiek izmantoti alternatīvi materiāli.

- Filtrēti pipetes uzgaļi
- Koniskās centrifūgas mēģenes, 15 ml vai 50 ml
- 1,5 ml mikrocentrifūgas mēģenes
- Ribonukleāzi/dezoksiribonuleāzi nesaturoši vienreizlietojami daudzkanālu reaģentu rezervuāri
- Ribonukleāzi/dezoksiribonuleāzi nesaturošas 8 mēģeņu sloksnes un vāciņi
- Seroloģiskās pipetes
- 96 bedrīšu polipropilēna dziļo bedrīšu uzglabāšanas plāksne, 0,8 ml (MIDI plāksne)
- Cietās čaulas 96 bedrīšu PĶR plāksnes ar pilno apmali
- **[FFPE]** āPĶR plāksnes, kas ir saderīgas ar aPĶR instrumentu
- Pašlīpošie noslēgi 96 berdīšu plāksnēm ar šādām specifikācijām:
	- nolobāms, optiski caurspīdīgs poliesters;
	- piemērotas PĶR plāksnēm ar apmali;
	- izturīga līme, kas spēj izturēt vairākas temperatūras izmaiņas no  $-40$  °C līdz 110 °C;
	- nesatur ribonukleāzi/dezoksiribonuleāzi.
- Plastmasas palīgmateriāli, kas ir saderīgi ar izvēlēto kvantifikācijas metodi
- Fluorometriskais dsDNS kvantifikācijas komplekts, kas saderīgs ar izvēlēto kvantifikācijas sistēmu:
	- lai kvantificētu iepriekš bagātinātas amplificētās bibliotēkas, var izmantot plaša diapazona kvantifikācijas komplektu;

Dokuments Nr. 200038118 v00

- lai kvantificētu bagātinātās bibliotēkas, kvantifikācijas komplekta diapazons ir atkarīgs no izmantotā zondes paneļa.
- Fragmentu analīzes komplekts bibliotēkas kvalifikācijai ar izvēlēto kvalifikācijas sistēmu:
	- lai kvalificētu iepriekš bagātinātas amplificētās bibliotēkas, var izmantot plaša diapazona kvalifikācijas komplektu.
	- Bagātinātu bibliotēku kvalificēšanai kvalifikācijas komplekta diapazons ir atkarīgs no izmantotā zondes paneļa.
- **[Neobligāts]** Komplekts DNS ekstrakcijai no cilvēka šūnām un audiem. Varat izmantot jebkuru apstiprinātu ekstrakcijas metodi.

# Paraugu ņemšana, transportēšana un uzglabāšana

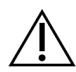

### UZMANĪBU!

Ar visiem paraugiem jārīkojas tā, it kā tie būtu iespējami inficēti.

- Šī analīze ir saderīga ar genomu DNS, kas iegūta no cilvēka šūnām un audiem.
- Komerciāli pieejamai attīrītai gDNS pārliecinieties, ka paraugi ir transportēti pareizos apstākļos un uzglabāti saskaņā ar ražotāja norādījumiem. Ievērojiet labāko gDNS uzglabāšanas un sasaldēšanas ciklu praksi.
- Pilnasiņu ievadei ievērojiet asins savākšanas, transportēšanas un uzglabāšanas prasības, kas piemērojamas izvēlētajai DNS ekstrakcijas metodei. Var izmantot jebkuru apstiprinātu izgūšanas metodi. Pilnasiņu transportēšanai jāatbilst valsts, federālajiem, pavalsts un vietējiem noteikumiem par etioloģisko vielu transportēšanu.
- DNS ekstrakcijai no FFPE audiem var izmantot jebkuru validētu ekstrakcijas metodi. Izpildiet norādījumus un ieteikumus, kuri attiecas uz izvēlēto ekstrakcijas metodi, lai noteiktu praksi.
	- Formalīna fiksācijas un parafīna iegulšanas metodei audiem, lai nodrošinātu vislabāko iegūtās DNS kvalitāti.
	- FFPE paraugu uzglabāšana.
	- Prasības attiecībā uz izejmateriāliem, piemēram, FFPE sekciju skaits un biezums. Lielākā daļa attīrīšanas metožu iesaka izmantot svaigi grieztas sekcijas.

# Brīdinājumi un piesardzības pasākumi

• Illumina DNA Prep with Enrichment Dx komplekts reaģentu komplektā ir potenciāli bīstamas ķīmiskās vielas. Ieelpojot, norijot, saskaroties ar ādu un saskaroties ar acīm, iespējams gūt traumas. Valkājiet aizsardzības līdzekļus, tostarp acu aizsargus, cimdus un laboratorijas uzsvārci, kas atbilst ietekmes riskam. Apejieties ar lietotiem reaģentiem kā ar ķīmiskiem atkritumiem un atbrīvojieties no tiem saskaņā ar piemērojamiem reģionālajiem, valsts un vietējiem likumiem un noteikumiem. Plašāku informāciju par vidi, veselību un drošību skatiet drošības datu lapās (DDL) tīmekļvietnē support.illumina.com/sds.html.

Dokuments Nr. 200038118 v00

### Illumina DNA Prep with Enrichment Dx Package Insert

- Nekavējoties ziņojiet par jebkādiem nopietniem negadījumiem saistībā ar produktu uzņēmumam Illumina un to dalībvalstu kompetentajām iestādēm, kurā lietotājs un pacients ir reģistrēti.
- Rīkojieties ar visiem asins paraugiem tā, it kā būtu zināms, ka tie inficēti ar cilvēka imūndeficīta vīrusu (HIV), cilvēka B hepatīta vīrusu (HBV) un citiem ar asinīm pārnēsājamu patogēniem (vispārīgi piesardzības pasākumi).
- Ievērojiet parastos laboratorijas piesardzības pasākumus. Nelietojiet pipeti, izmantojot muti. Neēdiet, nedzeriet un nesmēķējiet noteiktās darba zonās. Rīkojoties ar paraugiem un komplekta reaģentiem, valkājiet vienreizlietojamos cimdus un laboratorijas uzsvārčus. Pēc paraugu un komplekta reaģentu izmantošanas ir rūpīgi jānomazgā rokas.
- Lai novērstu parauga vai reaģenta noārdīšanos, nodrošiniet, ka pirms protokola sākšanas visi nātrija hipohlorīta tvaiki, kas radušies tīrīšanas laikā, ir pilnībā izkliedēti.
- Paraugu piesārņošana ar citiem PĶR produktiem/aplikatoriem var izraisīt neprecīzus un neuzticamus rezultātus. Lai izvairītos no piesārņojuma, ievērojiet tālāk norādīto labo praksi.
	- Ievērojiet atbilstošu laboratorijas praksi un laboratorijas higiēnu.
	- Izpildiet darbplūsmas darbības tam paredzētās iepriekšējās amplifikācijas vai pēcamplifikācijas zonās.
	- Pirms bibliotēku tīrīšanas iepriekšējas amplifikācijas zonā novietojiet izmantotos reaģentus glabāšanai.
	- Nodaliet reaģentus iepriekšējai amplifikācijai no reaģentiem pēcamplifikācijai.
	- Nodrošiniet, ka iepriekšējas amplifikācijas un pēcamplifikācijas zonās ir nepieciešamais aprīkojums, piemēram, pipetes, pipetes uzgaļi, virpinātājs un centrifūga.
- Izvairieties no šķērspiesārņojuma. Izmantojiet svaigus pipetes uzgaļus starp paraugiem un starp reaģentu ievadīšanu. Izmantojot filtrētos uzgaļus, tiek samazināts amplikona pārnešanas un paraugu savstarpēja piesārņojuma risks.
	- Pievienojot vai pārnesot paraugus vai reaģentu galvenos maisījumus, mainiet uzgaļus starp katru paraugu.
	- Pievienojot rādītāju adapterus ar daudzkanālu pipeti, mainiet uzgaļus starp katru rindu vai katru kolonnu. Ja izmantojat viena kanāla pipeti, mainiet uzgaļus starp katru paraugu.
	- Noņemiet no darba zonas neizmantotās rādītāju adapteru plāksnes.
- Etanola mazgāšanas darbībām izmantojiet tālāk norādīto labo praksi.
	- Vienmēr sagatavojiet svaigu 80 % etanolu. Etanols var absorbēt ūdeni no gaisa, kas var ietekmēt rezultātus.
	- Pārliecinieties, ka mazgāšanas darbību laikā no bedrīšu apakšas atbrīvojas no visa etanola. Atlikušais etanols var ietekmēt rezultātus.
	- Lai nodrošinātu pilnīgu iztvaikošanu, ievērojiet norādīto žāvēšanas laiku darbībām magnētiskajā statīvā. Atlikušais etanols var ietekmēt turpmāko reakciju veiktspēju.
- Pirms lietošanas vienmēr sagatavojiet galveno maisījumu un neglabājiet apvienotos darba šķīdumus.
- Illumina DNA Prep with Enrichment Dx komplekts veiktspēja netiek garantēta, ja netiek ievērotas lietošanas instrukcijā norādītās procedūras.

Dokuments Nr. 200038118 v00

illumına

- Nelietojiet nevienu komplekta sastāvdaļu pēc norādītā derīguma termiņa beigām, kas norādīts uz komplekta marķējuma.
- <span id="page-16-0"></span>• Nemainiet komplektu komponentus no dažādiem Illumina DNA Prep with Enrichment Dx komplektiem. Komplekti ir norādīti uz komplekta etiķetes.

# Procedūras piezīmes

## **DNS ievades ieteikumi**

Illumina DNA Prep with Enrichment Dx komplekts Protokols ir savietojams ar augstas kvalitātes divkāršas virknes genoma DNS (gDNS) ievadēm ar 50–1000 ng.

Pārliecinieties, ka sākotnējais gDNS paraugs nesatur > 1 mM EDTA un organiskus piesārņotājus, piemēram, fenolu un etanolu. Šīs vielas var traucēt atzīmēšanas reakcijai un izraisīt analīzes neveiksmi.

### gDNS ievade ≥ 50 ng

Ja gDNS ievade ir 50–1000 ng, sākotnējo gDNS paraugu nav nepieciešams kvantificēt un normalizēt.

### gDNS ievade < 50 ng

DNS ievades 10–50 ng var izmantot ar tālāk norādītajiem pielāgojumiem.

- Ja tiek izmantota 10–49 ng gDNS ievade, ir ieteicams kvantificēt sākotnējo gDNS paraugu, lai noteiktu nepieciešamo PĶR ciklu skaitu pēc atzīmēšanas. Lai kvantificētu divkāršas virknes gDNS ievadi, izmantojiet fluorometrisku metodi. Izvairieties no metodēm, kas mēra kopējo nukleīnskābi, piemēram, NanoDrop vai citām UV absorbcijas metodēm.
- Šis protokols neveic iepriekš bagātinātu bibliotēku rezultātu normalizāciju no 10–49 ng gDNS un tāpēc ir nepieciešama bibliotēku kvantifikācija un normalizācija pirms un pēc bagātināšanas.
- Illumina DNA Prep with Enrichment Dx komplekts ir aprakstīts un pārbaudīts DNS ievadēm 50–1000 ng. Līdzvērtīgu produkta veiktspēju gDNS ievadēm < 50 ng nevar garantēt.

## **Ieteikumi par asins ievadi**

Illumina DNA Prep with Enrichment Dx komplekts ir saderīgs ar gDNS, kas izgūta no perifērajām pilnasinīm. Var izmantot jebkuru apstiprinātu izgūšanas metodi. Izgūstot gDNS no pilnasinīm, sākotnējā kvantifikācija ievadītajai DNS nav nepieciešama, un Illumina DNA Prep with Enrichment Dx komplekts sniedz normalizētas iepriekš bagātinātas bibliotēkas rezultātus.

Tālāk minētie faktori var nelabvēlīgi ietekmēt DNS daudzumu, kas iegūts no pilnasiņu paraugiem un tādējādi bibliotēkas normalizēšanu:

- asins parauga vecums;
- uzglabāšanas apstākļi;

Dokuments Nr. 200038118 v00

• pamatslimības, kas ietekmē leikocītu skaitu.

## **FFPE audu paraugu ievades ieteikumi**

Izmantojiet tālāk norādītos FFPE DNS kvalitātes kritērijus, lai noteiktu atbilstošu ievadi veiksmīgai bibliotēkas sagatavošanai.

- FFPE paraugiem ar ΔCq vērtību ≤ 5 ieteicamā DNS ievade ir 50–1000 ng.
- Illumina DNA Prep with Enrichment Dx nav ieteicama sliktas kvalitātes FFPE paraugiem ar ΔCq > 5. Paraugu izmantošana ar ΔCq > 5 ir iespējama, bet tā var palielināt bibliotēkas sagatavošanas kļūmes vai samazināt analīzes veiktspēju.

### FFPE ekstrakcija

Izmantojiet nukleīnskābju izolēšanas metodi, kas nodrošina augstus atkopšanas rezultātus, samazina parauga patēriņu un saglabā parauga integritāti. Jūs varat izmantot jebkuru apstiprinātu metodi DNS ekstrakcijai no FFPE paraugiem. Izgūstot gDNS no FFPE audiem, nepieciešama sākotnējā kvantifikācija ievadītajai DNS, un Illumina DNA Prep with Enrichment Dx komplekts nesniedz normalizētas iepriekš bagātinātas bibliotēkas rezultātus.

### FFPE DNS kvalifikācija

Pirms lietošanas no FFPE audiem izgūtajai gDNS jābūt kvalificētai. Lai iegūtu optimālu veiktspēju, novērtējiet DNS parauga kvalitāti, izmantojot apstiprinātu ekstrakcijas metodi no FFPE paraugiem izgūtai DNS. Illumina DNA Prep with Enrichment Dx komplekts protokols ir saderīgs ar FFPE DNS paraugiem ar ΔCq vērtību ≤ 5. Illumina DNA Prep with Enrichment Dx komplekts nav ieteicams sliktas kvalitātes FFPE paraugiem ar ΔCq > 5. Paraugu izmantošana ar ΔCq > 5 ir iespējama, bet tā var palielināt bibliotēkas sagatavošanas kļūmes vai samazināt analīzes veiktspēju.

### [Neobligāti] FFPE atsauces paraugi

Protokola izpildes laikā kā pozitīvu kontroli izmantojiet tādus raksturīgus atsauces materiālus kā Horizon HD799 (DNS). Kā atsauces paraugus var izmantot arī piemērotus FFPE materiālus no šūnu līnijas atvasinātiem ksenotransplantātiem. Lai kvantificētu atsauces materiālus pirms to lietošanas, izmantojiet fluorometrisku metodi.

### PIEZĪME Pozitīvās kontroles atsauces parauga vai kontroles bez veidnes apstrāde patērē reaģentus un samazina kopējo nezināmo paraugu skaitu, ko var apstrādāt.

### **Paraugu ievades ieteikumi**

Tālāk tabulā ir apkopoti Illumina DNA Prep with Enrichment Dx komplekts paraugu ievades ieteikumi.

Dokuments Nr. 200038118 v00

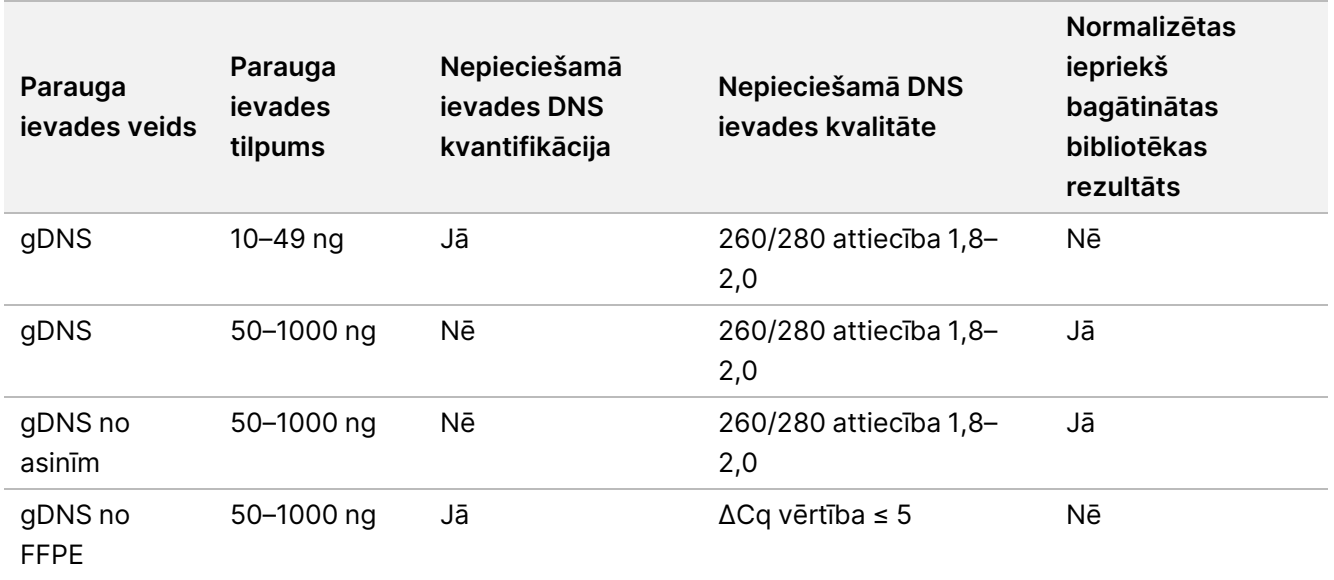

#### Tabula 1 Paraugu ievades ieteikumi

eBLTS PĶR programmai ieteiktie PĶR cikli ir pielāgoti, ņemot vērā parauga ievades koncentrāciju un kvalitāti. Plašāku informāciju skatiet sadaļā Atzīmētās DNS [amplificēšana](#page-28-0), 29. lpp.

## **Padomi un metodes**

### **Izvairīšanās no šķērspiesārņojuma**

- Pievienojot vai pārvietojot paraugus, mainiet uzgaļus starp katru paraugu.
- Pievienojot rādītāju adapterus ar daudzkanālu pipeti, mainiet uzgaļus starp katru rindu vai katru kolonnu. Ja izmantojat viena kanāla pipeti, mainiet uzgaļus starp katru paraugu.

### **Plāksnes noslēgšana**

- Vienmēr noslēdziet 96 bedrīšu plāksni ar jaunu pašlīmējošo plēvi, izmantojot gumijas rullīti, lai nosegtu plāksni, pirms turpmākajām protokola darbībām.
	- Kratīšanas darbības
	- Inkubācijas darbības Ja plāksne nav pareizi noslēgta, tas var izraisīt iztvaikošanu inkubācijas laikā.
	- Centrifugēšanas darbības
	- Hibridizācijas darbības
- Pārliecinieties, ka malas un bedrītes ir pilnībā noslēgtas, lai samazinātu šķērspiesārņojuma un iztvaikošanas risku.
	- Ja uz blīvējuma vai plāksnes bedrīšu malām ir novērojams šķidrums vai kondensāts, pirms blīvējuma noņemšanas pēc nepieciešamības centrifugējiet.
- Nolieciet plāksni uz līdzenas virsmas, pirms lēnām noņemat blīvējumu.

illumina<sup>®</sup>

### **Rīkošanās ar Enrichment BLT Small (eBLTS)**

- Glabājiet eBLTS uzglabāšanas mēģeni ledusskapī vertikāli, lai lodītes vienmēr būtu iegremdētas buferšķīdumā.
- Uzreiz pirms lietošanas rūpīgi virpiniet eBLTS uzglabāšanas mēģeni, līdz lodītes ir atkārtoti suspendētas. Lai izvairītos no lodīšu atkārtotas nosēšanās, nav ieteicams veikt centrifugēšanu pirms pipetēšanas.
- Ja lodītes ir pielipušas pie 96 bedrīšu plāksnes sāniem vai virspuses, centrifugējiet ar 280 × g 3 sekundes un pēc tam pipetējiet, lai atkārtoti suspendētu.
- Mazgājot eBLTS:
	- Plāksnei izmantojiet piemērotu magnētisko statīvu.
	- Turiet plāksni uz magnētiskā statīva, līdz norādījumi liek to noņemt.
	- Ja lodītes ir aspirētas pipetes uzgaļos, iepildiet tās atpakaļ plāksnē uz magnētiskā statīva un nogaidiet, līdz šķidrums ir dzidrs (2 minūtes).

# Illumina DNA Prep with Enrichment Dx komplekts darbplūsma

Illumina DNA Prep with Enrichment Dx komplekts darbplūsmu ilustrē tālāk redzamā shēma. Starp darbībām ir atzīmēti drošas apstāšanās punkti. Laika aplēses pamatojas uz 12 paraugu apstrādi ar 12 kārtu bagātināšanu.

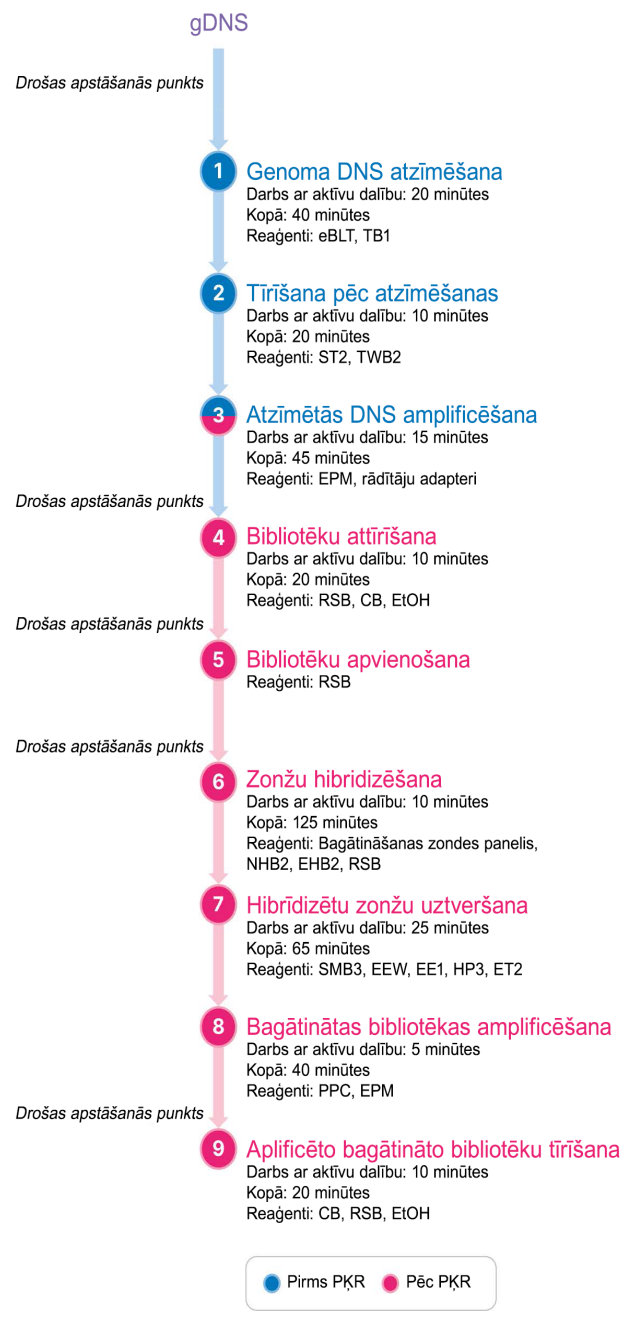

Dokuments Nr. 200038118 v00

# Lietošanas instrukcija

Šajā nodaļā aprakstīts Illumina DNA Prep with Enrichment Dx komplekts protokols.

- Pārskatiet plānoto pilno sekvencēšanas darbplūsmu no parauga līdz analīzei, lai nodrošinātu produktu un eksperimenta parametru saderību.
- Pirms turpināt, pārbaudiet komplekta saturu un pārliecinieties, ka Jums ir nepieciešamās sastāvdaļas, aprīkojums un materiāli.
	- Trešo personu biotinilētajām zondēm jāatbilst noteiktām prasībām. Skatiet [Bagātināšanas](#page-10-0) zondes paneļa [prasības](#page-10-0), 11. lpp, lai nodrošinātu, ka trešās personas zondes atbilst prasībām.
- Ievērojiet protokolu norādītajā secībā, izmantojot norādītos tilpumus un inkubācijas parametrus.
- Ja protokolā nav norādīts drošas apstāšanās punkts, nekavējoties pārejiet pie nākamās darbības.
- Radot galveno maisījumu, nodrošinātajos apjomos tiek iekļauts papildu daudzums.
- Pārliecinieties, ka izmantojat plāksnes veidam atbilstošu magnētisko statīvu.

## **Sagatavošana apvienošanai**

Šī darbība ir nepieciešama, lai nodrošinātu veiksmīgu bagātināto bibliotēku sekvencēšanu. Bibliotēku apvienošanu var veikt pirms bagātināšanas un pirms sekvencēšanas.

**Pirms bagātināšanas** – atsevišķas indeksētās, amplificētās bibliotēkas tiek apvienotas bagātināšanai ar izvēlēto zondes paneli. Šādi tiek izveidots bagātinātu bibliotēku vairāku kārtu apvienojums. FFPE paraugu ievadei apstrāde ir pārbaudīta un ir ieteicama tikai 1 kārtas bagātināšanas reakcijām. Augstas kvalitātes gDNS ir pārbaudīta 12 kārtu bagātināšana, bet ir iespējama bagātināšana ar no 2 līdz 11 kārtām.

**Pirms sekvencēšanas** – 1 kārtas bagātinātās bibliotēkas un/vai vairāku kārtu bagātinātās bibliotēkas tiek apvienotas pirms sekvencēšanas. Bagātināto bibliotēku skaits, ko var sekvencēt, ir atkarīgs no katra parauga mērķa lasīšanas dziļuma jūsu sekvencēšanas sistēmā.

### **Unikālā duālā indeksācija**

Illumina DNA Prep with Enrichment Dx komplekts izmanto unikālos duālos rādītājus.

- Duāli indeksētās bibliotēkas pievieno 1. rādītāja (i7) un 2. rādītāja (i5) secības, lai radītu bibliotēkas ar unikālām atzīmēm.
- UD rādītājiem ir atšķirīgas, nesaistītas rādītāja secības i7 un i5 rādītāju lasījumam. Rādītāji ir 10 bāzes gari.

Atlasot rādītāju adapterus ar dažādām secībām apvienotām bibliotēkām, tiek optimizēts krāsu balanss, lai nodrošinātu sekmīgu sekvencēšanu un datu analīzi. Vairākkārt bagātināti apvienojumi ar ≥10 bagātināšanas kārtām pēc sava rakstura nodrošina vienmērīgu krāsu balansu, tāpēc varat izmantot jebkuru rādītāju adapteru kombināciju. Sekvencēšanas cikla laikā DNA GenerateFASTQ Dx Local Run Manager Modulis piedāvā sabalansētu krāsu rādītāju kombināciju iespējas un paziņo, ja izvēlētās rādītāju kombinācijās nav pietiekamas atšķirīgas.

Informāciju par Illumina UD rādītāju adapteru secībām un plāksnes izkārtojumiem skatiet [Pielikums:](#page-63-0) Illumina UD radītāju [adaptera](#page-63-0) sekvences., 64. lpp

### **Atbalstītie bagātināšanas kārtu lielumi**

Illumina DNA Prep with Enrichment Dx komplekts reaģenti ir konfigurēti un testēti ar 1 kārtas un 12 kārtu bagātināšanu. Lai gan ir iespējamas citas bagātināšanas kārtu iespējas, dažiem kārtu skaitiem ir nepieciešama papildu iepriekš bagātinātas bibliotēkas sagatavošana un bagātināšanas zondes paneļa reaģenti.

Lai iegūtu piemērotu bagātināšanas rezultātu nestandarta bagātināšanas kārtām, var būt nepieciešama papildu optimizācija. Optimāli rezultāti netiek garantēti.

- **Bagātināšanas kārtas** iepriekš bagātināto bibliotēku (1–12) skaits, kas apvienotas vienā bagātināšanas reakcijā hibridizācijai ar bagātināšanas zondes paneļiem. Piemēram, apvienojot 12 iepriekš bagātinātas bibliotēkas, tiek veidots 12 kārtu bagātināšanas apvienojums.
- **Bagātināšanas reakcija** unikālo bagātināšanas reakciju sagatavju skaits neatkarīgi no iepriekš bagātināto bibliotēku skaita, kas apvienotas katrā reakcijā. Piemēram, viena bagātināšanas reakcija var sagatavot 1 kārtas vai 12 kārtu bagātināšanas apvienojumu.

Lai aprēķinātu bibliotēku pēc bagātināšanas kopējo skaitu, reiziniet bagātināšanas kārtas lielumu katrā reakcijā ar bagātināšanas reakciju skaitu. Piemēram, viena bagātināšanas reakcija ar 12 kārtu bagātināšanas apvienojumu rada 12 bibliotēkas pēc bagātināšanas.

Apvienojot iepriekš bagātinātas bibliotēkas, Illumina DNA Prep with Enrichment Dx komplekts reaģenti atbalsta tālāk norādītās bagātināšanas reakcijas un kārtas.

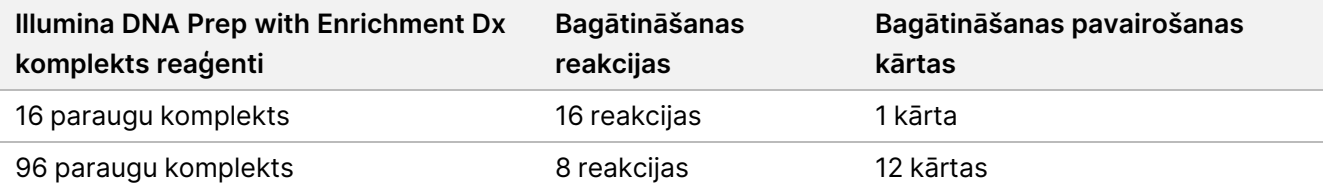

### **Divkārtīgas līdz Astoņkārtīgas apvienošanas stratēģijas**

Tālāk tabulā ir parādīti rādītāju adapteri (bedrītes), ko var kombinēt 2–8 kārtu apvienojumā, savukārt ar krāsu kodētā attēlā ir redzama katra kombinācija.

Apvienojiet jebkuru kārtu daudzumu, kas ≥ 2 no kolonnas augšas vai apakšas. Neveidojiet apvienojumus rindas ietvaros

## Illumina DNA Prep with Enrichment Dx Package Insert

## illumina®

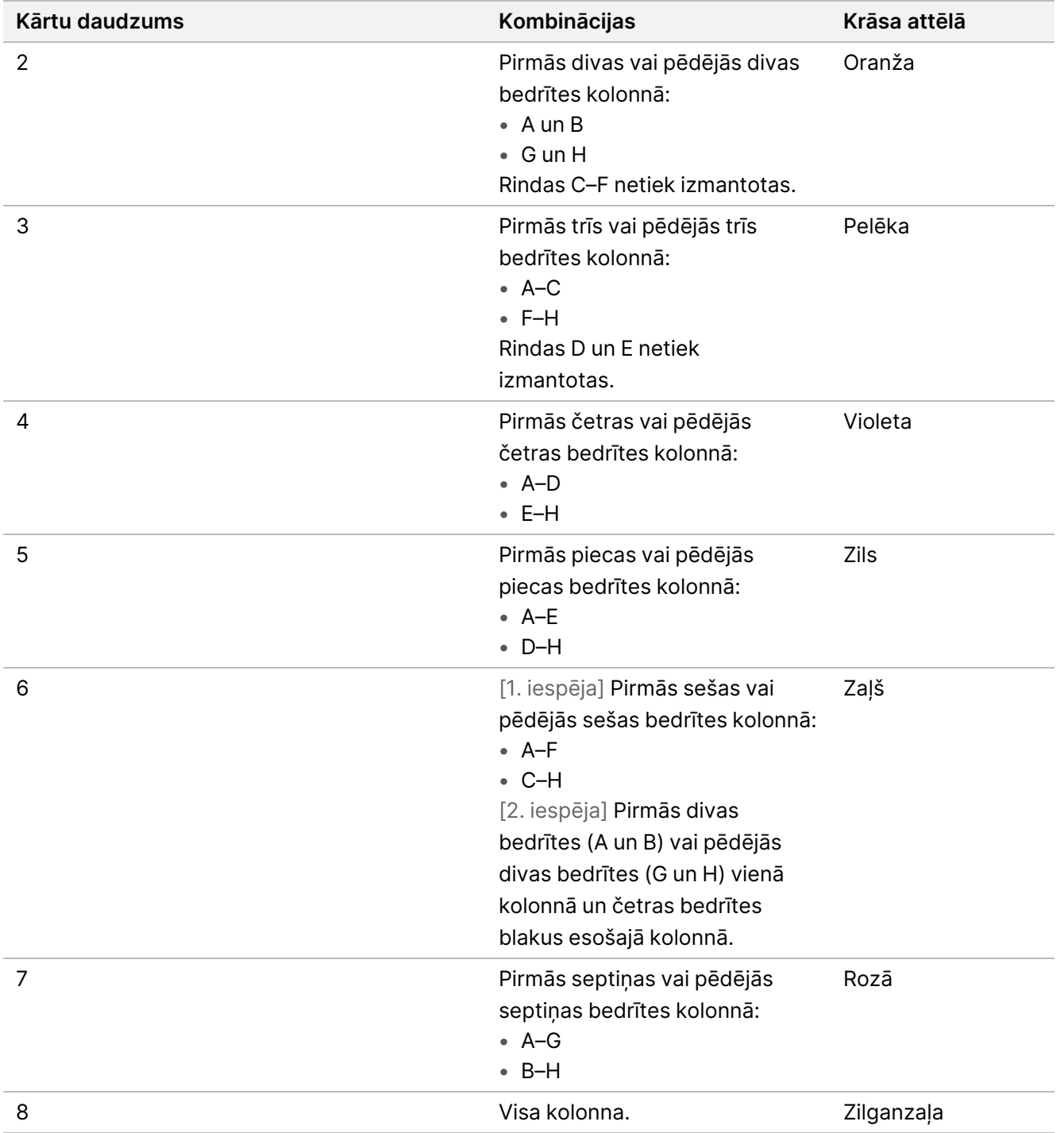

Dokuments Nr. 200038118 v00

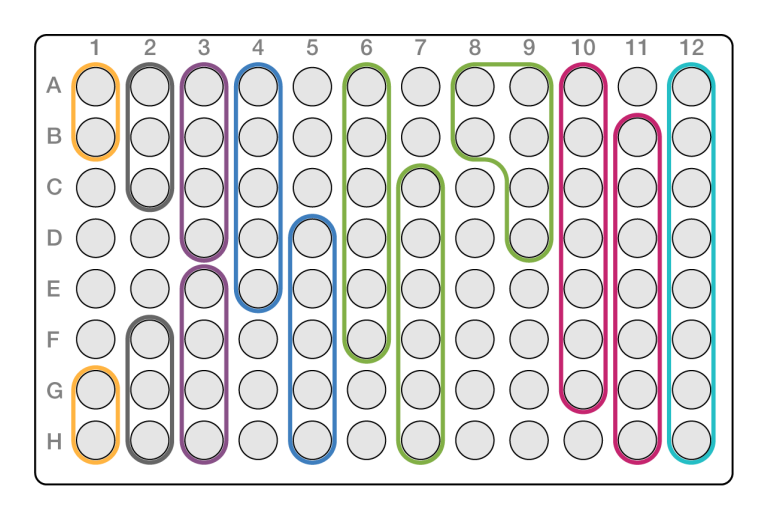

### **Deviņu kārtu apvienošanas stratēģijas**

Izmantojiet rādītāju adapterus no jebkuras iedobes, kas optimizē krāsu balansu sekvencēšanas ciklā, piemēram:

- A1–H1 un A2
- A4–D4 un A5–E5
- A7–F7 un A8–C8
- A10–C10, A11–C11 un A12–C12

Tālāk attēlā ir parādīti visi četri piemēri.

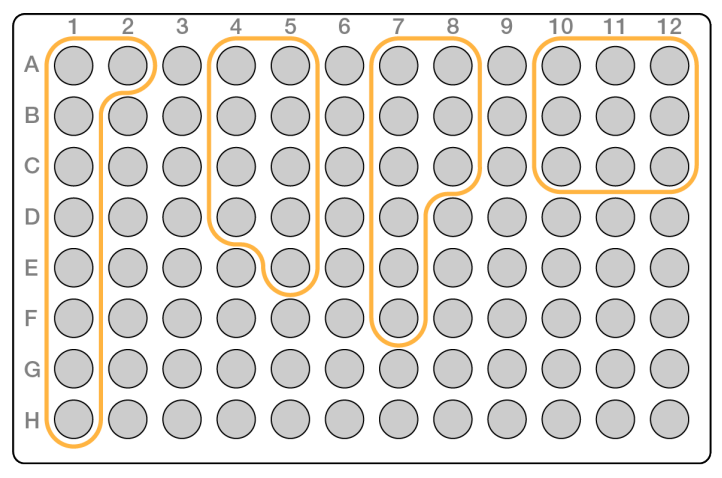

## **Genoma DNS atzīmēšana**

Šajā darbībā tiek izmantotas Enrichment BLT Small (eBLTS), lai atzīmētu DNS, kas ir process, kurš fragmentē un atzīmē DNS ar adapteru secībām.

### **Palīgmateriāli**

• eBLTS (Enrichment BLT Small) (dzeltens vāciņš)

Dokuments Nr. 200038118 v00

- TB1 (Tagmentation Buffer 1)
- nukleāzi nesaturošs ūdens
- 96 bedrīšu PĶR plāksne
- Pašlīpošais noslēgs
- 1,7 ml mikrocentrifūgas mēģenes
- 8 mēģeņu sloksne
- Pipetes uzgaļi
	- 200 μl daudzkanālu pipetes

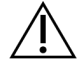

### UZMANĪBU!

**Šajā reaģentu komplektā ir potenciāli bīstamas ķīmiskās vielas. Ieelpojot, norijot, saskaroties ar ādu un saskaroties ar acīm, iespējams gūt traumas. Valkājiet aizsardzības līdzekļus, tostarp acu aizsargus, cimdus un laboratorijas uzsvārci, kas atbilst ietekmes riskam. Apejieties ar lietotiem reaģentiem kā ar ķīmiskiem atkritumiem un atbrīvojieties no tiem saskaņā ar piemērojamiem reģionālajiem, valsts un vietējiem likumiem un noteikumiem.** Plašāku informāciju par vidi, veselību un drošību skatiet drošības datu lapās (DDL) tīmekļvietnē [support.illumina.com/sds.html](http://support.illumina.com/sds.html).

### **Par reaģentiem**

- eBLTS jāuzglabā temperatūrā no 2 °C līdz 8 °C. Nelietojiet eBLTS, ja tās ir uzglabātas temperatūrā, kas zemāka par 2 °C.
- Necentrifugējiet eBLTS.

### **Sagatavošana**

1. Sagatavojiet šādus palīgmateriālus.

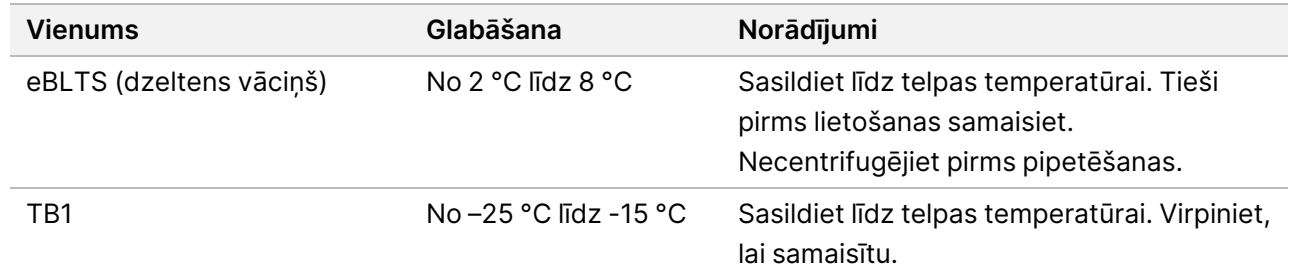

- 2. Samaisiet vai pipetējiet DNS un pēc tam nedaudz centrifugējiet.
- 3. Saglabājiet tālāk norādīto TAG programmu cikliskajā sildītajā:
	- Izvēlieties iepriekšējās uzsildīšanas vāka iespēju un iestatiet uz 100 °C
	- Iestatiet reakcijas tilpumu uz 50 μl
	- 55 °C uz 5 minūtēm

• Turēt 10 °C temperatūrā

### **Procedūra**

1. Katrai 96 bedrīšu PĶR plates bedrītei pievienojiet 2–30 μl DNS, lai kopējais ievades daudzums būtu 50– 1000 ng.

Ja DNS tilpums ir < 30 μl, DNS paraugiem pievienojiet nukleāzi nesaturošu ūdeni, lai kopējais tilpums būtu 30 μl.

- 2. Rūpīgi virpiniet, eBLTS līdz lodītes ir pilnībā atkārtoti suspendētas.
- 3. Apvienojiet mēģenē norādītos tilpumus, lai sagatavotu Atzīmēšanas galveno maisījumu. Sareiziniet katru tilpumu ar apstrādājamo paraugu skaitu.
	- eBLTS (11,5 µl)
	- TB1 (11,5 µl)

Tilpumā ir iekļauts reaģenta papildu daudzums.

- 4. Rūpīgi pipetējiet atzīmēšanas galveno maisījumu, lai to samaisītu.
- 5. Sadaliet atzīmēšanas galvenā maisījuma tilpumu vienādi 8 mēģeņu sloksnē.
- 6. Izmantojot 200 μl daudzkanālu pipeti, pārnesiet 20 μl atzīmēšanas galveno maisījumu uz katru PĶR plāksnes bedrīti, kurā ir paraugs. Izmantojiet jaunus uzgaļus katrai paraugu slejai vai rindai.
- 7. Izmetiet 8 mēģeņu sloksni pēc atzīmēšanas galvenā maisījuma ievadīšanas.
- 8. Izmantojot 200 μl daudzkanālu pipeti, kas iestatīta uz 40 μl, pipetējiet katru paraugu 10 reizes, lai samaisītu. Izmantojiet jaunus uzgaļus katrai paraugu kolonnai. Kā alternatīva – noslēdziet PĶR plāksni un kratiet ar 1600 apgr./min 1 minūti.
- 9. Novietojiet plāksni un tad uzlieciet uz iepriekš ieprogrammēta cikliskā sildītāja un palaidiet TAG programmu.
- 10. Pagaidiet, līdz TAG programma ir sasniegusi 10 °C uzturēšanas temperatūru, un pēc tam nekavējoties noņemiet plāksni.
- 11. Ļaujiet 96 bedrīšu PĶR plāksnei nostāvēties telpas temperatūrā 2 minūtes un pēc tam veiciet nākamo darbību.

## **Tīrīšana pēc atzīmēšanas**

Šajā darbībā tiek mazgāta ar adapteri apzīmētā DNS eBLTS pirms PĶR amplifikācijas.

### **Palīgmateriāli**

- ST2 (Stop Tagment Buffer 2)
- TWB2 (Tagment Wash Buffer 2)
- 96 bedrīšu PĶR plāksnes magnētiskais statīvs
- Pašlīpošais noslēgs
- 8 mēģeņu sloksne

Dokuments Nr. 200038118 v00

- Pipetes uzgaļi
	- 20 μl daudzkanālu pipetes
	- 200 μl daudzkanālu pipetes
- Sagatavošana vēlākai procedūrai:
	- EPM (Enhanced PCR Mix)
	- Rādītāju adaptera plāksne

### **Par reaģentiem**

- Pārliecinieties, ka izmantojat plāksni atbilstošu magnētisko statīvu. Izmantojot MIDI plāksnes magnētisko statīvu PĶR plāksnei, var traucēt TWB2 piesaisti lodītēm.
- Lēnām pipetējiet TWB2, lai samazinātu putošanu, lai izvairītos no nepareiza tilpuma aspirācijas un nepilnīgas samaisīšanas.

### **Sagatavošana**

1. Sagatavojiet šādus palīgmateriālus.

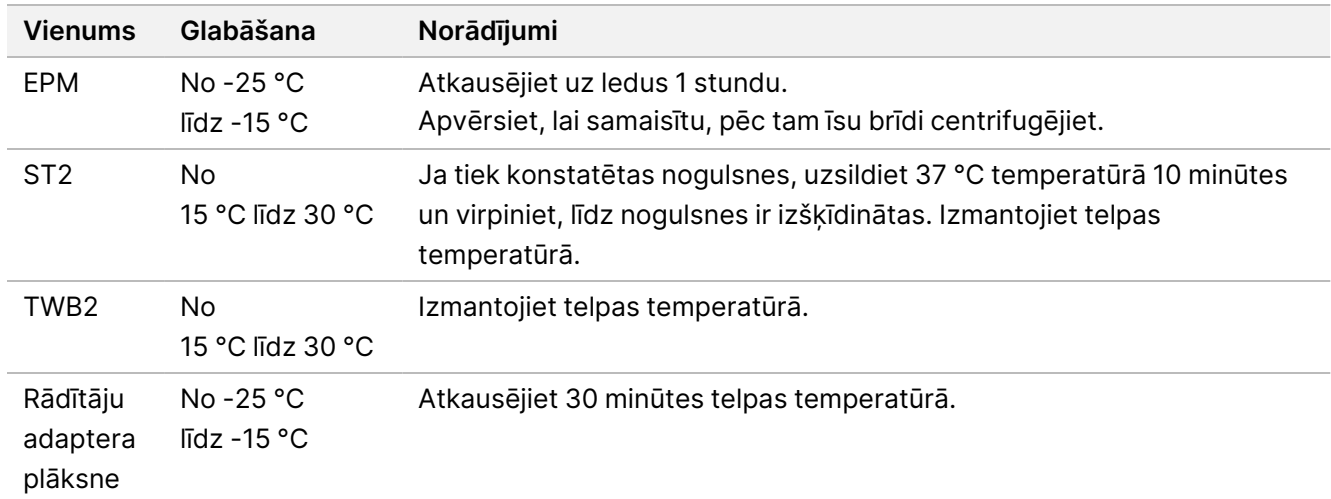

### **Procedūra**

- 1. Pievienojiet 10 μl ST2 katrai atzīmēšanas reakcijai. Ja izmantojat daudzkanālu pipeti, pipetējiet ST2 8 mēģeņu sloksnē un pēc tam pārnesiet atbilstošos tilpumus uz PĶR plāksni. Izmantojiet jaunus uzgaļus katrai paraugu slejai vai rindai.
- 2. Izmantojot 200 μl pipeti, kas iestatīta uz 50 μl, lēnām pipetējiet katru bedrīti 10 reizes, lai atkārtoti suspendētu lodītes.

Kā alternatīva – noslēdziet plāksni un kratiet ar 1600 apgr./min 1 minūti. Atkārtojiet pēc nepieciešamības.

- 3. Noslēdziet plāksni un centrifugējiet ar 280 × g 10 sekundes.
- 4. Inkubējiet telpas temperatūrā 5 minūtes.

### Illumina DNA Prep with Enrichment Dx Package Insert

illumına

- 5. Novietojiet uz PĶR plāksnes magnētiskā statīva un nogaidiet, līdz šķidrums ir dzidrs (3 minūtes).
- 6. [≤ 48 paraugi] Mazgājiet trīs reizes kā norādīs tālāk.
	- a. Izmantojot 200 μl daudzkanālu pipeti, kas iestatīta uz 60 μl, noņemiet un izmetiet virsslāni, neaizskarot lodīšu kapsulu.
	- b. Noņemiet no magnētiskā statīva.
	- c. Uzreiz pēc tam lēnām pievienojiet 100 μl TWB2 tieši uz lodītēm.
	- d. Lēnām pipetējiet, līdz lodītes ir pilnībā atkārtoti suspendētas. Kā alternatīva noslēdziet plāksni un kratiet ar 1600 apgr./min 1 minūti.
	- e. Ja rodas šļakatas, centrifugējiet ar 280 × g 10 sekundes.
	- f. Novietojiet uz PĶR plāksnes magnētiskā statīva un nogaidiet, līdz šķidrums ir dzidrs (3 minūtes). Atstājiet plāksni uz magnētiskā statīva un TWB2 bedrītēs, lai novērstu pārmērīgu izžūšanu, veicot trešo mazgāšanu. Pēc PĶR galvenā maisījuma sagatavošanas noņemiet un izmetiet virsslāni.
	- g. Izmantojot 200 μl daudzkanālu pipeti, kas iestatīta uz 100 μl, noņemiet un izmetiet virsslāni.
	- h. Atkārtojiet darbības c–f divas reizes, kopā veicot trīs mazgāšanas.
- 7. [ > 48 paraugi] Mazgājiet trīs reizes kā norādīs tālāk.
	- a. Veiciet darbīas b un c ar 1 kolonnas vai 2 kolonnu soli, līdz visas kolonnas ir apstrādātas, lai novērstu pārmērīgu izžūšanu.
	- b. Izmantojot 200 μl daudzkanālu pipeti, kas iestatīta uz 60 μl, noņemiet un izmetiet virsslāni.
	- c. Noņemiet no magnētiskā statīva.
	- d. Uzreiz pēc tam lēnām ievadiet 100 μl TWB2 tieši uz lodītēm.
	- e. Lēnām pipetējiet, līdz lodītes ir pilnībā atkārtoti suspendētas. Kā alternatīva noslēdziet plāksni un kratiet ar 1600 apgr./min 1 minūti.
	- f. Ja rodas šļakatas, centrifugējiet ar 280 × g 10 sekundes.
	- g. Novietojiet uz PĶR plāksnes magnētiskā statīva un nogaidiet, līdz šķidrums ir dzidrs (3 minūtes). Atstājiet plāksni uz magnētiskā statīva un TWB2 bedrītēs, lai novērstu pārmērīgu izžūšanu, veicot trešo mazgāšanu. Pēc PĶR galvenā maisījuma sagatavošanas noņemiet un izmetiet virsslāni.
	- h. Izmantojot 200 μl daudzkanālu pipeti, kas iestatīta uz 100 μl, noņemiet un izmetiet virsslāni.
	- i. Noņemiet no magnētiskā statīva un lēnām pievienojiet 100 μl TWB2 tieši uz lodītēm.
	- j. Atkārtojiet darbības h un i ar 1 vai 2 kolonnu soli, līdz visas kolonnas ir apstrādātas.
	- k. Atkārtojiet darbības e–h divas reizes, kopā veicot trīs mazgāšanas.
- <span id="page-28-0"></span>8. Turiet uz magnētiskā statīva, līdz [4](#page-30-0) darbībai sadaļā Procedūra Atzīmētās DNS amplificēšana. TWB2 paliek bedrītēs, lai novērstu lodīšu pārmērīgu izžūšanu.

### **Atzīmētās DNS amplificēšana**

Ar šo darbību tiek amplificēta atzīmētā DNS, izmantojot ierobežota cikla PĶR programmu. PĶR darbība pievieno 1. rādītāja (i7) adapterus, 2. rādītāja (i5) adapterus un sekvences, kas nepieciešamas sekvenču kopas veidošanai.

Dokuments Nr. 200038118 v00

### **Palīgmateriāli**

- EPM (Enhanced PCR Mix)
- Rādītāju adaptera plāksne
- 96 bedrīšu PĶR plāksne
- nukleāzi nesaturošs ūdens
- Pašlīpošais noslēgs
- 1,5 ml mikrocentrifūgas mēģenes
- Pipetes uzgaļi
	- 20 μl daudzkanālu pipetes
	- 200 μl daudzkanālu pipetes

### **Par reaģentiem**

- Rādītāju adaptera plāksnes
	- Bedrīte var ietvert > 10 μl rādītāju adapteru.
	- Nepievienojiet paraugus rādītāju adapteru plāksnei.
	- Katra rādītāju plāksnes iedobe ir tikai vienreizējai lietošanai.

### **Sagatavošana**

1. Sagatavojiet šādus palīgmateriālus.

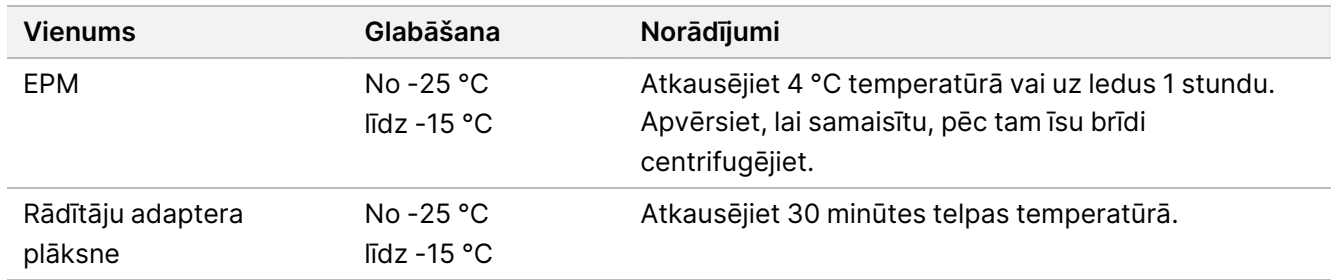

illumina®

- 2. Saglabājiet tālāk norādīto eBLTS PĶR programmu cikliskajā sildītājā, izmantojot atbilstošo PĶR ciklu skaitu, kas norādīts tālāk tabulā.
	- Izvēlieties iepriekšējās uzsildīšanas vāka iespēju un iestatiet uz 100 °C
	- Iestatiet reakcijas tilpumu uz 50 μl
	- 72 °C uz 3 minūtēm
	- 98 °C uz 3 minūtēm
	- X cikli ar:
		- 98 °C uz 20 sekundēm
		- 60 °C uz 30 sekundēm
		- 72 °C uz 1 minūti
	- 72 °C uz 3 minūtēm
	- Turēt 10 °C temperatūrā

Kopējais darbības laiks ir ~38 minūtes 9 cikliem un ~46 minūtes 12 cikliem.

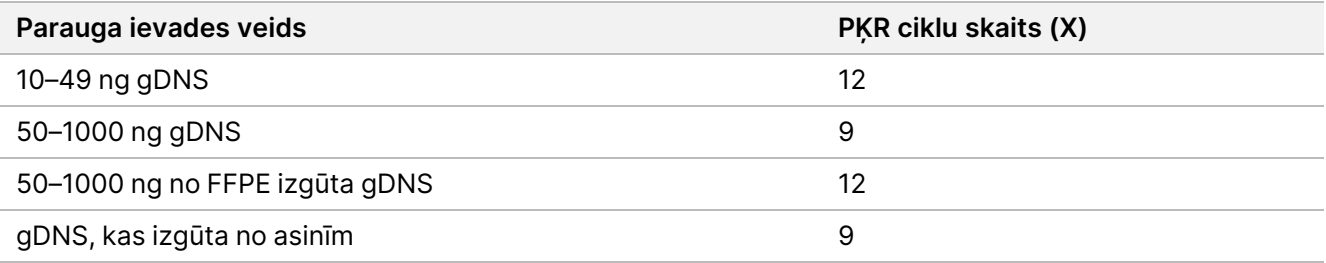

### **Procedūra**

- 1. Apvienojiet tālāk norādīto, lai sagatavotu PĶR galveno maisījumu. Sareiziniet katru tilpumu ar apstrādājamo paraugu skaitu.
	- $\cdot$  EPM (23 µl)
	- Nukleāzi nesaturošs ūdens (23 µl)

Tilpumā ir iekļauts reaģenta papildu daudzums.

- 2. Ar pipeti ievadiet PĶR galveno maisījumu 10 reizes, lai sajauktu, pēc tam nedaudz centrifugējiet.
- 3. Ar plāksni uz magnētiskā statīva izmantojiet 200 μl daudzkanālu pipeti, lai noņemtu un izmestu TWB2. Putas, kuras paliek uz berdīšu sienām, nerada negatīvu ietekmi uz bibliotēku.
- <span id="page-30-0"></span>4. Izņemiet no magnētiskā statīva.
- 5. Nekavējoties pievienojiet 40 μl PĶR galvenā maisījuma tieši uz lodītēm katrā bedrītē.
- 6. Nekavējoties pipetējiet, lai samaisītu, līdz lodītes atkal ir pilnībā suspendētas. Kā alternatīva noslēdziet plāksni un kratiet ar 1600 apgr./min 1 minūti.
- 7. Noslēdziet paraugu plāksni un centrifugējiet ar 280 × g 10 sekundes.
- 8. Centrifugējiet rādītāju adapteru plāksni ar 1000 × g 1 minūti.
- 9. Sagatavojiet rādītāju adaptera plāksni.
	- [< 96 paraugi] Caurduriet rādītāju adaptera plāksnes folijas blīvējumu ar jaunu pipetes galu katrai bedrītei tikai apstrādājamo paraugu skaitam.
	- [96 paraugi] Novietojiet jaunu PĶR plāksni ar daļējo apmali virs rādītāju adaptera plāksnes un spiediet uz leju, lai caurdurtu folijas blīvējumu. Izmetiet PĶR plāksni, kas izmantota folijas blīvējuma caurduršanai.
- 10. Izmantojot jaunu pipetes uzgali, pievienojiet katrā bedrītē 10 μl iepriekš savienotus rādītāju adapterus.
- 11. Izmantojot pipeti, kas iestatīta uz 40 μl, pipetējiet 10 reizes, lai samaisītu. Kā alternatīva noslēdziet plāksni un kratiet ar 1600 apgr./min 1 minūti.
- 12. Noslēdziet plāksni un centrifugējiet ar 280 × g 10 sekundes.
- 13. Novietojiet uz cikliskā sildītāja un palaidiet eBLTS PĶR programmu.

#### **DROŠAS APSTĀŠANĀS PUNKTS**

<span id="page-31-0"></span>Ja pārtraucat darbu, uzglabājiet -25–-15 °C temperatūrā ne ilgāk kā 30 dienas.

### **Bibliotēku attīrīšana**

Šajā darbībā tiek izmantota divpusējo lodīšu attīrīšanas procedūra, lai attīrītu amplificētās bibliotēkas.

### **Palīgmateriāli**

- CB (Cleanup Beads)
- RSB (Resuspension Buffer)
- Svaigi pagatavots 80 % etanols (EtOH)
- 96 bedrīšu 0,8 ml polipropilēna dziļo bedrīšu uzglabāšanas plāksne (MIDI plāksne)
- 96 bedrīšu PĶR plāksne
- MIDI plāksnes magnētiskais statīvs
- PĶR plāksnes magnētiskais statīvs
- 1,5 ml mikrocentrifūgas mēģenes
- nukleāzi nesaturošs ūdens

### **Par reaģentiem**

- Cleanup Beads
	- Pirms katras lietošanas reizes samaisiet.
	- Samaisiet bieži, lai nodrošinātu, ka lodītes ir vienmērīgi izkliedētas.
	- Aspirējiet un dozējiet šķīdumu lēnām šķīduma viskozitātes dēļ.

illumina®

### **Sagatavošana**

1. Sagatavojiet šādus palīgmateriālus.

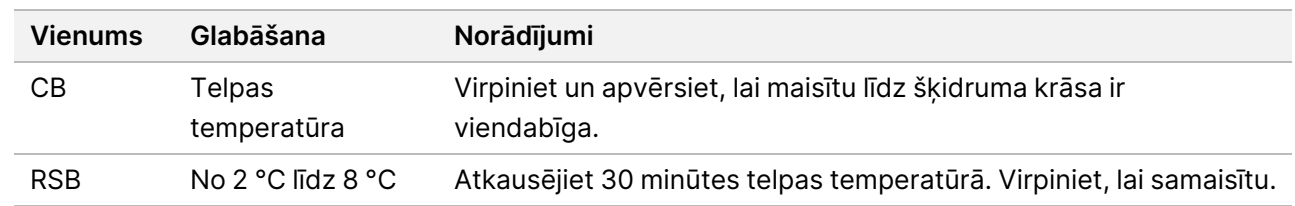

### **Procedūra**

- 1. Kratiet 96 bedrīšu PĶR plāksni ar 1800 apgr./min 1 minūti, un pēc tam īsu brīdi centrifugējiet.
- 2. Novietojiet uz PĶR plāksnes magnētiskā statīva un nogaidiet, līdz šķidrums ir dzidrs (1 minūti).
- 3. Virpiniet CB 3 reizes 10 sekundes un tad vairākas reizes apvērsiet, lai atkārtoti iegūtu suspensiju.
- 4. Augstas kvalitātes gDNS gadījumā rīkojieties šādi.
	- a. Katrā jaunas MIDI plāksnes bedrītē pievienojiet 77 μl nukleāzi nesaturošu ūdeni.
	- b. Pievienojiet 88 µl CB katrā MIDI plāksnes bedrītē.
	- c. Pārnesiet 45 μl virsslāņa no katras PĶR plāksnes bedrītes uz atbilstošo MIDI plāksnes bedrīti.
	- d. Izmetiet PĶR plāksni.
	- e. Pipetējiet katru bedrīti 10 reizes, lai samaisītu. Kā alternatīva noslēdziet plāksni un kratiet ar 1800 apgr./min 1 minūti.
	- f. Noslēdziet plāksni un inkubējiet telpas temperatūrā 5 minūtes.
	- g. Pārbaudiet, vai nav gaisa burbuļu. Ja tādi novēroti, centrifugējiet uz leju.
	- h. Novietojiet uz MIDI plāksnes magnētiskā statīva un nogaidiet, līdz šķidrums ir dzidrs (5 minūtes).
	- i. Inkubācijas laikā rūpīgi virpiniet CB, pēc tam pievienojiet 20 μl katrā bedrītē jaunā MIDI plāksnē.
	- j. Pārnesiet 200 μl virsslāņa no pirmās MIDI plāksnes bedrītes uz atbilstošo jaunās MIDI plāksnes bedrīti (kas satur 20 µl CB).
	- k. Izmetiet pirmo MIDI plāksni.
	- l. Pipetējiet katru jaunās MIDI plāksnes bedrīti 10 reizes, lai samaisītu . Kā alternatīva noslēdziet plāksni un kratiet ar 1800 apgr./min 1 minūti.
- 5. Ar izgūto FFPE rīkojieties kā norādīts tālāk.
	- a. Pievienojiet 81 µl CB katrā bedrītē jaunā MIDI plāksnē.
	- b. Pārnesiet 45 μl virsslāņa no katras PĶR plāksnes bedrītes uz atbilstošo MIDI plāksnes bedrīti.
	- c. Izmetiet PĶR plāksni.
	- d. Pipetējiet katru bedrīti 10 reizes, lai samaisītu. Kā alternatīva noslēdziet plāksni un kratiet ar 1800 apgr./min 1 minūti.
- 6. Inkubējiet telpas temperatūrā 5 minūtes.
- 7. Pārbaudiet, vai nav gaisa burbuļu. Ja tādi novēroti, centrifugējiet uz leju.

Dokuments Nr. 200038118 v00

### Illumina DNA Prep with Enrichment Dx Package Insert

illumına

- 8. Novietojiet uz MIDI plāksnes magnētiskā statīva un nogaidiet, līdz šķidrums ir dzidrs (5 minūtes).
- 9. Neaizskarot lodītes, noņemiet un izmetiet virsslāni.
- 10. Mazgājiet lodītes, kā aprakstīts tālāk.
	- a. Uz magnētiskā statīva esošajai plāksnei pievienojiet 200 μl svaiga 80 % EtOH bez maisīšanas.
	- b. Inkubējiet 30 sekundes.
	- c. Neaizskarot lodītes, noņemiet un izmetiet virsslāni.
- 11. Mazgājiet lodītes **otrreiz**.
- 12. Žāvējiet ar gaisu uz magnētiskā statīva 5 minūtes.
- 13. Žāvējot gaisā, izmantojiet 20 μl pipeti, lai noņemtu un izmestu atlikušo EtOH.
- 14. Noņemiet no magnētiskā statīva.
- 15. Pievienojiet lodītēm 17 μl RSB.
- 16. Noslēdziet plāksni un kratiet ar 1800 apgr./min 2 minūtes.
- 17. Inkubējiet telpas temperatūrā 2 minūtes.
- 18. Pārbaudiet, vai nav gaisa burbuļu. Ja tādi novēroti, centrifugējiet uz leju.
- 19. Novietojiet plāksni uz MIDI plāksnes magnētiskā statīva un nogaidiet, līdz šķidrums ir dzidrs (2 minūtes).
- 20. Pārnesiet 15 μl virsslāņa uz jaunu, 96 bedrīšu PĶR plāksni.

#### **DROŠAS APSTĀŠANĀS PUNKTS**

<span id="page-33-0"></span>Ja pārtraucat darbu, noslēdziet plāksni un uzglabājiet -25 °C–-15 °C temperatūrā ne ilgāk kā 30 dienas.

## **Iepriekš bagātināto bibliotēku apvienošana**

Šajā darbībā tiek apvienotas DNS bibliotēkas ar unikāliem rādītājiem vienā kopā ar līdz pat 12 bibliotēkām.

illumina®

### <span id="page-34-0"></span>Apvienošanas metodes

Apvienot var pēc tilpuma vai pēc svara. Izmantojiet nākamo tabulu, lai noteiktu savai ievadei atbilstošu metodi.

Tabula 2 Ieteicamās apvienošanas metodes

| Parauga ievade             | Apvienošanas metode |
|----------------------------|---------------------|
| $10-49$ ng gDNS            | Svars               |
| 50-1000 ng gDNS            | Tilpums             |
| No FFPE izgūta gDNS        | Svars               |
| gDNS, kas izgūta no asinīm | Tilpums             |

- Bagātināšanai ar vienu kārtu nav nepieciešama bagātinātu bibliotēku apvienošana. Tomēr var būt nepieciešama RSB pievienošana.
- Pēc iepriekš bagātinātas bibliotēkas kvantifikācijas visus paraugu ievades veidus var apvienot pēc svara, lai sasniegtu optimālu rādītāju balansu.
- Iepriekš bagātinātu bibliotēku rezultāti, kas iegūti atsevišķos eksperimentālos sagatavošanas darbos, var atšķirties. Tādēļ, lai sasniegtu optimālu rādītāju līdzsvaru, ieteicams veikt apvienošanu pēc svara.
- Lietojiet 1 kārtas bagātināšanu tālāk norādītajās situācijās.
	- $\cdot$  10–49 ng gDNS
	- 50–1000 ng no FFPE izgūtai gDNS
	- Mazs mazo allēļu noteikšanas biežums somatisko variantu noteikšanai.

### **Apvienošana pēc masas**

Šajās situācijās kvantificējiet savas bibliotēkas, lai izmantotu DNS masu katras bibliotēkas bagātināšanai, kas norādīta Iepriekš bagātinātu bibliotēku ar vienādu [koncentrāciju](#page-35-0) apvienošana, 36. lpp.

- 10–49 ng gDNS parauga ievade
- No FFPE izgūta 50–1000 ng gDNS parauga ievade
- Mazs mazo allēļu biežuma noteikšanas ātrums somatisko variantu nosaukšanai
- No asinīm izgūta gDNS optimālam rādītāju līdzsvaram

### Iepriekš bagātināto bibliotēku kvalificēšana

### Illumina DNA Prep with Enrichment Dx Package Insert

1. Apstrādājiet 1 μl iepriekš bagātinātu bibliotēku, izmantojot vēlamo fluorescences kvantifikācijas metodi, kurā tiek izmantota dsDNA interkalējoša krāsviela.

- 50–1000 ng augstas kvalitātes gDNS gaidāmais iepriekš bagātinātās bibliotēkas rezultāts ir ≥ 500 ng.
- 50–1000 ng gDNA, kas izgūta no FFPE, atkarībā no sākotnējā parauga kvalitātes sagaidāmi 500– 6000 ng iepriekš bagātinātas bibliotēkas rezultāts.
- PIEZĪME Kvantifikācijas metodes ar dažādiem aizstājējiem, kvalificējiet kvantifikācijas metodi šai darbplūsmai. Koncentrācijas rezultāti var atšķirties atkarībā no izmantotās metodes.

### <span id="page-35-0"></span>Iepriekš bagātinātu bibliotēku ar vienādu koncentrāciju apvienošana

Izmantojiet tālāk norādīto tabulu, lai noteiktu bagātināšanai nepieciešamo DNS masu katrā bibliotēkā atbilstoši parauga veidam un bagātināšanas pavairošanas kārtām. Izmantojot mazāku iepriekš bagātināto bibliotēku apjomu, optimālu bagātināšanas un analīzes rezultātu nevar garantēt.

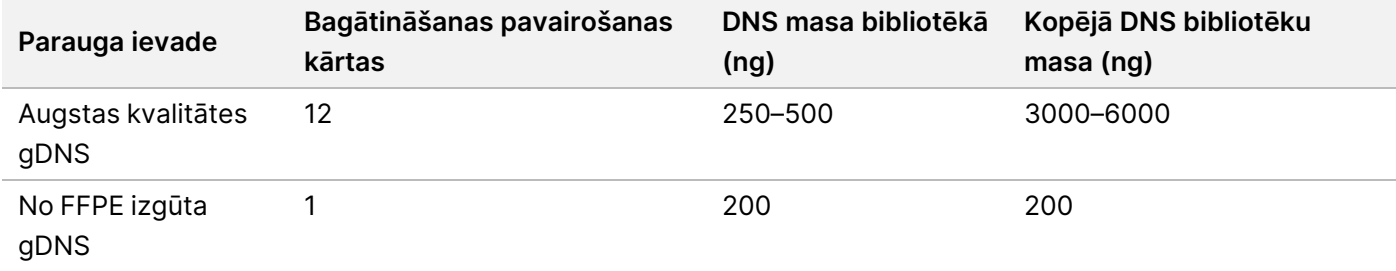

Kopējā DNS masa bagātināšanas reakcijā nedrīkst pārsniegt 6000 ng.

- 1. Reģistrējiet bibliotēku rādītājus, ko plānojat apvienot šajā darbībā.
- 2. Pamatojoties uz katras bibliotēkas koncentrāciju, aprēķiniet tilpumu, kas jāpievieno bagātināšanas reakcijai, lai iegūtu nepieciešamo DNS masu.
	- Augstas kvalitātes gDNS: aprēķiniet nepieciešamo bibliotēkas tilpumu 250–500 ng ievadei.
	- No FFPE izgūta gDNS: aprēķiniet nepieciešamo bibliotēkas tilpumu 200 ng ievadei.
- 3. Pievienojiet katrai bibliotēkai aprēķināto tilpumu vienā un tajā pašā PĶR plates bedrītē.
- 4. Ja izmantojat augstas kvalitātes gDNS, veiciet vienu no tālāk norādītajām darbībām, ņemot vērā iepriekš bagātināto bibliotēku apvienojuma kopējo tilpumu.
	- Ja iepriekš bagātinātās bibliotēkas tilpums = 30 μl, turpiniet ar Zonžu [hibridizēšana](#page-37-0), 38. lpp.
	- Ja iepriekš bagātinātas bibliotēkas tilpums ir < 30 μl, pievienojiet RSB, lai sasniegtu 30 μl kopējo tilpumu.
	- Ja iepriekš bagātinātas bibliotēkas tilpums ir > 30 μl, izmantojiet lodīšu bāzes metodi vai vakuuma koncentratoru, lai koncentrētu apvienoto paraugu. Pievienojiet RSB koncentrētajam apvienotajam paraugam, lai sasniegtu 30 μl kopējo tilpumu.
- 5. Ja izmantojat no FFPE izgūtu gDNS, veiciet vienu no tālāk norādītajām darbībām, ņemot vērā iepriekš bagātināto bibliotēku apvienojuma kopējo tilpumu.

illumına
illumına

- Ja iepriekš bagātinātās bibliotēkas tilpums = 7,5 μl, turpiniet ar Zonžu [hibridizēšana](#page-37-0), 38. lpp.
- Ja iepriekš bagātinātas bibliotēkas tilpums ir < 7,5 μl, pievienojiet RSB, lai sasniegtu 7,5 μl kopējo tilpumu.

#### **DROŠAS APSTĀŠANĀS PUNKTS**

Ja pārtraucat darbu, noslēdziet plāksni un uzglabājiet -25 °C – -15 °C temperatūrā ne ilgāk kā 30 dienas.

#### **Apkopot pēc tilpuma**

Ja ievade ir 50–1000 ng gDNS, atsevišķu šajā eksperimentā radīto bibliotēku kvantificēšana un normalizēšana nav nepieciešama.

Lai sasniegtu optimālu veiktspēju, apvienojiet tikai iepriekš bagātinātu bibliotēku paraugus, ko sagatavojis tas pats lietotājs, izmantojot vienu reaģentu partiju un rādītāju adaptera plāksni.

- 1. Reģistrējiet bibliotēku rādītājus, ko plānojat apvienot šajā darbībā.
- 2. Apvienojiet tālāk norādīto iepriekš bagātināto bibliotēku un RSB tilpumus bagātināšanas kārtu daudzumam vienā jaunās PĶR plāksnes bedrītē.

Iegūtais tilpums ir 30 μl.

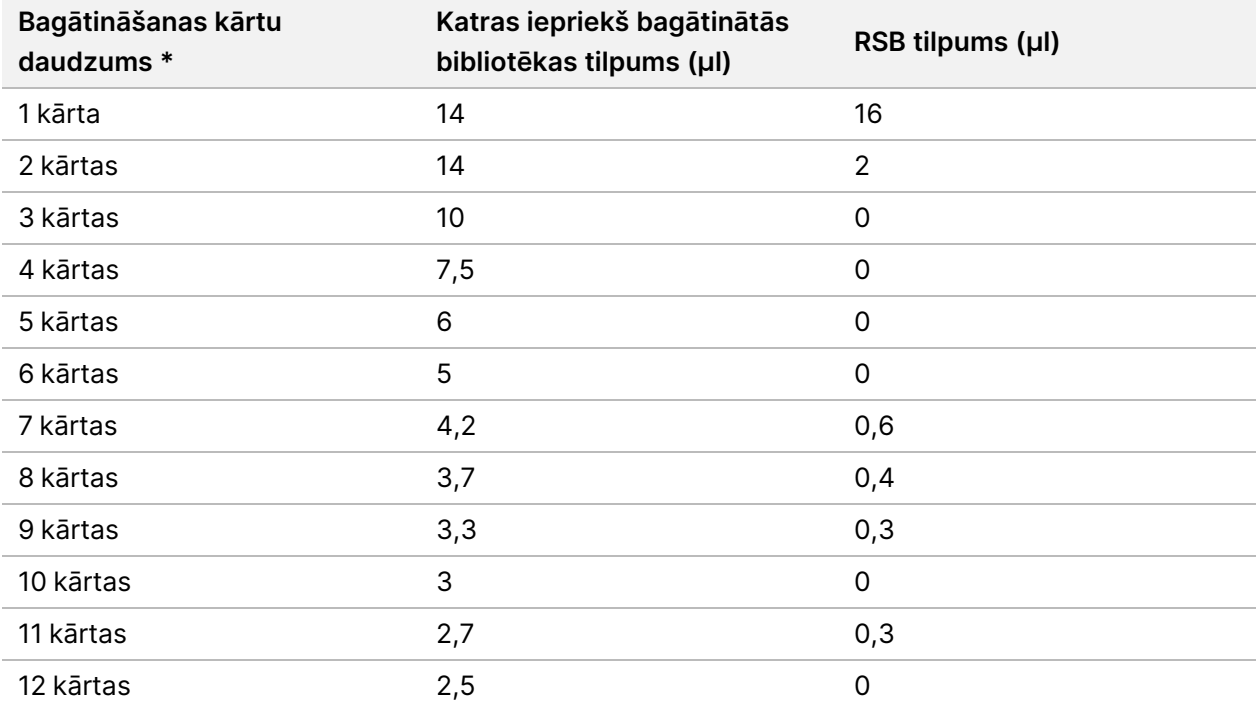

\* Informācija par nestandarta pavairošanas kārtām (no 2 kārtām līdz 11 kārtām) atrodama sadaļā Procedūras [ierobežojumi](#page-1-0), [2. lpp.](#page-1-0)

#### **DROŠAS APSTĀŠANĀS PUNKTS**

Ja pārtraucat darbu, noslēdziet plāksni un uzglabājiet -25 °C – -15 °C temperatūrā ne ilgāk kā 30 dienas.

Dokuments Nr. 200038118 v00

# **[Neobligāti] Iepriekš bagātināto bibliotēku kvalificēšana**

Apvienojot pēc tilpuma, lai kvantificētu iepriekš bagātinātās bibliotēkas, izmantojiet fluorometrisku metodi, kurā tiek izmantota dsDNS interkalējoša krāsviela. Lai kvalificētu iepriekš bagātinātās bibliotēkas, izmantojiet DNS fragmentu analizatoru ar atbilstošu fragmentu analīzes komplektu.

<span id="page-37-0"></span>Bibliotēkas kvalificēšanai izmantojiet kopā 1 μl. Iepriekš bagātinātas bibliotēkas ir pietiekami koncentrētas, lai varētu veikt nelielu atšķaidīšanu kvantificēšanai vai fragmentu analīzei.

# **Zonžu hibridizēšana**

Šī darbība saista mērķa DNS apgabalus ar uztveršanas zondēm.

Illumina DNA Prep with Enrichment Dx komplekts reaģenti ir saderīgi gan ar Illumina, gan ar trešo personu bagātināšanas DNS oligonukleotīdu paneļiem. Informāciju par nepieciešamajām specifikācijām trešo personu paneļiem skatiet [Bagātināšanas](#page-10-0) zondes paneļa prasības, 11. lpp.

#### **Palīgmateriāli**

- EHB2 (Enrichment Hyb Buffer 2)
- NHB2 (HYB buferis 2 + IDT NXT blokatori (zils vāciņš)
- Bagātināšanas zondes panelis
- 96 bedrīšu PĶR plāksne
- Pašlīpošais noslēgs
- Sagatavošana vēlākai procedūrai:
	- SMB3 (Streptavidin Magnetic Beads)
	- EEW (Enhanced Enrichment Wash Buffer) (dzintara krāsas vāciņš)

#### **Par reaģentiem**

- Uzglabāšanas laikā NHB2 nogulsnējas un atdalās.
- Bagātināšanas zondes panelis attiecas uz izvēlēto bagātināšanas oligonukleotīdu paneli no Illumina piegādātāja.

#### **Sagatavošana**

1. Sagatavojiet šādus palīgmateriālus.

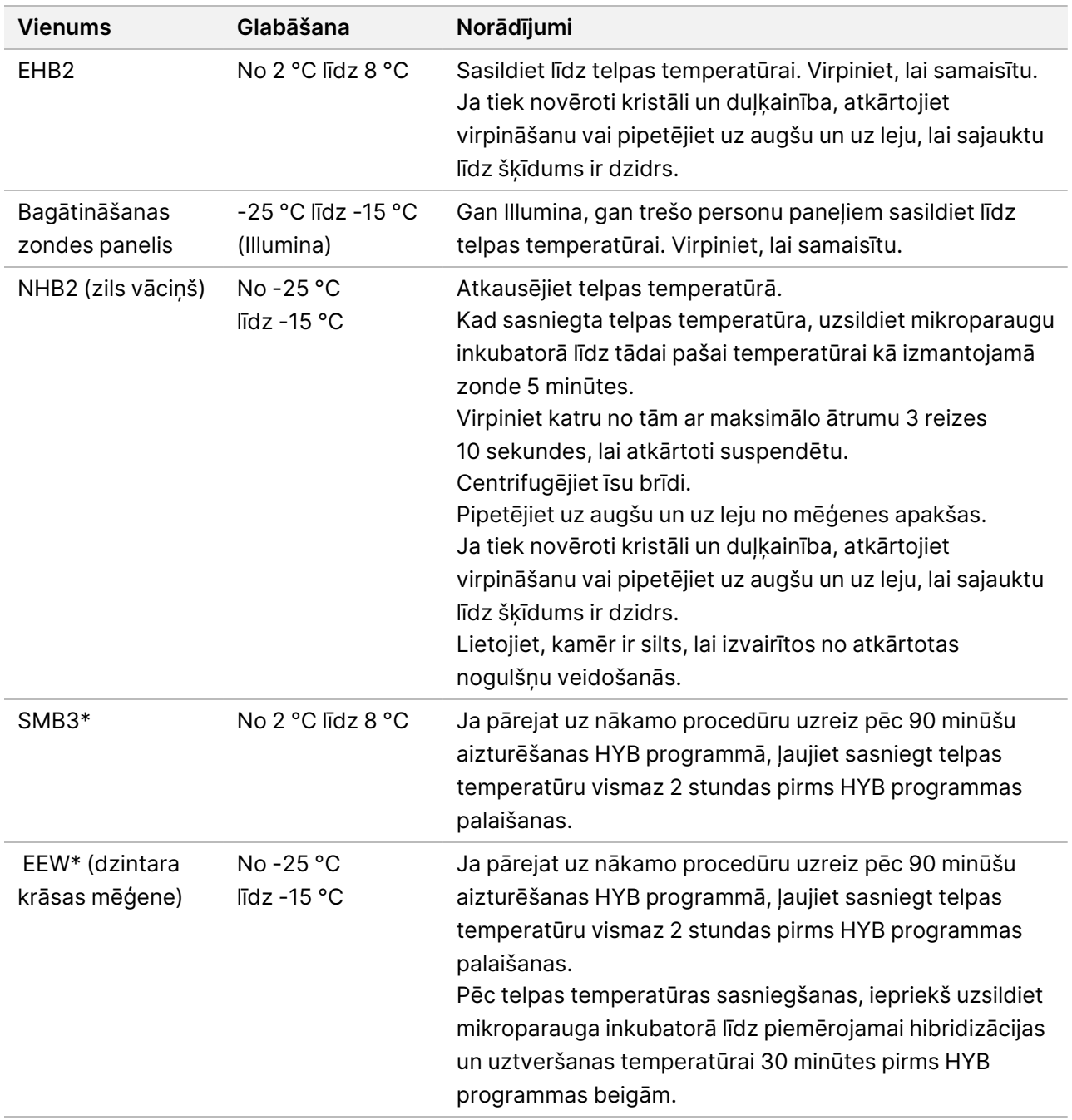

\* Ja pirms nākamās procedūras darbība tiek pārtraukta, atlieciet šī reaģenta sagatavošanu, līdz sāksiet veikt šo procedūru.

illumina®

- 2. Saglabājiet tālāk norādīto HYB programmu cikliskajā sildītājā, izmantojot atbilstošu ciklu skait[uTabula](#page-39-0) 3.
	- Izvēlieties iepriekšējās uzsildīšanas vāka iespēju un iestatiet uz 100 °C
	- Reakcijas tilpuma iestatīšana
		- **[Augstas kvalitātes gDNS]** 100 μl
		- **[No FFPE izgūta gDNS]** 25 μl
	- 98 °C uz 5 minūtēm
	- X cikli, katrs 1 minūti, sākot ar 98 °C pirmajam ciklam, pēc tam samazinot par 2 °C katram ciklam
	- Turiet 90 minūtes atbilstošajā temperatūrā:
		- **[No FFPE izgūta gDNS**] 58 °C
		- **[80 mer zondes paneļi]** 58 °C
		- **[Somatisko variantu noteikšana]** 58 °C
		- **[Visiem pārējiem]** 62 °C

<span id="page-39-0"></span>Kopējais darbības laiks ir ~ 115 minūtes.

#### Tabula 3 Ciklu skaits katram paraugam vai panelim

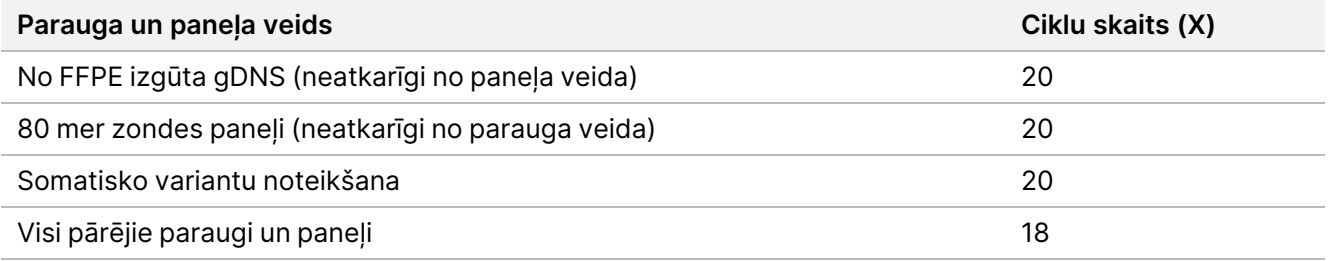

#### **Procedūra**

1. **[Augstas kvalitātes gDNS**] Pievienojiet tālāk norādītos reaģentus norādītajā secībā katrai apvienotajai bibliotēkai PĶR plāksnē.

Neveidojiet galveno maisījumu. NHB2 un EHB2 galvenā maisījuma izveidošana negatīvi ietekmē bagātināšanas veiktspēju.

- NHB2 (zils vāciņš) (50 μl)
- Bagātināšanas zondes panelis (10 μl)
- $\bullet$  EHB2 (10 µl)
- 2. **[Augstas kvalitātes gDNS]** Izmanotojot pipeti, kas iestatīta uz 90 µl, pipetējiet katru bedrīti 10 reizes, lai sajauktu.
- 3. **[No FFPE izgūta gDNS]** Pievienojiet tālāk norādītos reaģentus norādītajā secībā katrai apvienotajai bibliotēkai PĶR plāksnē.

Neveidojiet galveno maisījumu. NHB2 un EHB2 galvenā maisījuma izveidošana negatīvi ietekmē bagātināšanas veiktspēju.

### illumına

- NHB2 (zils vāciņš) (12,5 μl)
- Bagātināšanas zondes panelis (2,5 μl)
- EHB2 (2,5 μl)
- 4. **[No FFPE izgūta gDNS]** Izmantojot pipeti, kas iestatīta uz 20 μl, pipetējiet katru bedrīti 10 reizes, lai sajauktu.
- 5. Noslēdziet plāksni un centrifugējiet ar 280 × g 10 sekundes.
- 6. Novietojiet parauga plāksni uz iepriekš ieprogrammēta cikliskā sildītāja un palaidiet HYB programmu.
- 7. Nekavējoties pārejiet pie nākamās procedūras, kad HYB programmas temperatūras uzturēšanas laiks ir beidzies.

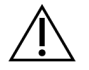

UZMANĪBU!

Ja hibridizācijas reakcijas temperatūra nokrīt zem telpas temperatūras, rodas nogulsnes.

# **Hibrīdizētu zonžu uztveršana**

Šī darbība izmanto Streptavidin Magnetic Beads (SMB3), lai uztvertu zondes, kas hibridizētas mērķa interesējošajiem reģioniem.

#### **Palīgmateriāli**

- EEW (Enhanced Enrichment Wash Buffer) (dzintara krāsas vāciņš)
- EE1 (Enrichment Elution Buffer 1)
- ET2 (Elute Target Buffer 2)
- HP3 (2 N NaOH)
- SMB3 (Streptavidin Magnetic Beads)
- 1,5 ml mikrocentrifūgas mēģene
- 96 berdīšu MIDI plāksne
- 96 berdīšu PĶR plāksne
- Pašlīpošais noslēgs
- MIDI plāksnes magnētiskais statīvs
- Sagatavošana vēlākai procedūrai:
	- Enhanced PCR Mix (EPM)
	- PCR Primer Cocktail (PPC)

#### **Par reaģentiem**

• EEW

illumina®

- Nodrošiniet, ka EEW pirms uzsildīšanas mikroparauga inkubatorā ir atkausēts telpas temperatūrā vismaz 2 stundas.
- Nodrošiniet, ka pirms HYB programmas beigām EEW ir karsēts mikroparauga inkubatorā 30 minūtes.
- Atstājiet EEW mikroparaugu inkubatorā, ja to nelietojat. EEW jāuzglabā karsts visa protokola laikā.
- Var būt duļķains pēc telpas temperatūras sasniegšanas.
- Var būt dzeltenā krāsā.
- SMB<sub>3</sub>
	- SMB3 pirms lietošanas jābūt telpas temperatūrā.

#### **Sagatavošana**

1. Sagatavojiet šādus palīgmateriālus.

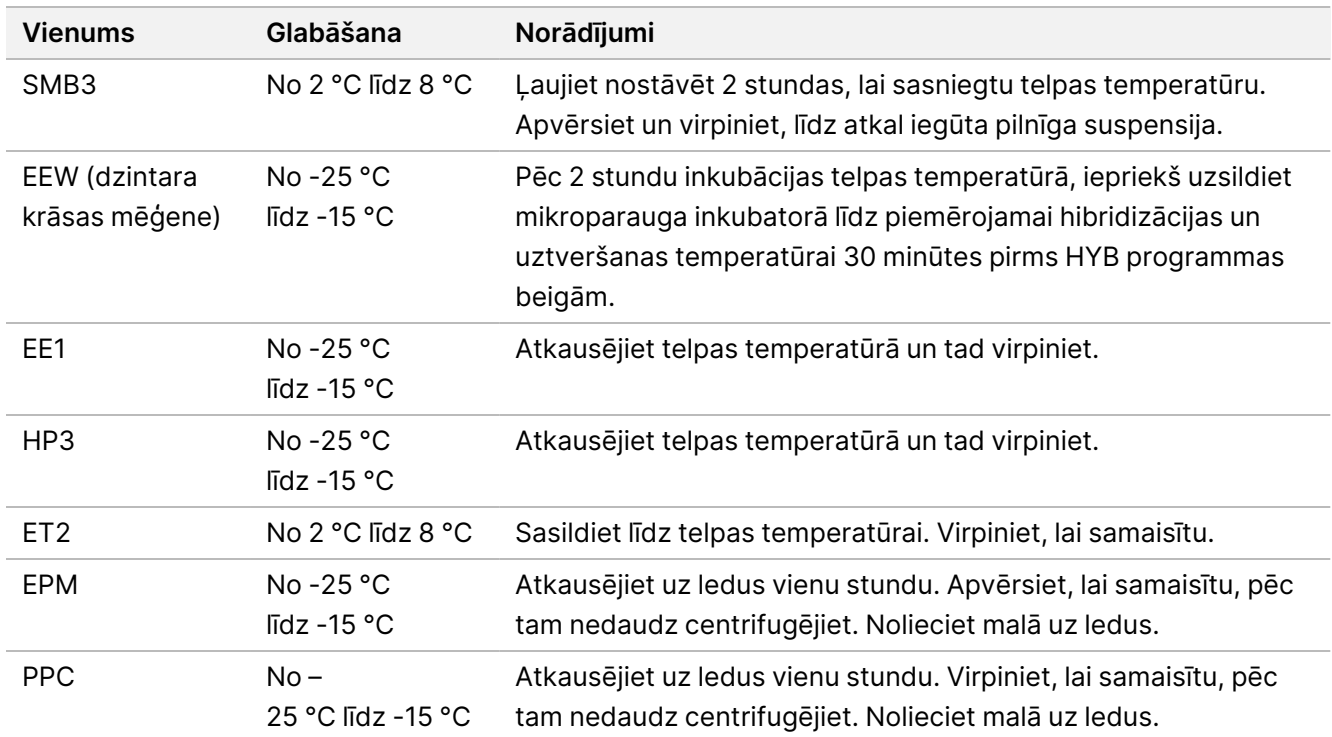

2. Uzsildiet vienu mikroparauga inkubatoru ar MIDI siltumbloka ieliktni, lai inkubētu parauga plāksni vienā no šādām temperatūrām. Lai uzsildītu EEW, var izmantot otru papildu mikroinkubatoru. Novietojiet EEW uz MIDI siltumbloka ieliktņa.

- [FFPE] 58 °C
- [80 mer katram zondes panelim] 58 °C
- [Somatisko variantu noteikšana] 58 °C
- [Visiem pārējiem] 62 °C

#### **Procedūra**

#### Uztveršana

- 1. Pievienojiet SMB3 jaunas MIDI plāksnes atbilstošajai bedrītei, kā norādīts tālāk.
	- **[Augstas kvalitātes gDNS]** Pievienojiet 250 µl SMB3.
	- **[gDNS iegūts no FFPE]** Pievienojiet 62,5 µl SMB3.
- 2. Izmantojot pipeti, kas iestatīta uz 100 µl augstas kvalitātes gDNS vai uz 25 µl FFPE, pārnesiet katru apvienoto bibliotēku no 96 berdīšu PĶR plāksnes uz atbilstošo bedrīti uz jaunās MIDI plāksnes.
- 3. Noslēdziet plāksni un kratiet ar 1200 apgr./min 4 minūtes.
- 4. Ja rodas šļakatas, īslaicīgi centrifugējiet plāksni.
- 5. Novietojiet apvienoto bibliotēku plāksni uz MIDI siltumbloka ieliktņa mikroparaugu inkubatorā, zem EEW mēģenes, aizveriet vāku, tad inkubējiet 15 minūtes atbilstošajā temperatūrā:
	- [FFPE] 58 °C
	- [80 mer zondes panelis] 58 °C
	- [Somatisko variantu noteikšana] 58 °C
	- [Visiem pārējiem] 62 °C
- 6. Noņemiet apvienoto bibliotēku plāksni un centrifugējiet ar 280 × g 30 sekundes.
- 7. Nekavējoties novietojiet uz MIDI plāksnes magnētiskā statīva un nogaidiet, līdz šķidrums ir dzidrs (2 minūtes).
- 8. **[Augstas kvalitātes gDNS]** Izmantojot pipeti, kas iestatīta uz 200 µl, noņemiet un izmetiet visu virsslāni no katras bedrītes, neaizskarot lodīšu kapsulu.
- 9. **[gDNS, kas izgūta no FFPE]** Izmantojot pipeti, kas iestatīta uz 90 µl, noņemiet un izmetiet visu virsslāni no katras bedrītes, neaizskarot lodīšu kapsulu.
- 10. Noņemiet un izmetiet visu atlikušo virsslāni.

#### <span id="page-42-0"></span>Mazgāšana

- 1. Noņemiet no magnētiskā statīva.
- 2. **[Augstas kvalitātes gDNS]** Ātri izņemiet EEW no mikroparaugu inkubatora un pievienojiet 200 µl katrā bedrītē.
- 3. **[No FFRE izgūta gDNS**] Ātri izņemiet EEW no mikroparaugu inkubatora un pievienojiet 50 µl katrā bedrītē.
- 4. Atgrieziet neizmantoto EEW mikroparaugu inkubatorā un uzturiet siltu.
- 5. Noslēdziet un kratiet to ar 1800 apgr./min 4 minūtes.
- 6. Novietojiet parauga plāksni uz MIDI siltumbloka ieliktņa mikroparaugu inkubatorā, zem EEW caurules, aizveriet vāku un tad inkubējiet 5 minūtes atbilstošajā temperatūrā:
	- [FFPE] 58 °C

illumina®

- [80 mer zondes paneļi] 58 °C
- [Somatisko variantu noteikšana] 58 °C
- [Visi pārējie paneļi] 62 °C
- <span id="page-43-0"></span>7. Nekavējoties novietojiet uz MIDI plāksnes magnētiskā statīva un nogaidiet, līdz šķidrums ir dzidrs (2 minūtes).
- 8. Izmantojot pipeti, kas iestatīta uz 200 µl augstas kvalitātes gDNS vai 50 µl FFPE, noņemiet un izmetiet visu virsslāni no katras bedrītes.
- 9. Atkārtojiet [1](#page-42-0).–[8.](#page-43-0) darbību divas reizes, lai kopā veiktu trīs mazgāšanas reizes.

### Pārneses mazgāšana

- 1. Noņemiet no magnētiskā statīva.
- 2. **[Augstas kvalitātes gDNS]** Ātri izņemiet EEW no mikroparaugu inkubatora un pievienojiet 200 μl katrā bedrītē.
- 3. **[No FFPE izgūta gDNS]** Ātri izņemiet EEW no mikroparaugu inkubatora un pievienojiet 50 μl katrā bedrītē.
- 4. Noslēdziet un kratiet to ar 1800 apgr./min 4 minūtes. Ja rodas šļakatas, samaziniet ātrumu līdz 1600 apgr./min.
- 5. Pārnesiet atkārtoti suspendēto lodīšu šķīdumu uz jaunu MIDI plāksni. Kāda parauga daļa var palikt bedrītēs.

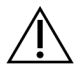

UZMANĪBU!

Reaģenta pārnese samazina atlikušo reaģentu uzkrāšanos, kas var kavēt tālāku PĶR.

- 6. Novietojiet parauga plāksni uz MIDI siltumbloka ieliktņa mikroparaugu inkubatorā, aizveriet vāku un pēc tam inkubējiet 5 minūtes atbilstošajā temperatūrā.
	- [FFPE] 58 °C
	- [80 mer zondes paneļi] 58 °C
	- [Somatisko variantu noteikšana] 58 °C
	- [Visiem pārējiem] 62 °C
- 7. Nekavējoties novietojiet uz MIDI plāksnes magnētiskā statīva un nogaidiet, līdz šķidrums ir dzidrs (2 minūtes).
- 8. Izmantojot pipeti, kas iestatīta uz 200 µl augstas kvalitātes gDNS vai uz 50 µl FFPE, noņemiet un izmetiet visu virsslāni no katras bedrītes.
- 9. Centrifugējiet plāksni ar 280 × g 30 sekundes.
- 10. Novietojiet uz MIDI plāksnes magnētiskā statīva uz 10 sekundēm.
- 11. Izmantojiet 20 µl pipeti, lai noņemtu un izmestu atlikušo šķidrumu no katras bedrītes.
- 12. Nekavējoties pārejiet pie [Eluēšana](#page-44-0), 45. lpp , lai novērstu lodīšu pārlieku izžūšanu un bibliotēkas rezultātu zudumu.

Dokuments Nr. 200038118 v00

illumına

#### <span id="page-44-0"></span>Eluēšana

- 1. Lai sagatavotu eluēšanas galveno maisījumu apvienojiet tālāk norādītos tilpumus. Sareiziniet katru tilpumu ar apstrādājamo apvienoto bibliotēku skaitu.
	- EE1 (28,5 μl)
	- HP3 (1,5 μl)

Tilpumā ir iekļauts reaģenta papildu daudzums.

- 2. Samaisiet, pēc tam īsu brīdi centrifugējiet.
- 3. Noņemiet MIDI plāksni no magnētiskā statīva.
- 4. Pievienojiet 23 μl eluēšanas galvenā maisījuma katrā bedrītē.
- 5. Noslēdziet plāksni un kratiet to ar 1800 apgr./min 2 minūtes.
- 6. Inkubējiet plāksni telpas temperatūrā 2 minūtes.
- 7. Centrifugējiet ar 280 × g 30 sekundes.
- 8. Novietojiet uz MIDI plates magnētiskā statīva un nogaidiet, līdz šķidrums ir dzidrs (2 minūtes).
- 9. Pārnesiet 21 μl virsslāņa no MIDI plāksnes uz atbilstošo bedrīti jaunā 96 bedrīšu PĶR plāksnē.
- 10. Izmetiet MIDI plāksni.
- 11. Pievienojiet 4 μl ET2 katrā bedrītē, kas satur 21 μl virsslāņa.
- 12. Iestatiet pipeti uz 20 μl un lēnām pipetējiet katru bedrīti 10 reizes, lai sajauktu.
- 13. Noslēdziet plāksni un pēc tam centrifugējiet ar 280 × g 10 sekundes.
- 14. Inkubējiet plāksni telpas temperatūrā 1 minūti.

# **Bagātinātas bibliotēkas amplificēšana**

Šajā darbībā tiek izmantota PĶR, lai amplificētu bagātināto bibliotēku.

#### **Palīgmateriāli**

- EPM (Enhanced PCR Mix)
- PPC (PCR Primer Cocktail)
- Pašlīpošais noslēgs

### **Sagatavošana**

1. Sagatavojiet šādus palīgmateriālus.

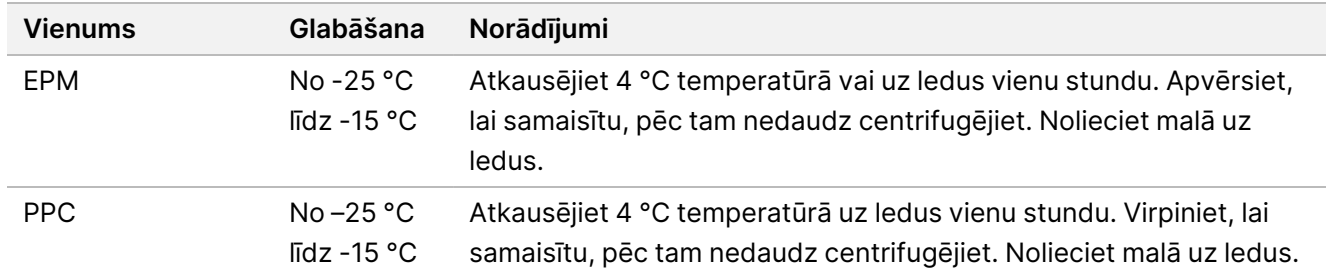

- 2. Saglabājiet tālāk norādīto AMP programmu cikliskajā sildītājā, izmantojot atbilstošo PĶR ciklu skaitu, kas norādīts tālāk tabulā.
	- Izvēlieties iepriekšējās uzsildīšanas vāka iespēju un iestatiet uz 100 °C
	- Iestatiet reakcijas tilpumu uz 50 μl
	- 98 °C uz 45 sekundēm
	- (X) cikli:
		- 98 °C uz 30 sekundēm
		- 60 °C uz 30 sekundēm
		- 72 °C uz 30 sekundēm
	- 72 °C uz 5 minūtēm
	- Turēt 10 °C temperatūrā

Kopējais darbības laiks ir ~ 35 minūtes.

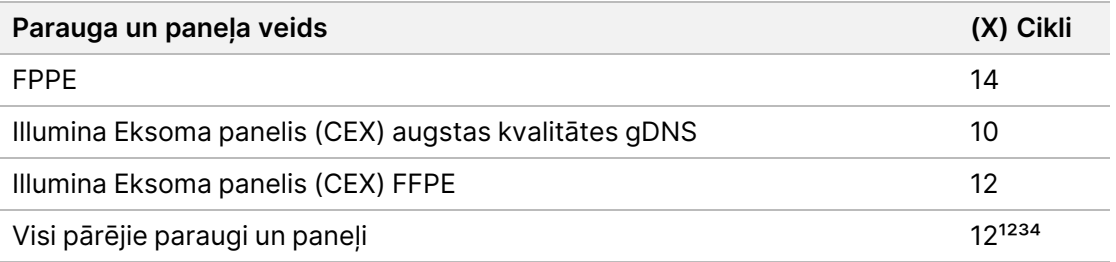

<sup>1</sup> Maziem trešo personu paneļiem var pielāgot līdz 15 cikliem, veicot tālāku optimizēšanu. Izmantojot FFPE, ciklu skaitu var pielāgot līdz 17.

² Trešo personu paneļiem, kuriem ir tikai 500 zondes, var pielāgot līdz 17 cikliem. Izmantojot FFPE, ciklu skaitu var pielāgot līdz 19.

<sup>3</sup> FFPE paraugiem var pielāgot līdz 14 cikliem.

⁴ PĶR ciklu skaita palielināšana FFPE paraugiem var palielināt dublikātu skaitu un samazināt fragmentu izmērus.

#### **Procedūra**

1. Pievienojiet 5 μl PPC katrai bedrītei.

- 2. Pievienojiet 20 μl EPM katrai bedrītei.
- 3. Noslēdziet plāksni un kratiet ar 1200 apgr./min 1 minūti.
- 4. Centrifugējiet plāksni ar 280 × g 10 sekundes.
- 5. Novietojiet uz iepriekš ieprogrammēta cikliskā sildītāja un palaidiet AMP programmu.

#### **DROŠAS APSTĀŠANĀS PUNKTS**

Ja pārtraucat darbu, uzglabājiet 2–8 °C temperatūrā ne ilgāk kā divas dienas. Atstājiet uz cikliskā sildītāja līdz pat 24 stundām.

## **Aplificēto bagātināto bibliotēku tīrīšana**

Šajā darbībā tik izmantots Cleanup Beads, lai attīrītu bagātināto bibliotēku un likvidētu nevēlamos produktus.

#### **Palīgmateriāli**

- CB (Cleanup Beads)
- RSB (Resuspension Buffer)
- Svaigi pagatavots 80 %etanols (EtOH)
- Pašlīpošie noslēgi
- 96 berdīšu MIDI plāksne
- 96 bedrīšu PĶR plāksne
- MIDI plāksnes magnētiskais statīvs

#### **Par reaģentiem**

- Cleanup Beads
	- Pirms katras lietošanas reizes samaisiet.
	- Samaisiet bieži, lai nodrošinātu, ka lodītes ir vienmērīgi izkliedētas.
	- Aspirējiet un dozējiet šķīdumu lēnām šķīduma viskozitātes dēļ.

#### **Sagatavošana**

1. Sagatavojiet šādus palīgmateriālus.

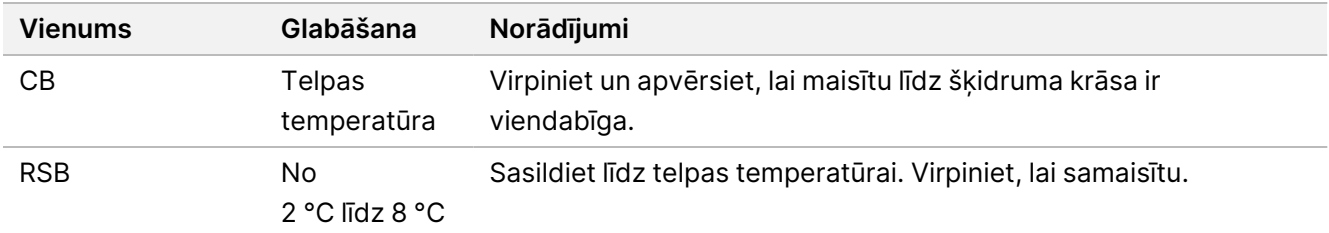

2. Sagatavojiet svaigu 80 % EtOH no absolūtā etanola.

### illumina

#### **Procedūra**

- 1. Centrifugējiet PĶR plāksni ar 280 × g 10 sekundes.
- 2. Virpiniet CB 3 reizes 10 sekundes un pēc tam apvērsiet.
- 3. Pievienojiet 40,5 µl CB katrā bedrītē jaunā **MIDI** plāksnē.
- 4. Pārnesiet 45 μl no katras PĶR plāksnes bedrītes uz atbilstošo MIDI plāksnes bedrīti.
- 5. Noslēdziet plāksni un kratiet ar 1800 apgr./min 1 minūti.
- 6. Inkubējiet MIDI plāksni telpas temperatūrā 5 minūtes.
- 7. Centrifugējiet ar 280 × g 10 sekundes.
- 8. Novietojiet uz MIDI plāksnes magnētiskā statīva un nogaidiet, līdz šķidrums ir dzidrs (5 minūtes).
- 9. Izmantojot pipeti, kas iestatīta uz 95 µl, noņemiet un izmetiet visu virsslāni no katras bedrītes.
- 10. Mazgājiet divas reizes, kā norādīts tālāk.
	- a. Uz magnētiskā statīva esošajai plāksnei pievienojiet 200 μl svaiga 80 % EtOH bez maisīšanas.
	- b. Inkubējiet 30 sekundes.
	- c. Neaizskarot lodītes, noņemiet un izmetiet virsslāni.
- 11. Žāvējiet ar gaisu uz magnētiskā statīva 5 minūtes.
- 12. Žāvējot gaisā, izmantojiet 20 μl pipeti, lai noņemtu un izmestu atlikušo EtOH no katras bedrītes.
- 13. Noņemiet no magnētiskā statīva un pievienojiet 32 μl RSB katrai bedrītei.
- 14. Noslēdziet plāksni un kratiet ar 1800 apgr./min 1 minūti.
- 15. Inkubējiet plāksni telpas temperatūrā 5 minūtes.
- 16. Centrifugējiet ar 280 × g 10 sekundes.
- 17. Novietojiet uz MIDI plāksnes magnētiskā statīva un nogaidiet, līdz šķidrums ir dzidrs (2 minūtes).
- 18. Pārnesiet 30 μl virsslāņano 96 berdīšu MIDI plāksnes uz jaunas PĶR plāksnes atbilstošo bedrīti.
- 19. Izmetiet MIDI plāksni.

#### **DROŠAS APSTĀŠANĀS PUNKTS**

Ja pārtraucat darbu, noslēdziet plāksni un uzglabājiet -25 °C – -15 °C temperatūrā ne ilgāk kā 7 dienas.

# **Bagātināto bibliotēku pārbaude**

Lai kvantificētu dubultās virknes gDNS ievadi, izmantojiet fluorescences metodi, kurā tiek izmantota interkalējoša krāsviela. Izvairieties no metodēm, kas mēra kopējo nukleīnskābi, piemēram, NanoDrop vai citām UV absorbcijas metodēm.

1. Apstrādājiet 1 μl bagātināto bibliotēku, izmantojot kvantifikācijas metodi.

PIEZĪME Kopējā zondes molaritāte proporcionāli ietekmē bibliotēkas rezultātus pēc bagātināšanas.

Sagaidāms vidējais ieliktņa izmērs 125–235 bp un bibliotēkas fragmentu sadalījums ar izmēru diapazonu no  $\sim$ 200 bp līdz  $\sim$ 1000 bp.

# <span id="page-49-0"></span>**Bibliotēku atšķaidīšana līdz sākuma koncentrācijai**

Šī darbība atšķaida bibliotēkas līdz sekvencēšanas sistēmas sākuma koncentrācijai, un tā ir pirmā darbība sērijveida atšķaidīšanā. Pēc atšķaidīšanas līdz sākuma koncentrācijai bibliotēkas ir gatavas denaturēšanai un atšķaidīšanai līdz gala ievietošanas koncentrācijai.

Sekvencēšanai, neatkarīgi no izmantotās bagātināšanas zondes paneļa, Illumina ieteicams izveidot pāra tipa apstrādi ar 151 ciklu katram nolasījumam (2 × 151) un 10 cikliem katram rādītāju nolasījumam. Ja vēlaties mazāk lasījumu, kas pārklājas, vai mazāku aptvērumu, varat samaināt sekvencēšanu līdz 2 × 126 vai 2 × 101.

- 1. Aprēķiniet bibliotēkas vai bibliotēku apvienojuma molaritātes vērtību, izmantojot tālāk norādīto formulu.
	- Bibliotēkām, kas ir kvalificētas DNS fragmentu analizatoram, izmantojiet bibliotēkai iegūto vidējo izmēru.
	- Visām citām kvalifikācijas metodēm izmantojiet 350 bp kā vidējo bibliotēkas izmēru.

 $ng/\mu$ l $\times 10^6$  $\frac{ng/\mu l \times 10^6}{660 \frac{g}{mol} \times vid\delta}$  jais bibliotē kas izmē rs (bp) = Molaritā te (nM)

Piemēram, ja bibliotēkas koncentrācija ir 20 ng/µl un vidējais izmērs ir 350 bp, iegūtā molaritātes vērtība ir 86,58 nM.

$$
\frac{20 \, ng/\mu l \times 10^6}{660 \frac{g}{mol} \times 350 \text{(bp)}} = 86{,}58 \text{(nM)}
$$

2. Izmantojot molaritātes vērtību, aprēķiniet RSB bibliotēku tilpumu un bibliotēku skaitu, kas nepieciešams, lai tās atšķaidītu līdz Jūsu sistēmas sākuma koncentrācijai.

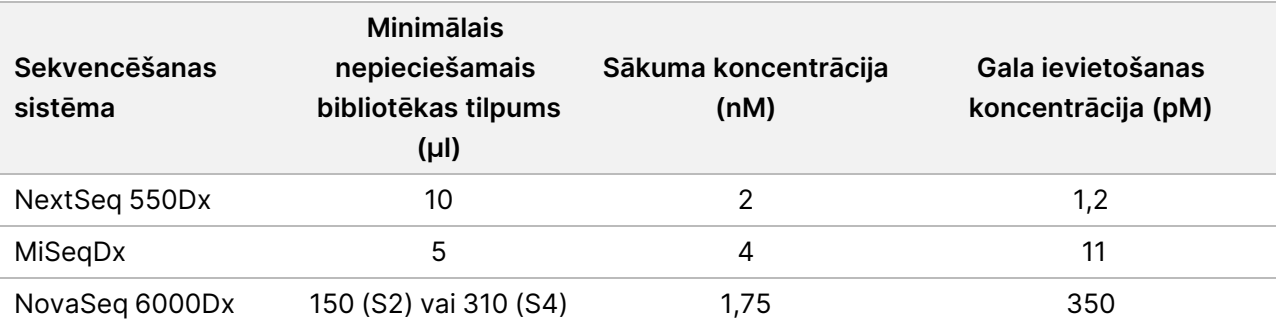

**[NovaSeq 6000Dx ]** 1,75 nM ir sākuma koncentrācija gala ievietošanas koncentrācijai 350 pM. Ja nepieciešams, pielāgojiet gala ievietošanas koncentrāciju, izmantojot tālāk sniegto tabulu.

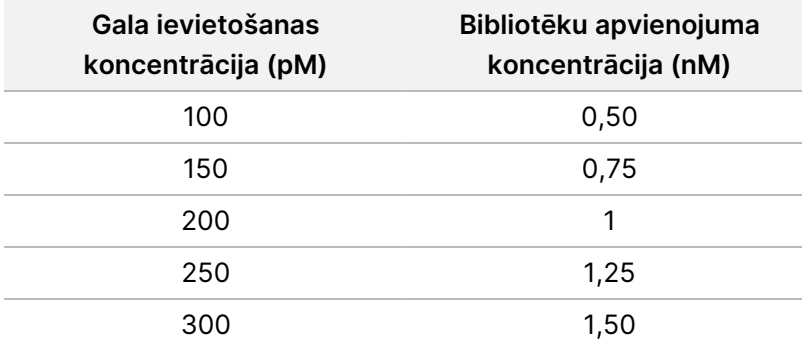

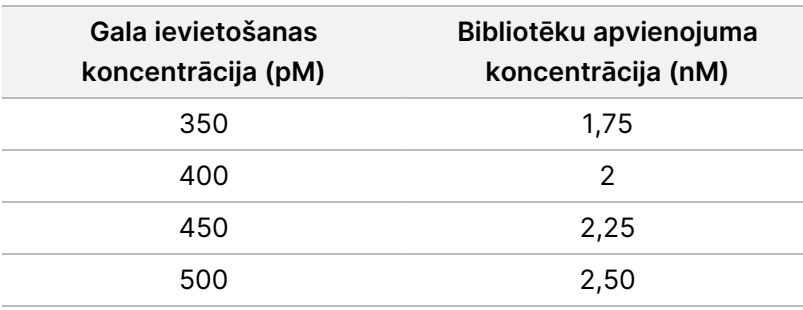

- 3. Bibliotēku atšķaidīšana, izmantojot RSB.
	- **Bibliotēkas, kas tiek kvantificētas kā multipleksētu bibliotēku apvienojums** atšķaidiet apvienojumu līdz Jūsu sistēmas sākuma koncentrācijai.
	- **Bibliotēkas, kas tiek kvantificētas individuāli** atšķaidiet katru bibliotēku līdz Jūsu sistēmas sākuma koncentrācijai. Pievienojiet mēģenē 10 μl katras atšķaidītās bibliotēkas, lai izveidotu daudzkārtīgi pavairotu bibliotēku apvienojumu.
- 4. Lai atšķaidītu līdz gala ievietošanas koncentrācijai, izpildiet Jūsu sistēmas norādījumus par denaturēšanu un atšķaidīšanu.
	- Informāciju NextSeq 550Dx sistēmai skatiet [NextSeq 550Dx](#page-50-0) sekvencēšanas sagatavošana, 51. lpp.
	- Informāciju MiSeqDx sistēmai skatiet MiSeqDx sekvencēšanas [sagatavošana](#page-52-0), 53. lpp.
	- Informāciju NovaSeq 6000Dx sistēmai skatiet [NovaSeq 6000Dx](#page-53-0) sekvencēšanas sagatavošana, 54. lpp.

Gala ievietošanas koncentrācijas ir sākumpunkts un vispārīga norāde. Optimizējiet koncentrācijas Jūsu darbplūsmai un kvantifikācijas metodei turpmākajos sekvencēšanas ciklos vai ar plūsmas elementu titrēšanu.

# <span id="page-50-0"></span>**NextSeq 550Dx sekvencēšanas sagatavošana**

Skatiet tālāk sniegtos norādījumus bibliotēku denaturēšanai un atšķaidīšanai sekvencēšanai NextSeq 550Dx sekvencēšanas sistēmā.

#### **Palīgmateriāli**

- HT1 (Hibridizācijas buferis)
- 1 N NaOH
- 200 mM Tris-HCl, pH 7,0

#### **Sagatavošana**

Sagatavojiet svaigu 0,2 N NaOH šķīdumu, lai denaturētu bibliotēkas sekvencēšanai. Lai novērstu nelielas pipetēšanas kļūdas, kas varētu ietekmēt beigu NaOH koncentrāciju, tiek sagatavots papildu tilpums.

illumına

#### UZMANĪBU!

Denaturācijas procesam ir svarīgs svaigi atšķaidīts 0,2N NaOH. Nepareiza denaturācija var samazināt produktivitāti.

1. Sagatavojiet šādus palīgmateriālus.

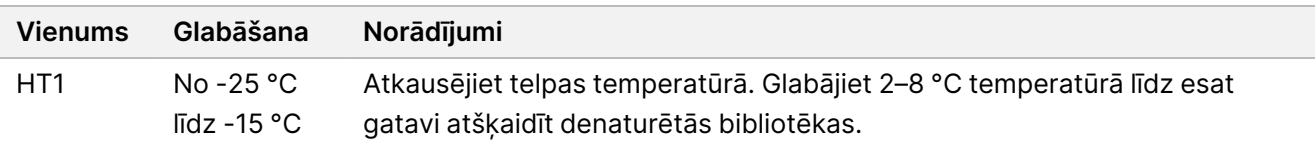

- 2. Lai sagatavotu svaigu NaOH šķīdumu, mikrocentrifūgas mēģenē apvienojiet šādus tilpumus:
	- laboratorijas klases ūdens (800 µl);
	- 1 N NaOH (200 μl)

Iegūst 1 ml 0,2 N NaOH.

- 3. Apgrieziet mēģeni vairākas reizes, lai samaisītu.
- 4. Lai sagatavotu 200 mM Tris-HCl, ar pH 7,0 apvienojiet mikrocentrifūgas mēģenē šādus tilpumus:
	- laboratorijas klases ūdens (800 µl)
	- 1 M Tris-HCl, pH 7,0 (200 µl)

Rezultāts ir 1 ml 200 mM Tris-HCl, pH 7,0

PIEZĪME Turiet mēģeni ar uzliktu vāciņu. Izmantojiet svaigi atšķaidīto šķīdumu **12 stundu** laikā.

#### **Bibliotēku denaturācija**

- 1. Apvienojiet mikrocentrifūgas mēģenē šādus bibliotēkas un svaigi atšķaidīta 0,2 N NaOH, tilpumus.
	- 10 µl bibliotēka
	- 10 μl 0,2 N NaOH
- 2. Īsu brīdi maisiet un pēc tam 1 minūti centrifugējiet ar spēku 280 × g.
- 3. Inkubējiet telpas temperatūrā 5 minūtes.
- 4. Pievienojiet 10 μl 200 mM Tris-HCl, pH 7.

#### **Denaturētu bibliotēku atšķaidīšana līdz 20 pM**

- 1. Pievienojiet mēģenē ar denaturētām bibliotēkām 970 μl iepriekš atdzesēta HT1. Rezultāts ir 20 pM denaturēta bibliotēka.
- 2. Īsu brīdi maisiet un pēc tam 1 minūti centrifugējiet ar spēku 280 × g.
- 3. Uzlieciet 20 pM bibliotēkas uz ledus, līdz esat gatavs veikt galīgo atšķaidīšanu.

### illumina

### **Bibliotēku atšķaidīšana līdz ievietošanas koncentrācijai**

- 1. Lai denaturēto 20 pM bibliotēkas šķīdumu atšķaidītu līdz 1,2 pM, pievienojiet šādus tilpumus.
	- Denaturēts bibliotēkas šķīdums (78 μl)
	- Iepriekš atdzesēts HT1 (1222 μl)

Kopējais tilpums ir 1,3 ml ar koncentrāciju 1,2 pM.

- 2. Apvērsiet, lai sajauktu, un pēc tam centrifugējiet ar impulsu.
- 3. Turpiniet ar sekvencēšanu. Norādījumus skatiet NextSeq 550Dx Instrumenta atsauces rokasgrāmatā (dokuments Nr. 1000000009513) un Vietējās izpildes pārvaldnieka DNS ģenerēšanas FASTQ Dx darbplūsmas rokasgrāmatā instrumentam NextSeq 550Dx (dokuments Nr. 200015671) vai DRAGEN for Illumina DNA Prep with Enrichment Dx on NextSeq 550Dx lietojumprogrammas lietotāja rokasgrāmatā (dokuments Nr. 200025238).

# <span id="page-52-0"></span>**MiSeqDx sekvencēšanas sagatavošana**

Lai veiktu sekvencēšanu MiSeqDx sekvencēšanas sistēmā, izmantojiet tālāk sniegtos norādījumus bibliotēku denaturēšanai un atšķaidīšanai.

#### **Palīgmateriāli**

- HT1 (Hibridizācijas buferis)
- 1 N NaOH

#### **Sagatavošana**

Sagatavojiet svaigu 0,2 N NaOH šķīdumu, lai denaturētu bibliotēkas sekvencēšanai. Lai novērstu nelielas pipetēšanas kļūdas, kas varētu ietekmēt beigu NaOH koncentrāciju, tiek sagatavots papildu tilpums.

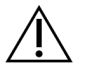

#### UZMANĪBU!

Denaturācijas procesam ir svarīgs svaigi atšķaidīts 0,2N NaOH. Nepareiza denaturācija var samazināt produktivitāti.

#### 1. Sagatavojiet šādus palīgmateriālus.

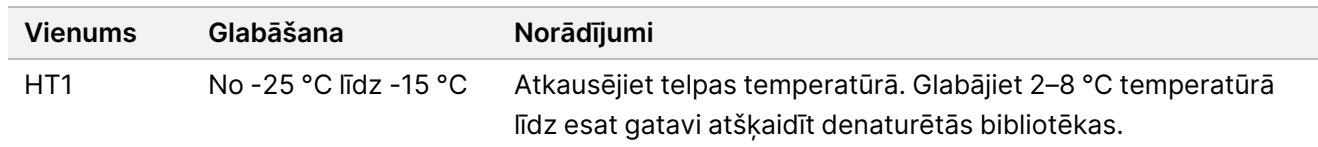

- 2. Lai sagatavotu svaigu NaOH šķīdumu, mikrocentrifūgas mēģenē apvienojiet šādus tilpumus:
	- laboratorijas klases ūdens (800 µl);
	- 1 N NaOH (200 μl)

Iegūst 1 ml 0,2 N NaOH.

PIEZĪME Turiet mēģeni ar uzliktu vāciņu. Izmantojiet svaigi atšķaidīto šķīdumu **12 stundu** laikā.

#### **4 nM bibliotēkas denaturēšana**

- 1. Mikrocentrifūgas mēģenē sajauciet turpmāk norādītās sastāvdaļas.
	- 4 nM bibliotēka (5 μl)
	- 0,2 N NaOH (5 μl)
- 2. Īsu brīdi maisiet un pēc tam 1 minūti centrifugējiet ar spēku 280 × g.
- 3. Inkubējiet telpas temperatūrā 5 minūtes.
- 4. Pievienojiet mēģenē, kas satur denaturētu bibliotēku, 990 μl iepriekš atdzesēta HT1. Iegūst 1 ml 20 pM denaturētas bibliotēkas.

#### **Denaturētu 20 pM bibliotēku atšķaidīšana**

1. Atšķaidiet līdz vēlamajai koncentrācijai, izmantojot tālāk norādītos tilpumus.

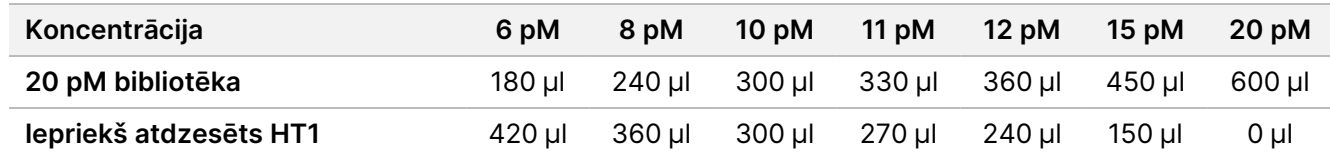

- 2. Apvērsiet, lai sajauktu, un pēc tam centrifugējiet ar impulsu.
- <span id="page-53-0"></span>3. Turpiniet ar sekvencēšanu. Norādījumus skatiet MiSeqDx instrumenta atsauces rokasgrāmata programmatūrai MOS v4 (dokumenta Nr. 1000000157953) un Vietējās izpildes pārvaldnieka DNS ģenerēšanas FASTQ Dx darbplūsmas rokasgrāmatā instrumentam MiSeqDx (dokuments Nr. 200015661).

### **NovaSeq 6000Dx sekvencēšanas sagatavošana**

Lai veiktu sekvencēšanu NovaSeq 6000Dx sekvencēšanas sistēmā, izmantojiet tālāk sniegtos norādījumus bibliotēku denaturēšanai un atšķaidīšanai.

#### **Palīgmateriāli**

- HP3 (2 N NaOH)
- RSB (Resuspension Buffer)
- 1 N NaOH
- 10 mM Tris-HCl, pH 8,5
- 400 mM Tris-HCl, pH 8,0
- NovaSeq 6000Dx bibliotēkas mēģene

### **Sagatavošana**

Sagatavojiet svaigu 0,2 N NaOH šķīdumu, lai denaturētu bibliotēkas sekvencēšanai. Lai novērstu nelielas pipetēšanas kļūdas, kas varētu ietekmēt beigu NaOH koncentrāciju, tiek sagatavots papildu tilpums.

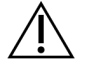

#### UZMANĪBU!

Denaturācijas procesam ir svarīgs svaigi atšķaidīts 0,2N NaOH. Nepareiza denaturācija var samazināt produktivitāti.

1. Lai atšķaidītu 1 N NaOH līdz 0,2 N NaOH, apvienojiet mikrocentrifūgas mēģenē šādus tilpumus:

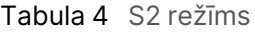

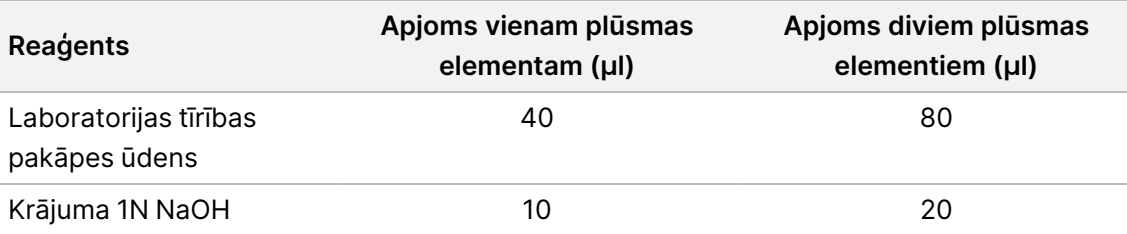

Šie tilpumi nodrošina 50 μl 0,2 N NaOH vienam plūsmas elementam vai 100 μl 0,2 N NaOH diviem plūsmas elementiem.

Tabula 5 S4 režīms

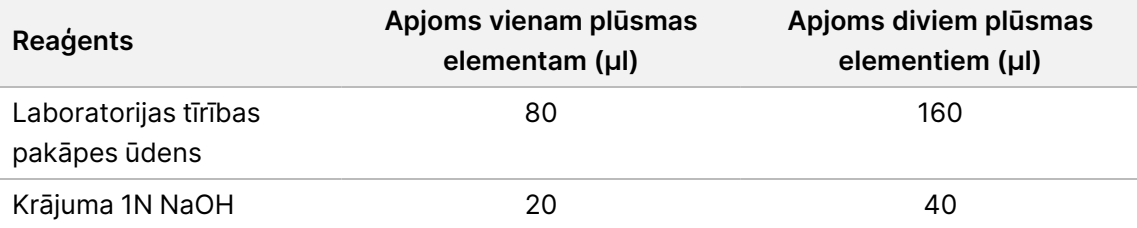

Šie tilpumi nodrošina 100 μl 0,2 N NaOH vienam plūsmas elementam vai 200 μl 0,2 N NaOH diviem plūsmas elementiem.

- 2. Vairākas reizes apvērsiet, lai samaisītu, vai rūpīgi virpiniet.
- 3. Lai sagatavotu 400 mM Tris-HCl, ar pH 8,0 apvienojiet mikrocentrifūgas mēģenē šādus tilpumus:
	- laboratorijas klases ūdens (600 µl)
	- 1 M Tris-HCl, pH 8,0 (400 µl)

Iegūst 1 ml 400 mM Tris-HCl, pH 8,0

PIEZĪME Turiet mēģeni ar uzliktu vāciņu. Izmantojiet svaigi atšķaidīto šķīdumu **12 stundu** laikā.

#### **Normalizētu bibliotēku apvienojuma izveidošana**

Ievietošanas koncentrācija var mainīties atkarībā no bibliotēkas sagatavošanas, kvantifikācijas un normalizācijas metodēm.

illumina®

Izmantojiet tālāk sniegtos norādījumus, lai normalizētu bibliotēkas līdz atbilstošajai koncentrācijai un pēc tam veidotu apvienojumu. Vienā plūsmas elementā sekvencētās bibliotēkas jāapvieno vienā normalizētā apvienojumā.

PIEZĪME Maksimālais paraugu skaits, ko var apstrādāt vienā joslā ar Illumina DNA Prep with Enrichment Dx komplekts, ir 192. Šis ierobežojums ir saistīts ar kopējo UD rādītāju skaitu A un B komplektā.

#### **Bibliotēku normalizēšana apvienošanai**

- 1. Nosakiet nepieciešamo apvienoto bibliotēku koncentrāciju, pamatojoties uz vēlamo beigu ievietošanas koncentrāciju.
	- Beigu ievietošanas koncentrācijai 350 pM nepieciešamā apvienoto bibliotēku koncentrācija ir 1,75 nM.
	- Lai noteiktu apvienoto bibliotēku koncentrāciju citai beigu ievietošanas koncentrācijai, skatiet [Bibliotēku](#page-49-0) atšķaidīšana līdz sākuma [koncentrācijai](#page-49-0), 50. lpp.
- 2. Normalizējiet bibliotēkas līdz vēlamajai apvienotās bibliotēkas koncentrācijai, izmantojot 10 mM Tris-HCl, pH 8,5.

Lai saņemtu palīdzību bibliotēku atšķaidīšanai līdz atbilstošai koncentrācijai, skatiet [Apvienošanas](http://support.illumina.com/help/pooling-calculator/pooling-calculator.html) [kalkulators](http://support.illumina.com/help/pooling-calculator/pooling-calculator.html) Illumina tīmekļa vietnē.

#### **Ieteicamā ievietošanas koncentrācija**

Optimālā DNS ievietošanas koncentrācija ir atkarīga no bibliotēkas veida un ieliktņa izmēra. Bibliotēkām > 450 bp var būt nepieciešama augstāka ievietošanas koncentrācija.

#### **Normalizētu bibliotēku apvienošana un izvēles PhiX kontroles pievienošana**

1. Apvienojiet katras normalizētās bibliotēkas atbilstošo tilpumu jaunā mikrocentrifūgas mēģenē, lai iegūtu vienu no šādiem gala tilpumiem:

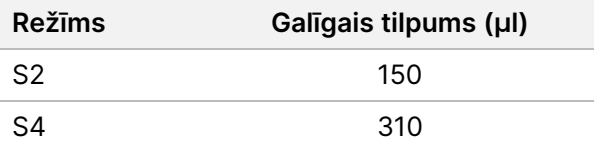

- 2. **[Izvēles]** Pievienojiet 1 % nedenaturēta PhiX>, kā norādīts tālāk.
	- a. Atšķaidiet 10 nM PhiX līdz 2,5 nM, izmantojot 10 mM Tris-HCl, pH 8,5.
	- b. Pievienojiet atbilstoša tilpuma nedenaturēta 2,5 nM PhiX mēģenē ar apvienotajām nedenaturētajām bibliotēkām.

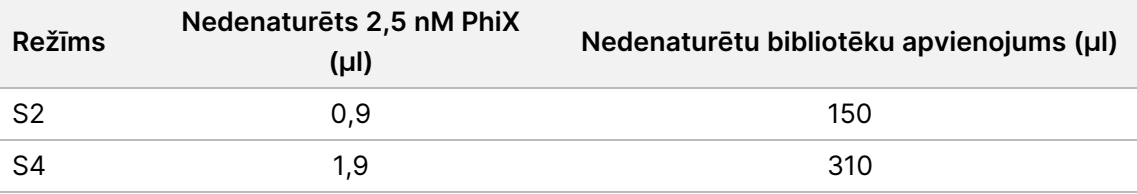

Pievienojot PhiX, 1 % ir ieteicamais daudzums labi līdzsvarotām bibliotēkām. Bibliotēkām ar zemu daudzveidību var būt nepieciešams vairāk. Lai izmantotu PhiX kontroli bibliotēkās ar zemu daudzveidību, sazinieties ar Illumina tehniskā atbalsta dienestu.

#### **Denaturētu bibliotēku apvienošana un izvēles PhiX kontrole**

1. Pievienojiet 0,2N NaOH nedenaturētu bibliotēku apvienojuma un izvēles PhiX mēģenei kā aprakstīts tālāk.

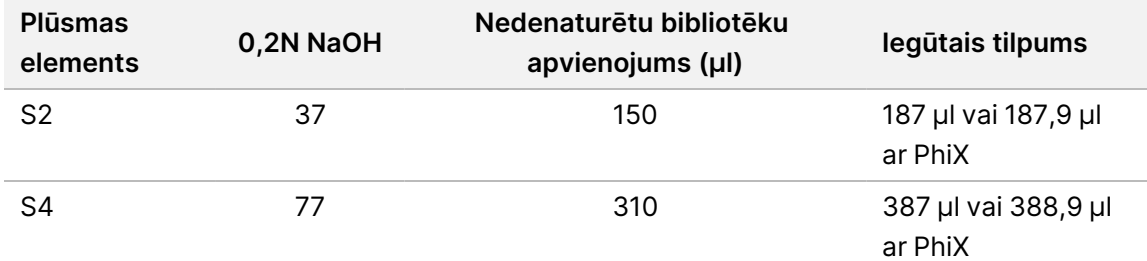

- 2. Uzlieciet vāciņu un īsu brīdi virpiniet.
- 3. Centrifugējiet 280 × g līdz vienai minūtei.
- 4. Inkubējiet istabas temperatūrā 8 minūtes, lai to denaturētu.
- 5. Pievienojiet 400 mM Tris-HCl, pH 8,0 kā norādīts tālāk, lai to neitralizētu.

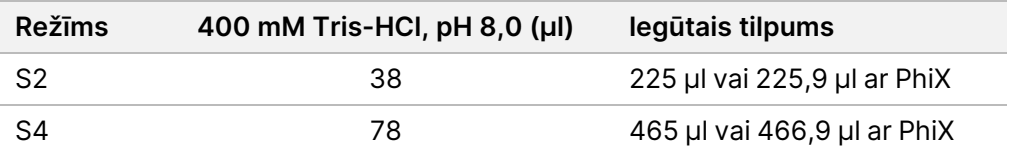

- 6. Uzlieciet vāciņu un īsu brīdi virpiniet.
- 7. Centrifugējiet 280 × g līdz vienai minūtei.
- 8. Pārnesiet visu denaturētās bibliotēkas un PhiX tilpumu uz NovaSeq 6000Dx bibliotēkas mēģeni.
- 9. Turpiniet ar sekvencēšanu. Norādījumus skatīt NovaSeq 6000Dx instrumenta produkta dokumentā (dokuments Nr. 200010105) un DRAGEN for Illumina DNA Prep with Enrichment Dx for NovaSeq 6000Dx (dokuments Nr. 200014776)

illumına

# Problēmu novēršana

Izmantojiet tālāk norādīto tabulu, lai novērstu problēmas darbplūsmā. Ja sekvencēšanas izpilde vai bibliotēkas sagatavošana paraugam neizdodas divas reizes, var būt nepieciešama papildu problēmu novēršana. Sazinieties ar Illumina tehniskā atbalsta dienestu.

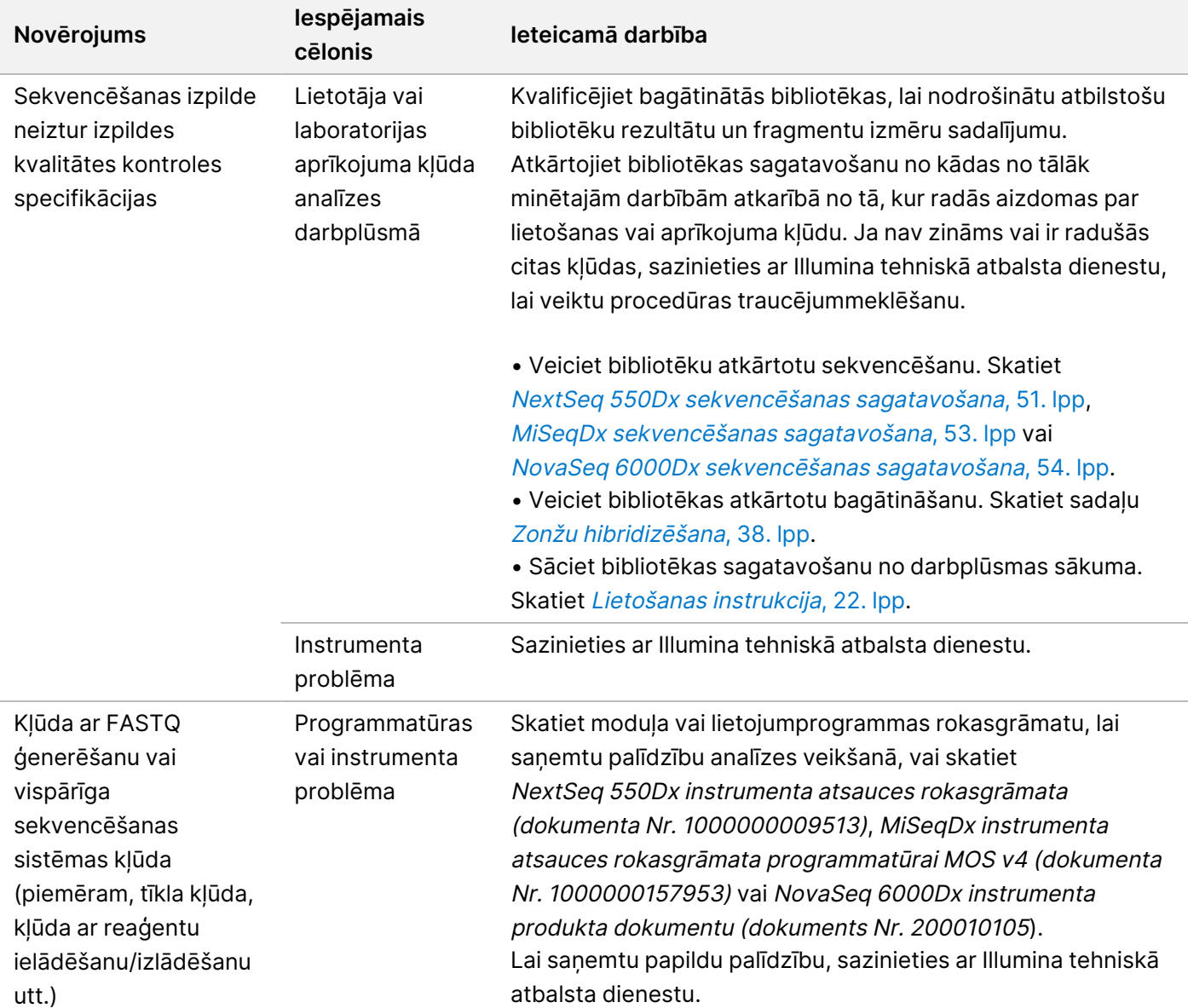

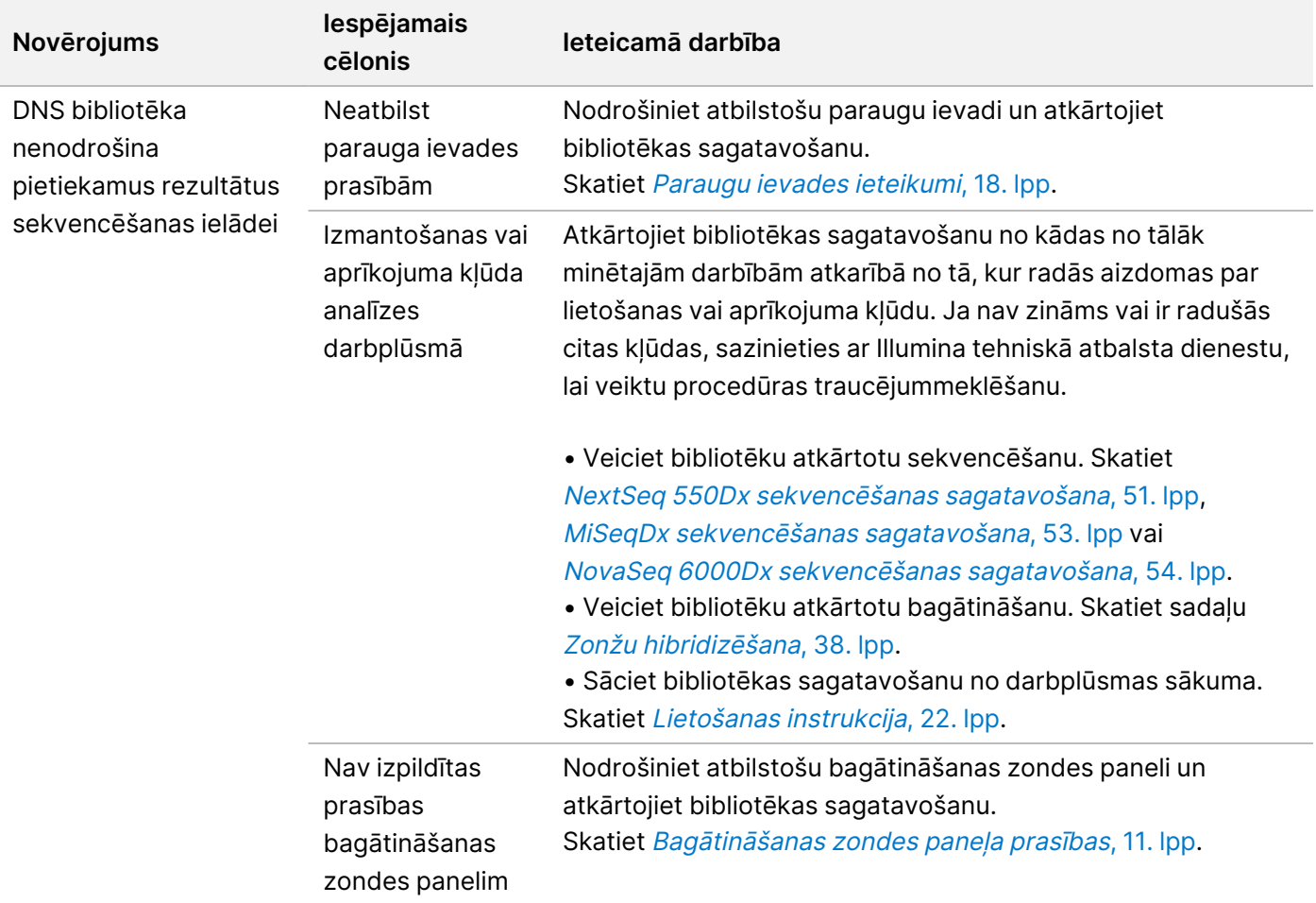

# Veiktspējas raksturlielumi

### **Veiktspēja ar pilna eksoma paneļiem**

Eksoma paneļa veiktspēja tika pārbaudīta, izmantojot zemāko (50 ng) un augstāko (1000 ng) ieteicamo Coriell Cell Line gDNA NA12878 ievadi, ar zināmu patiesu dzimumšūnas līniju variantu noteikšanas komplektu (Coriell platīna genoms). Kā reprezentatīvie paneļi tika izmantoti eksoma panelis 1 (45 Mb) un eksoma panelis 2 (36,8 Mb). 24 tehniskie replikāti, tika testēti ar Illumina DNA Prep with Enrichment Dx analīzi, izmantojot eksoma paneli 1 (45 Mb) divās 12 kārtīgās bagātināšanas reakcijās. 12 tehniskie replikāti tika testēti ar Illumina DNA Prep with Enrichment Dx analīzi, izmantojot eksoma paneli 2 (36,8 Mb) vienā 12-kārtīgā bagātināšanas reakcijā. Bagātinātās bibliotēkas tika sekvencētas ar NextSeq 550Dx sekvencēšanas sistēmu, izmantojot DNA GenerateFASTQ Dx Local Run Manager moduli.

Nākamajā tabulā ir attēlotas vidējās sekundārās sekvencēšanas un variantu noteikšanas veiktspējas metrikas vērtības tehniskajiem replikātiem, kas testēti ar katru paneli.

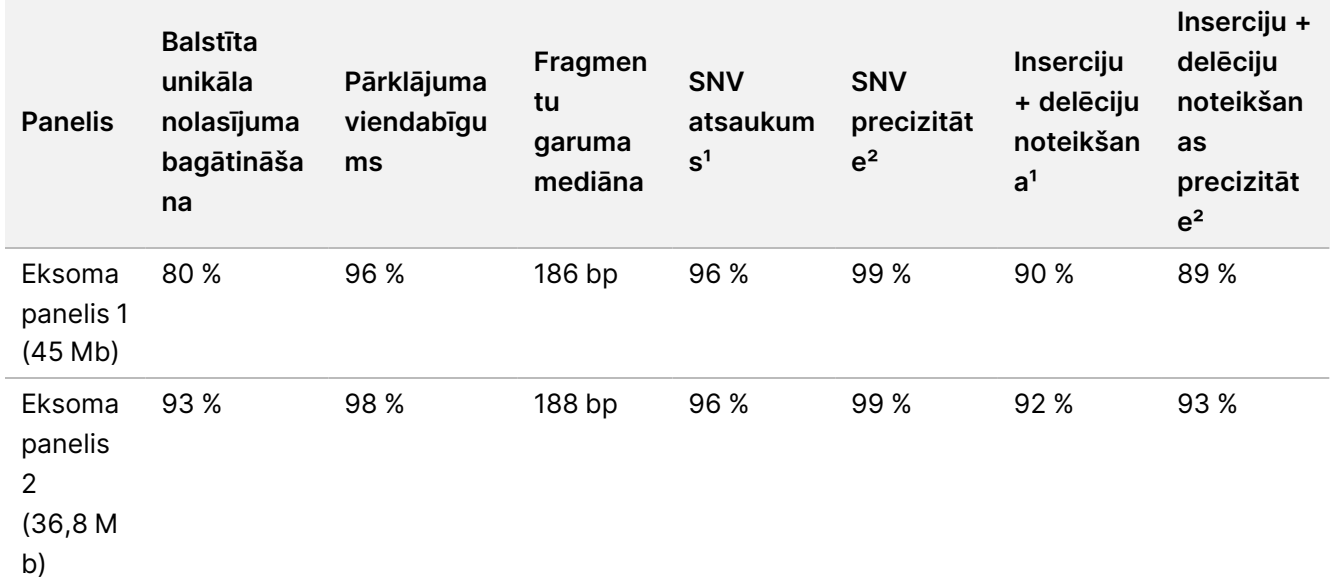

Tabula 6 Analīzes veiktspēja ar diviem pilna eksoma paneļiem

<sup>1</sup>ANoteikšana = pozitīvās/(patiesi pozitīvās + viltus negatīvās)

²Precizitāte = patiesi pozitīvās/(patiesi pozitīvās + viltus pozitīvās)

# **Noteikšanas robeža**

Lai pārbaudītu noteikšanas robežu, tika izmantots atsauces standarts Horizon HD799 DNA. HD799 sastāv no mēreni bojātas, ar formalīnu apstrādātas DNS ar zināmu SNV, allēļu biežumā, kas ir diapazonā 1–24,5 %. Tika izmantota viszemākā ieteicamā DNS ievade (50 ng) un novērtēts SNV noteikšanas biežums ar ≥5,0 % varianta allēles biežumu (VAF). 16 tehniskie replikāti tika testēti, izmantojot Illumina DNA Prep with Enrichment Dx analīzi, izmantojot FFPE darbplūsmu, kas bagātināta ar dažādu vēžu bagātināšanas paneli (1,94 Mb) 16 (1 kārtīgos) bagātināšanas gadījumos, un pēc tam sekvencēti NextSeq 550Dx instrumentā ar DNA GenerateFASTQ Dx moduli.

Visiem paraugi atbilda panelim specifiskām parauga veikstpējas prasībām kā parādīts nākamajā tabulā.

Tabula 7 Parauga veiktspēja noteikšanas robežai

| <b>Panelis</b>              | SNV variantu noteikšanas<br>biežums $\geq 5.0$ % VAF | <b>Vidējais</b><br>Pārklājuma viendabīgums |
|-----------------------------|------------------------------------------------------|--------------------------------------------|
| Dažādu vēžu bagātināšanas   | $100\%$                                              | 99%                                        |
| panelis (1,94 Mb, 523 gēni) |                                                      |                                            |

# **Traucējošās vielas**

Iespējamo traucējošo vielu ietekme tika novērtēta Illumina DNA Prep with Enrichment Dx, novērtējot analīzes veiktspēju traucējošo vielu klātbūtnē.

Dokuments Nr. 200038118 v00

#### **Traucējumi pilnasinīs**

Acetaminofēns (eksogēns savienojums, zāles), kreatinīns un triglicerīdi (endogēni metabolīti) tika testēti, pievienojot tos cilvēka asins paraugos pirms DNS ekstrakcijas. Lai novērtētu traucējumus, kas rodas asins paņemšanas laikā (īsa parauga paņemšana), pilnasiņu paraugiem tika pievienota arī EDTA. Turklāt, lai novērtētu traucējumus, kas rodas paraugu sagatavošanas rezultātā, DNS, kas izgūta no pilnasinīm, tika pievienots molekulārās klases etanols.

Nākamajā tabulā ir redzamas testa koncentrācijas katrai traucējošajai vielai.

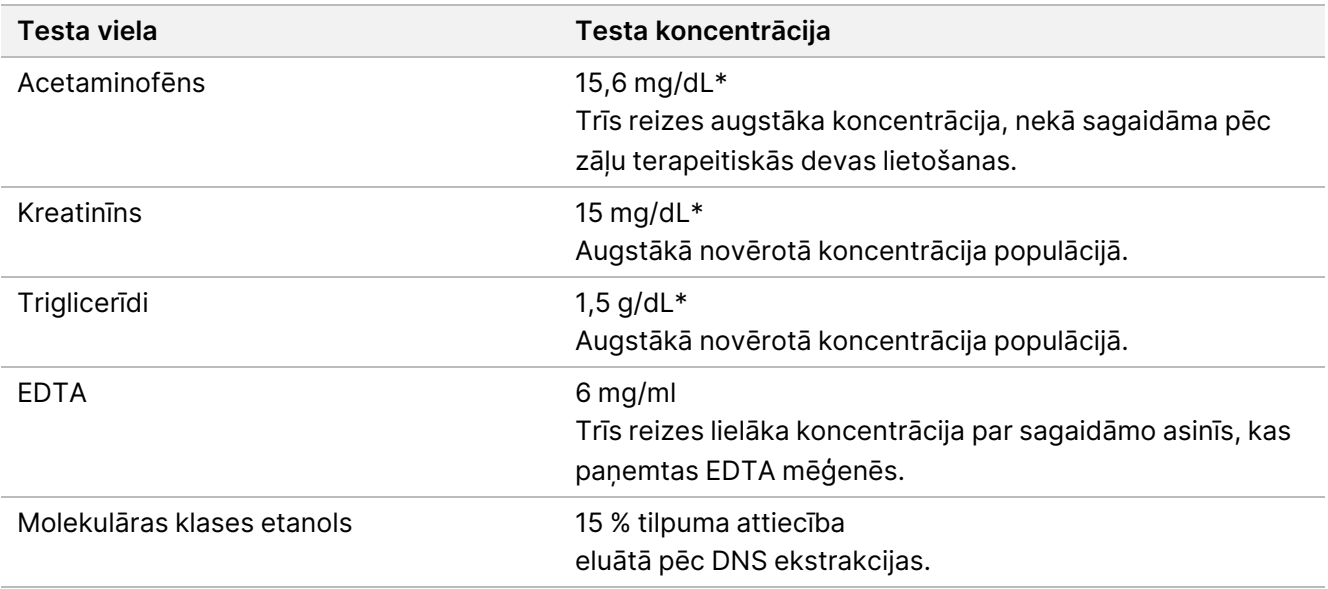

Tabula 8 Iespējami traucējošās vielas un koncentrācijas, kas testētas pilnasinīs

\* Saskaņā ar CLSI EP37-ED1:2018

Katrai traucējošajai vielai ar Illumina DNA Prep with Enrichment Dx analīzi tika testēti 12 tehniskie replikāti, kas bagātināti ar eksoma paneli 1 (45 Mb) vienā (12-kārtīgā) bagātināšanā un pēc tam sekvencēti NextSeq 550Dx instrumentā ar DNA GenerateFASTQ Dx moduli.

Testētajām vielām visi 12 paraugi atbilda parauga veiktspējas prasībām, un netika novēroti traucējumi analīzes veiktspējai.

#### **Traucējumi FFPE audos**

Tika pārbaudīti divi kolorektālie FFPE paraugi hemoglobīna klātbūtnē un bez tā, ar 0,1 mg uz 10 μm FFPE sekcijā, lai attēlotu sliktāko scenāriju 50 % FFPE audu paraugu piesārņojumam ar asinīm ar augstu hemoglobīna līmeni. Paraugi tika testēti, izmantojot Illumina DNA Prep with Enrichment Dx analīzi, izmantojot dažādu vēžu bagātināšanas paneli 1 (1,94 Mb) kā raksturīgo paneli vienas kārtas bagātināšanai. Bagātinātās bibliotēkas pēc tam tika sekvencētas ar NextSeq 550Dx instrumentu ar DNA GenerateFASTQ Dx moduli. Visi paraugi atbilda parauga veiktspējas prasībām, un tika pierādīts, ka hemoglobīns nerada traucējumus analīzes veiktspējai.

Lai novērtētu traucējumus, kas rodas parauga sagatavošanas rezultātā, divi eksogēni savienojumi tika pievienoti DNS, kas izgūta no urīnpūšļa vēža FFPE audu parauga. Testētās eksogēnās vielas ir ekstrakcijas šķīdumi, ko parasti izmanto DNS ekstrakcijas procesā, un kas ir uzskaitīti kopā ar pārbaudītiem daudzumiem nākamajā tabulā.

Testa vielas šķīdumi ir komerciāli pieejami uz kolonnām bāzētos DNS izolēšanas komplektos.

Tabula 9 Potenciāli traucējošās eksogēnas vielas un koncentrācijas, kas testētas FFPE

| Testa viela                 | Testa koncentrācija (µl / 30 µl eluātā) |
|-----------------------------|-----------------------------------------|
| Parafīna noņemšanas šķīdums | $113 \times 10^{-6}$                    |
| Mazgāšanas buferis AW2      | 0.417                                   |

Katrai traucējošajai vielai ar Illumina DNA Prep with Enrichment Dx analīzi tika testēti astoņi tehniskie replikāti, kas bagātināti ar dažādu vēžu bagātināšanas paneli (1,94 Mb) vienas kārtas bagātināšanā un pēc tam sekvencēti NextSeq 550Dx instrumentā ar DNA GenerateFASTQ Dx moduli.

Abām testētajām vielām visi astoņi paraugi atbilda parauga veiktspējas prasībām, un netika novēroti traucējumi analīzes veiktspējai.

# **Šķērspiesārņojums**

Coriell Cell Line gDNA NA12878 (sievišķie, 10 paraugi), Coriell Cell Line gDNA NA12877 (vīrišķie, 12 paraugi) un kontroles bez veidnes (NTC, 2 paraugi) tika testētas Illumina DNA Prep with Enrichment Dx analīzē šaha galdiņa plāksnes izkārtojumā. Visos paraugos kā visstingrākais šķērspiesārņojuma novērtēšanas nosacījums tika izmantots visaugstākā ieteiktā gDNS ievade (1000 ng). Testēšanu divreiz veica divi atsevišķi operatori. Eksoma panelis 1 (45 Mb) tika izmantots 12-kārtīgās bagātināšanas reakcijās. Bagātinātās bibliotēkas tika sekvencētas ar NextSeq 550Dx, izmantojot DNA GenerateFASTQ Dx. Novērtējums tika veikts, novērtējot vīrieša specifiskās Y hromosomas klātbūtni sieviešu paraugos, salīdzinot ar pilnas plāksnes sieviešu paraugu fona līmeni, kā arī NTC paraugu rādījuma reprezentāciju.

Tabula 10 Šķērspiesārņojuma rezultāti

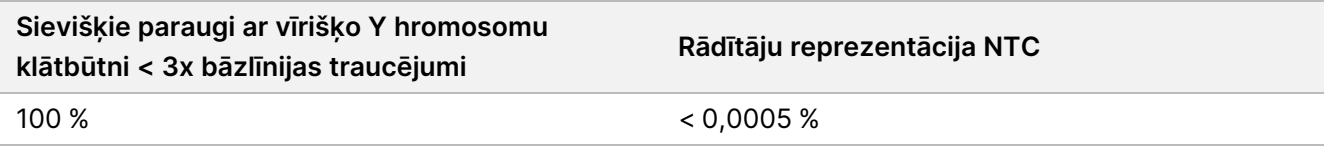

# **DRAGEN for Illumina DNA Prep with Enrichment Dx lietojumprogramma veiktspēja**

DRAGEN for Illumina DNA Prep with Enrichment Dx lietojumprogrammas NovaSeq 6000Dx veiktspējas rādītāji ir norādīti NovaSeq 6000Dx instrumenta lietošanas pamācībā (dokuments Nr. 200025276).

DRAGEN for Illumina DNA Prep with Enrichment Dx lietojumprogramma NextSeq 550Dx nodrošina tādas pašas sekundārās analīzes darbplūsmas kā lietojumprogramma NovaSeq 6000Dx, tostarp trīs tālāk norādītās darbplūsmas. FASTQ ģenerēšanu, FASTQ un VCF ģenerēšanu dzimumšūnas līniju variantu noteikšanai un FASTQ un VCF ģenerēšanu somatisko variantu noteikšanai.

Salīdzināmā sekundārās analīzes veiktspēja tika iegūta, izmantojot to pašu bibliotēku maisījumu, kas tika sekvencēta abās platformās. Varianta noteikšanas biežums ([Tabula](#page-62-0) 11) un biežuma sakrišana ([Attēls](#page-63-0) 1) Coriell Cell Line gDNS paraugiem tika novērtēta, izmantojot reprezentatīvu analīzi, kas izstrādāta, lai pārbaudītu gēnu variācijas, kas aptver 1 970 505 bāzes (9232 mērķi) visās 23 cilvēka hromosomās. Tika pārbaudīti astoņi platīna genoma DNS paraugi, septiņi (NA12877, NA12878, NA12879, NA12880, NA12882, NA12883, NA12884) replicēti sešas reizes un viens (NA12881) replicēts piecas reizes (skatiet [Attēls](#page-63-0) 1). Bibliotēkas tika sekvencētas ar trīs izpildēm katra ar NovaSeq 6000Dx un NextSeq 550Dx instrumentiem un variantu noteikšana tika veikta, izmantojot DRAGEN for Illumina DNA Prep with Enrichment Dx lietojumprogrammas dzimumšūnas līniju variantu noteikšanas analīzes darbplūsmu.

Pamatojoties uz spēcīgu korelāciju starp lietojumprogrammas veitkspēju NovaSeq 6000Dx un NextSeq 550Dx instrumentos, veiktspējas rādītāji, kas saistīti ar sekundāro analīzi, kas sniegta NovaSeq 6000Dx instrumenta lietošanas pamācībā (dokuments Nr. 200025276), tiek noteikti kā piemērojami arī DRAGEN for Illumina DNA Prep with Enrichment Dx lietojumprogrammā NextSeq 550Dx.

<span id="page-62-0"></span>Tabula 11 Lietojumprogrammas veiktspēja – variantu noteikšanas biežums SNV, ievietošanas un dzēšanas

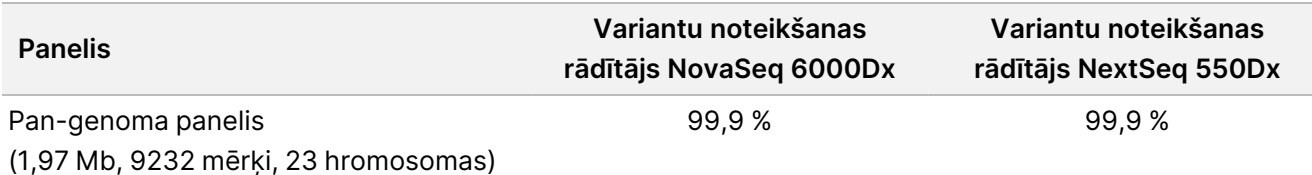

### illumina®

<span id="page-63-0"></span>Attēls 1 Variantu biežuma salīdzinājums NovaSeq 6000Dx un NextSeq 550Dx izpildēm ar DRAGEN for IDPE Dx lietojumprogrammas analīzi

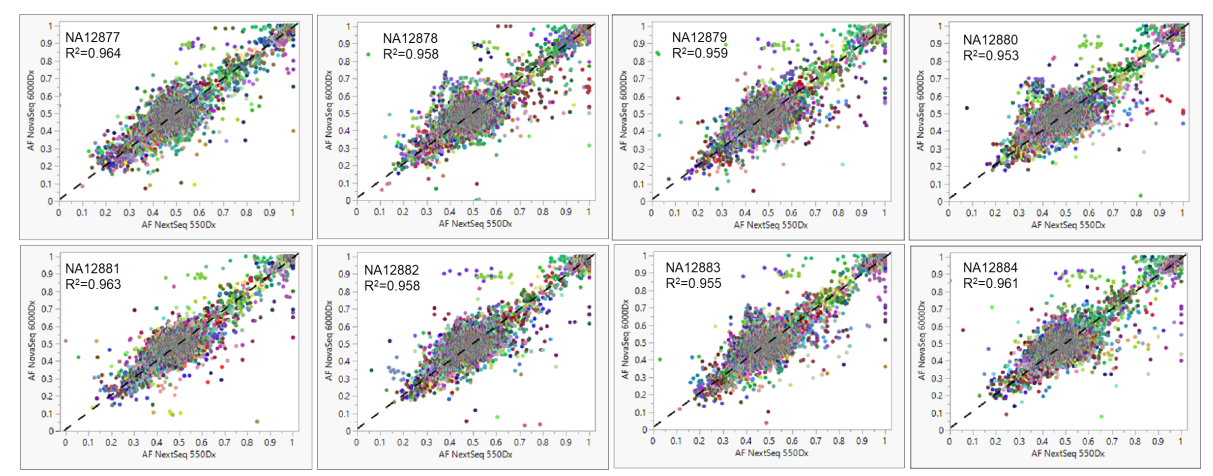

# Pielikums: Illumina UD radītāju adaptera sekvences.

Šie unikālie divkāršie (UD) rādītāju adapteri ir izvietoti plāksnē, lai ieviestu ieteikto savienošanas pārī stratēģiju. Rādītāju adapteru garums ir 10 bāzes, nevis parastās astoņas bāzes.

Rādītāja 1 (i7) adapteri

CAAGCAGAAGACGGCATACGAGAT[i7]GTCTCGTGGGCTCGG

Rādītāja 2 (i5) adapteri

AATGATACGGCGACCACCGAGATCTACAC[i5]TCGTCGGCAGCGTC

Tālāk norādītā secība tiek izmantota 1. lasīšanai un 2. lasīšanas adaptera apgriešanai.

CTGTCTCTTATACACATCT

### **Plāksnes A/Komplekta 1 rādītāja adapteri**

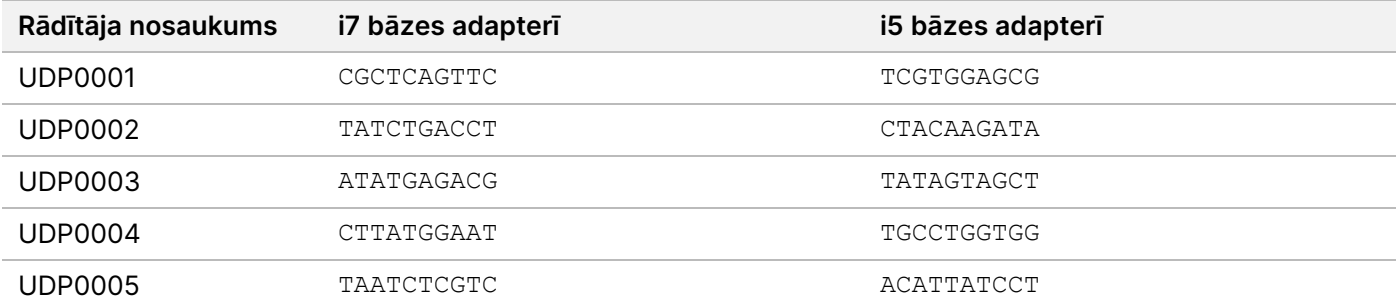

Dokuments Nr. 200038118 v00

illumina®

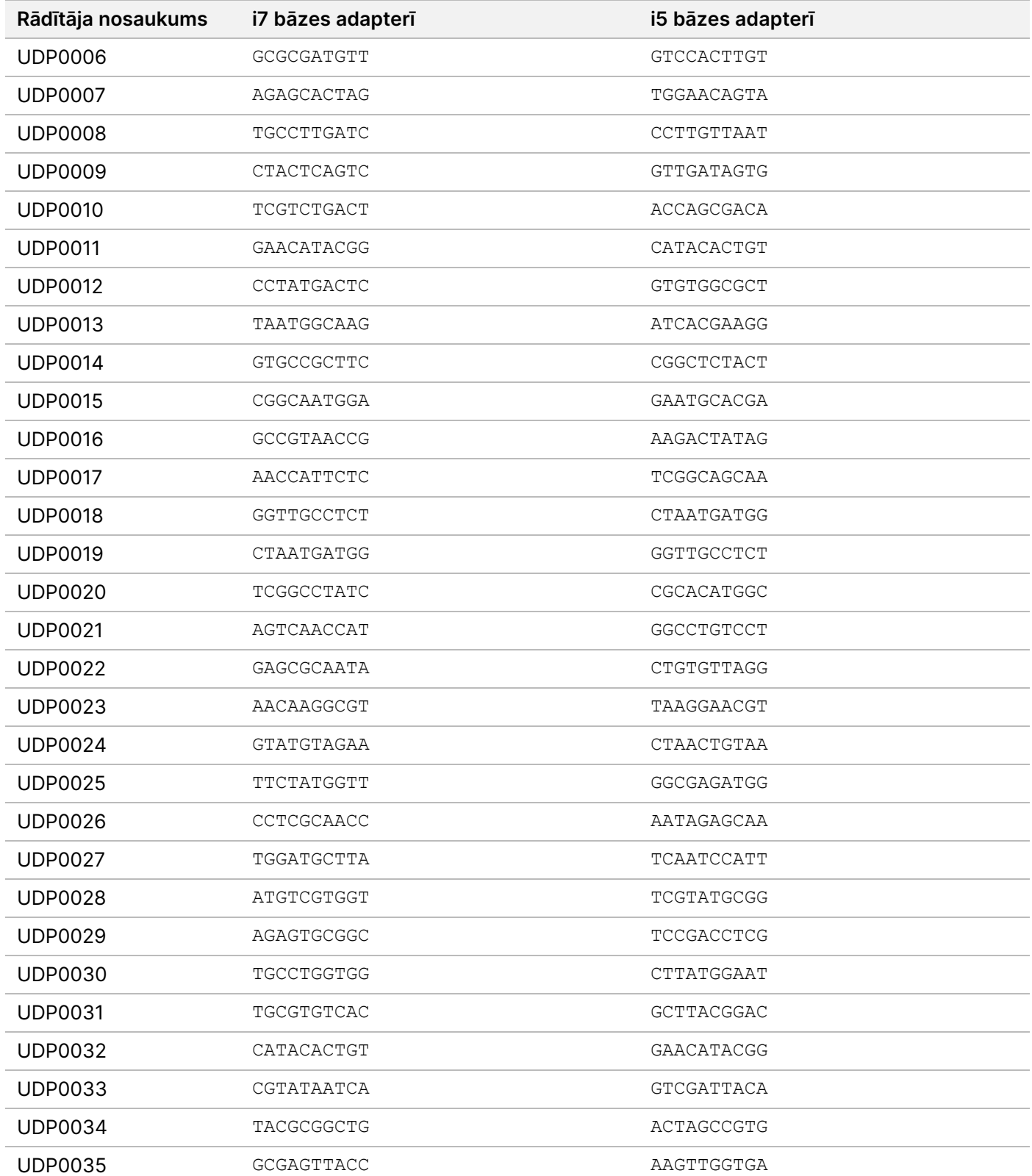

Dokuments Nr. 200038118 v00

illumina®

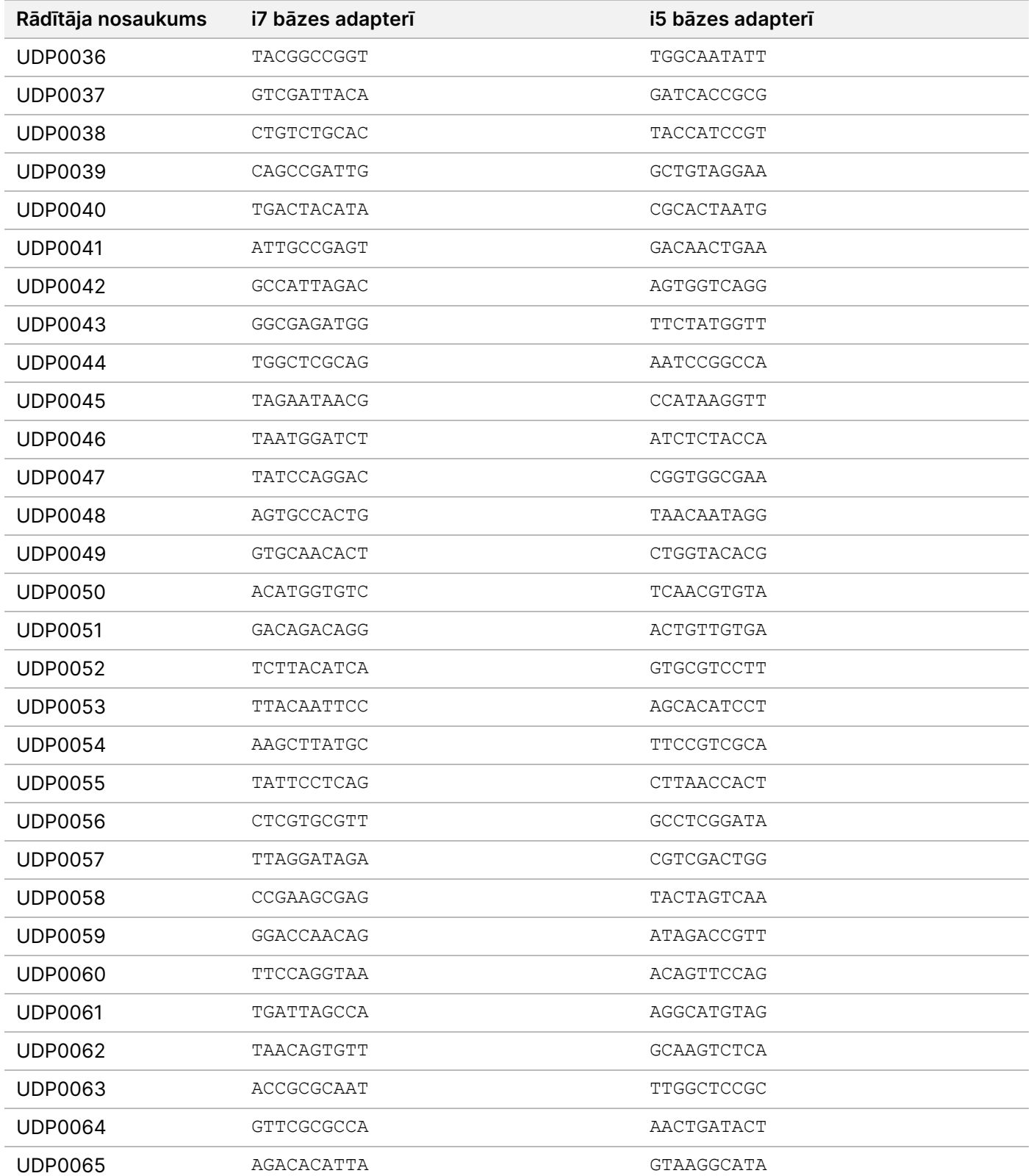

Dokuments Nr. 200038118 v00

illumina®

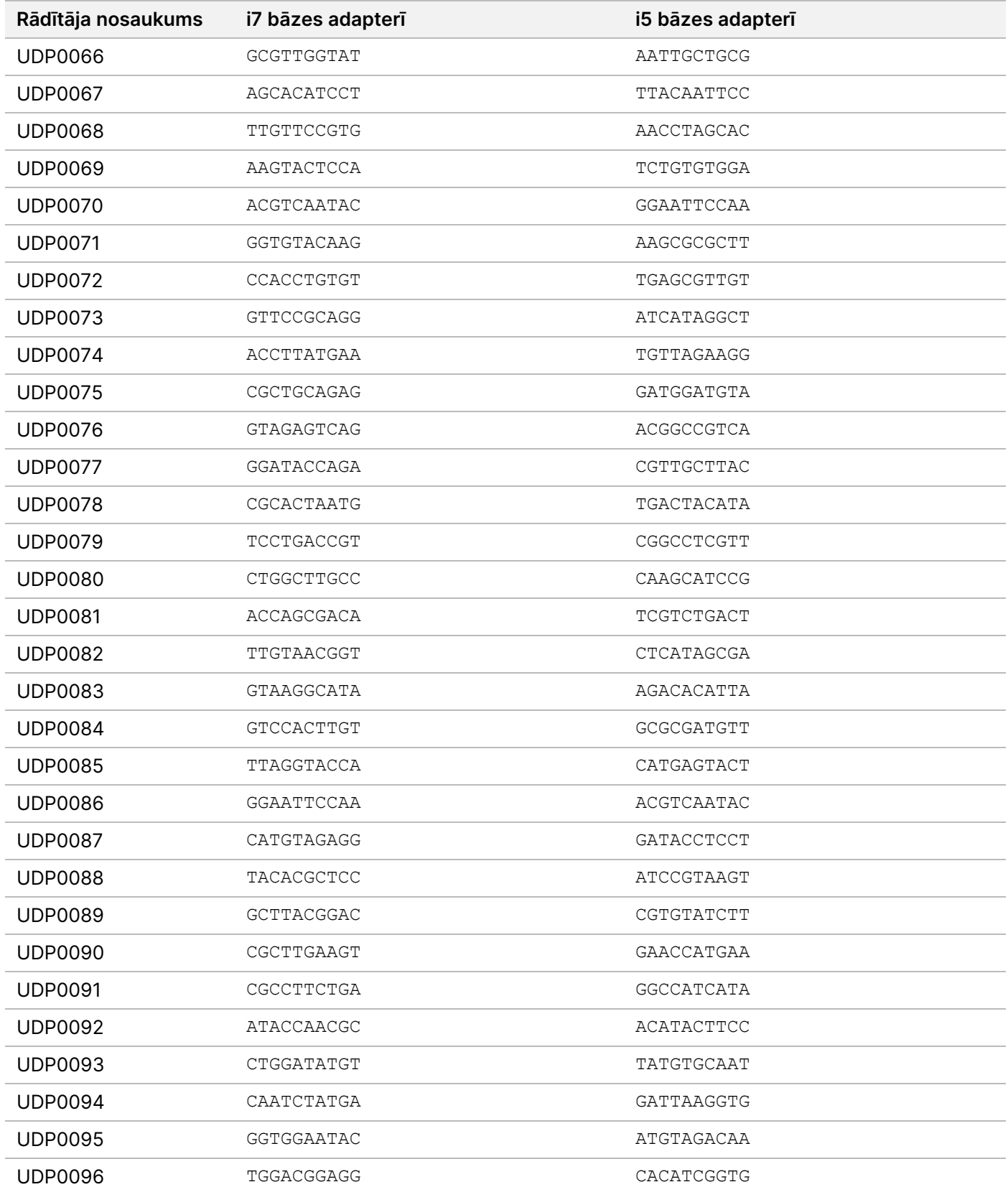

Dokuments Nr. 200038118 v00

# **Plāksnes B/Komplekta 2 rādītāja adapteri**

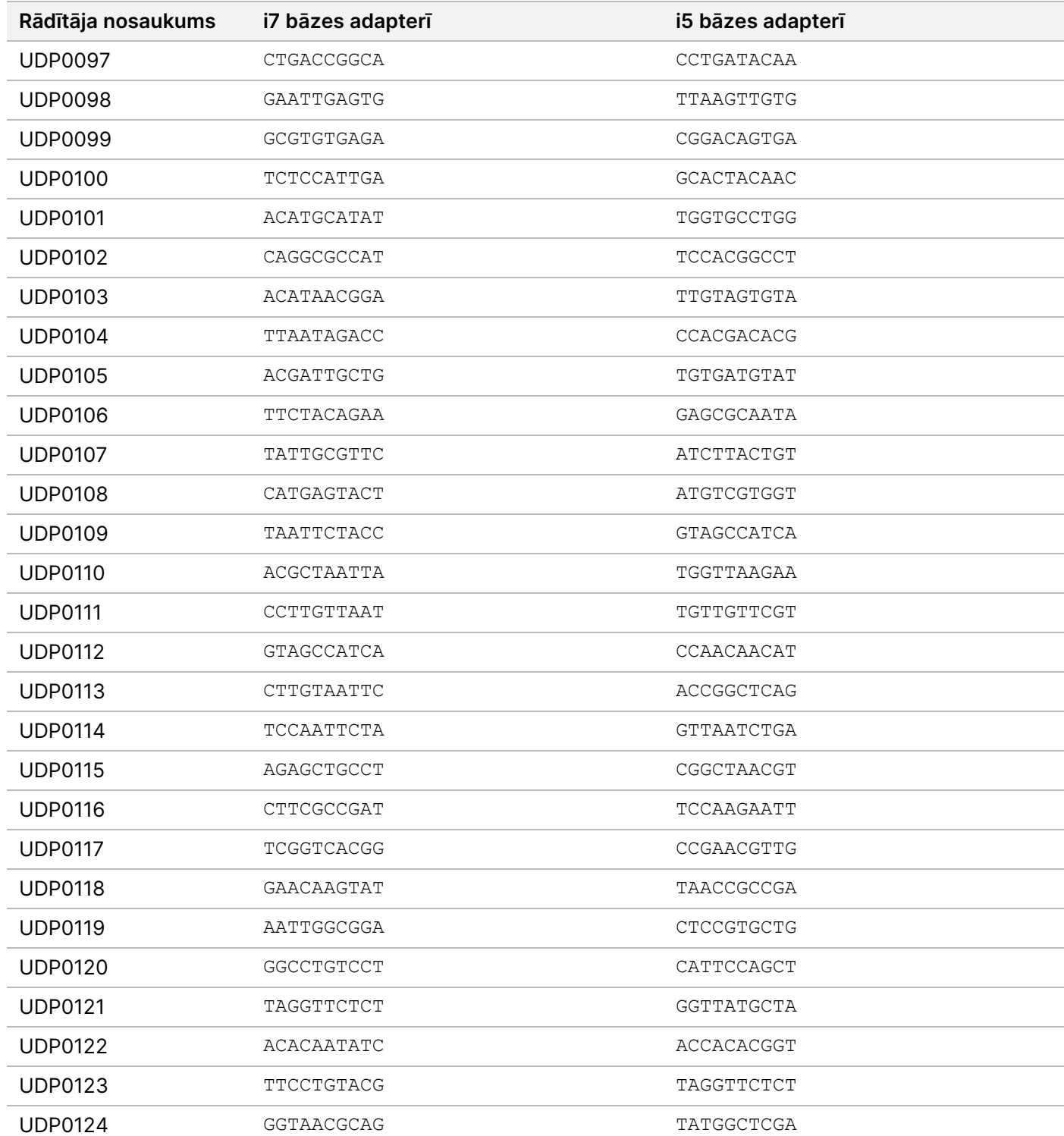

illumina®

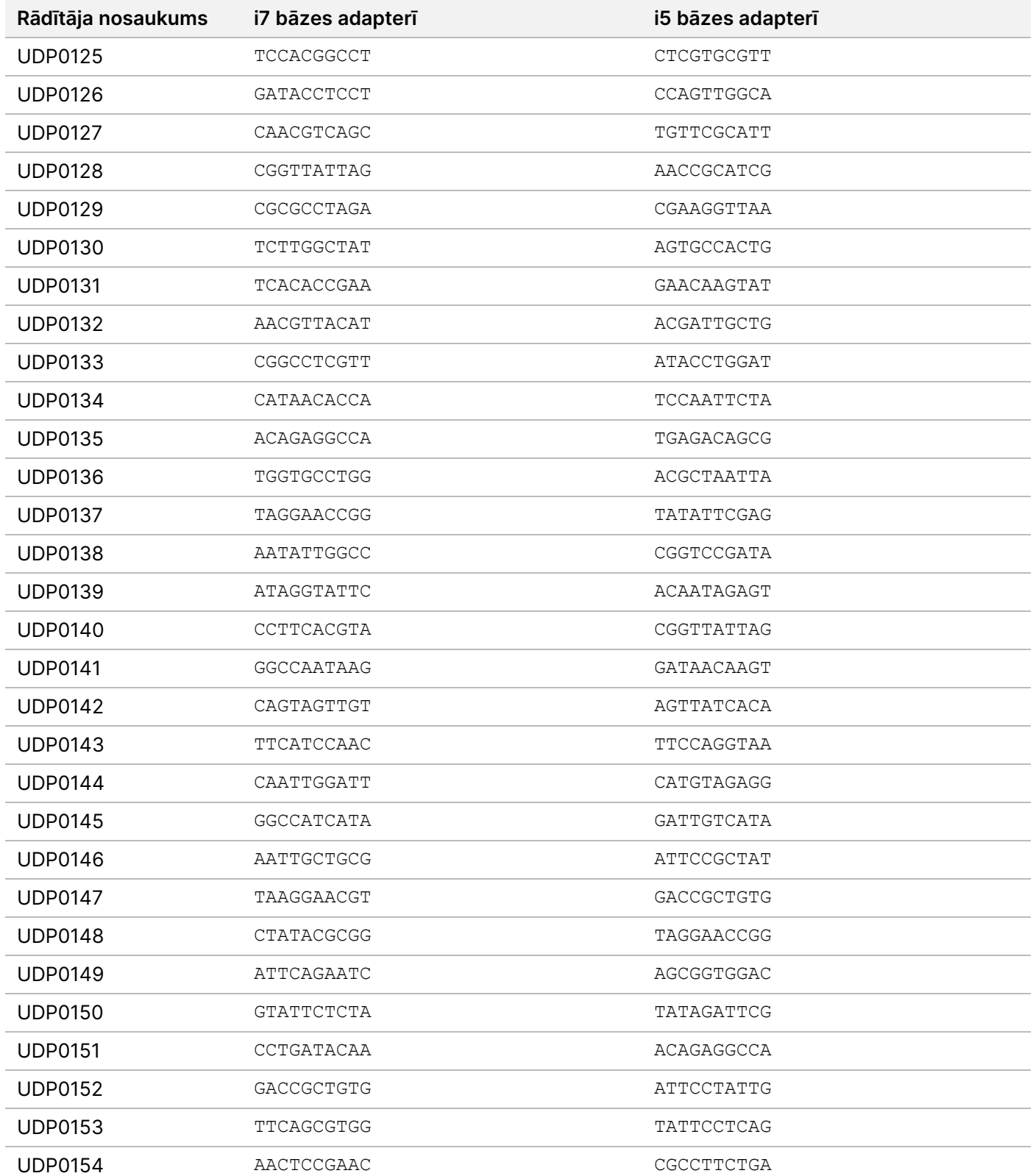

illumina®

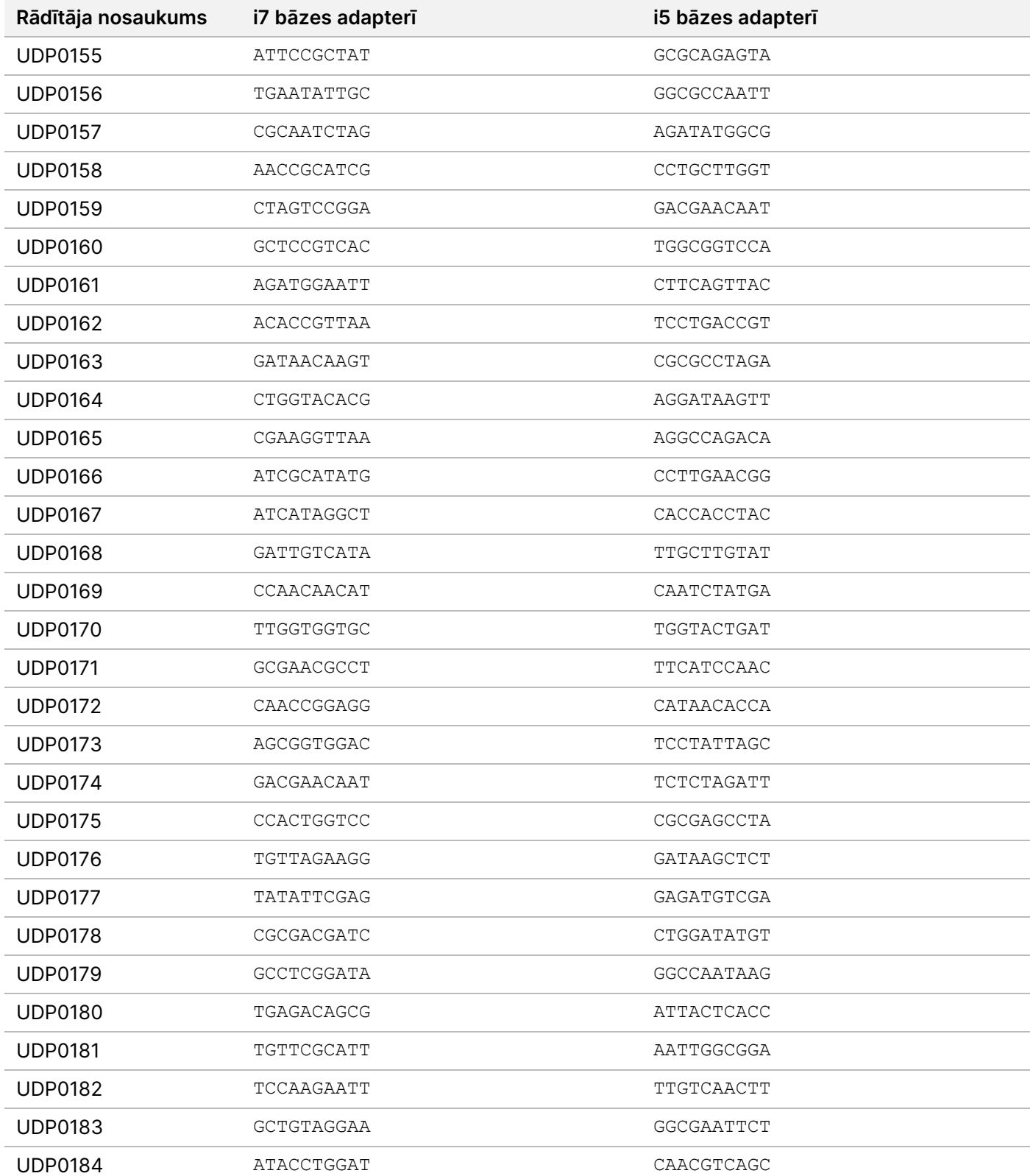

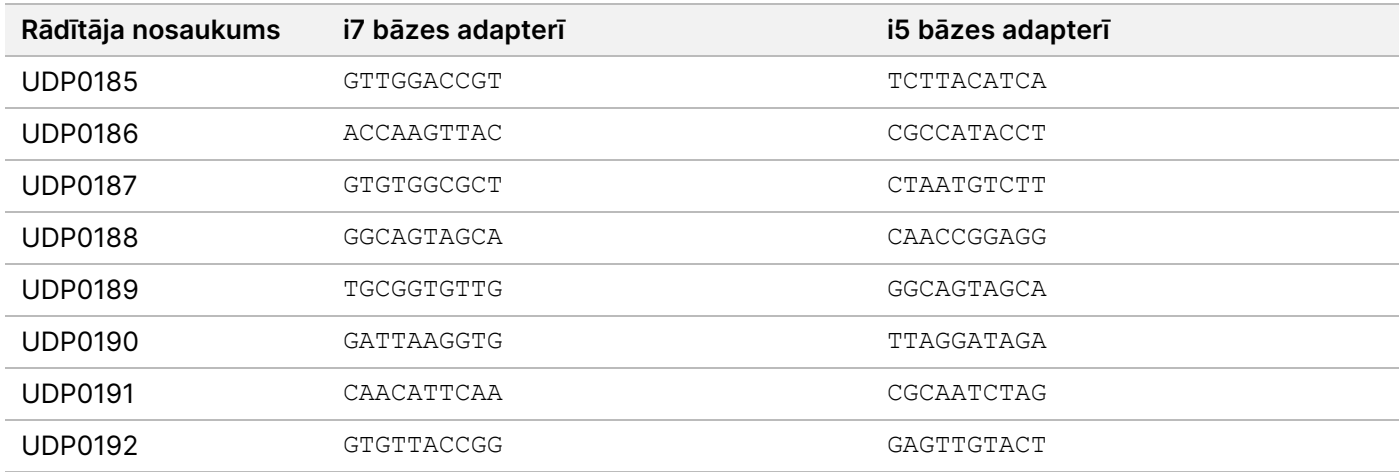

# Pārskatījumu vēsture

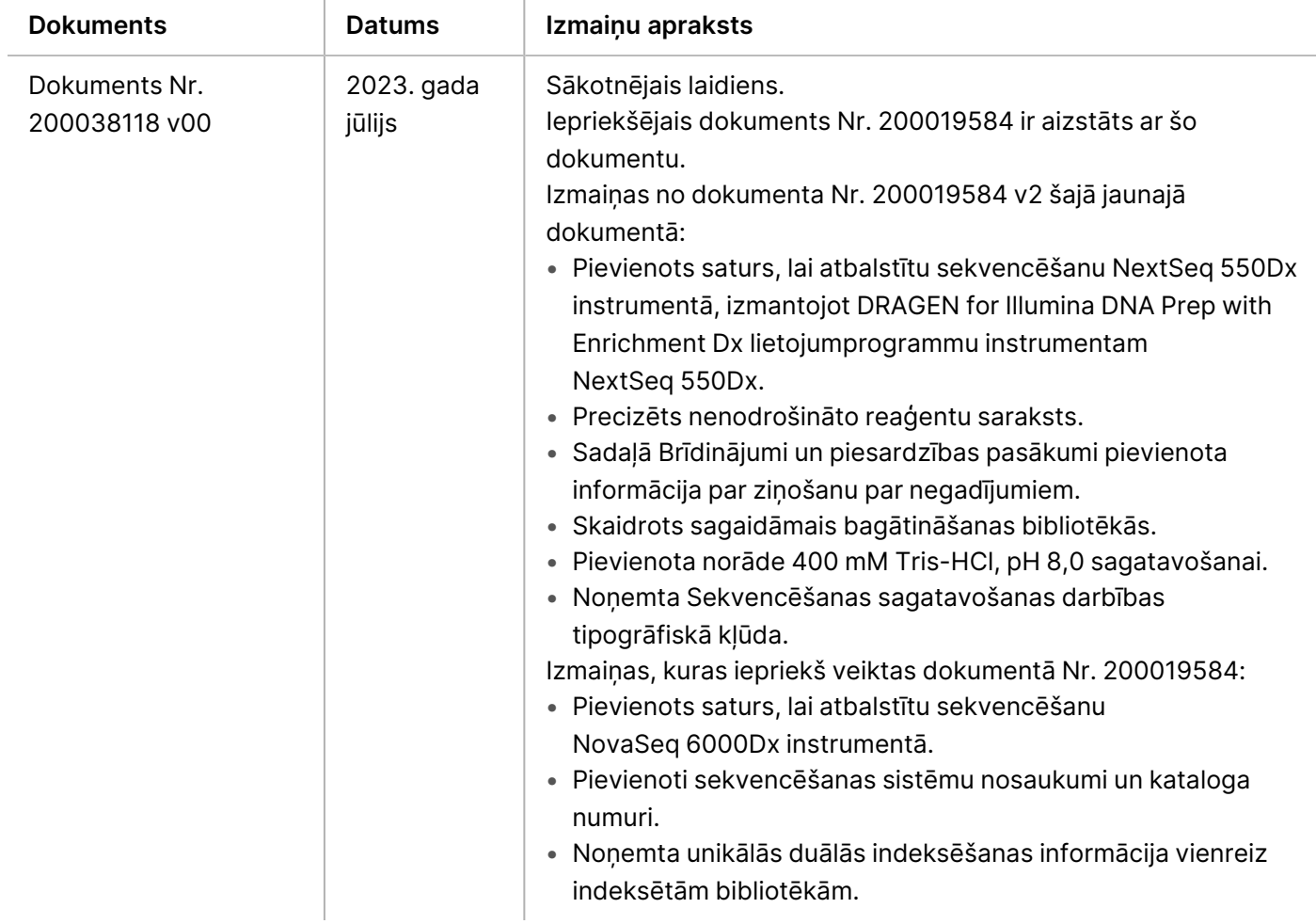

### **Patenti un preču zīmes**

Īpašumtiesības uz šo dokumentu un tā saturu pieder uzņēmumam Illumina, Inc. un tā saistītajiem uzņēmumiem ("Illumina"), un klients to drīkst izmantot tikai līgumā noteiktajā veidā saistībā ar šajā dokumentā aprakstīto izstrādājumu lietošanu, un nekādiem citiem nolūkiem. Šo dokumentu un tā saturu nedrīkst izmantot vai izplatīt nekādiem citiem nolūkiem un/vai citādi publiskot, atklāt vai reproducēt jebkādā veidā bez iepriekšējas rakstiskas Illumina piekrišanas. Ar šo dokumentu Illumina nenodod nekādas licences, ko paredz tā patents, preču zīmes, autortiesības vai anglosakšu tiesības, nedz arī līdzīgas jebkuras trešās personas tiesības.

Šajā dokumentā sniegtie norādījumi ir stingri un precīzi jāievēro kvalificētiem un atbilstoši apmācītiem darbiniekiem, lai nodrošinātu šeit aprakstītā(-o) produkta(-u) pareizu un drošu lietošanu. Pirms šī izstrādājuma(-u) lietošanas ir pilnībā jāizlasa un jāizprot viss šī dokumenta saturs.

PILNĪBĀ NEIZLASOT UN PRECĪZI NEIEVĒROJOT VISUS ŠAJĀ DOKUMENTĀ IEKĻAUTOS NORĀDĪJUMUS, VAR RASTIES PRODUKTA(-U) BOJĀJUMI, PERSONU MIESAS BOJĀJUMI, TOSTARP LIETOTĀJU UN CITU PERSONU, UN CITA ĪPAŠUMA BOJĀJUMI, TURKLĀT TIKS ANULĒTAS VISAS PRODUKTAM(-IEM) PIEMĒROJAMĀS GARANTIJAS.

ILLUMINA NEUZŅEMAS NEKĀDU ATBILDĪBU, KAS IZRIET NO NEPAREIZAS ŠAJĀ DOKUMENTĀ APRAKSTĪTO PRODUKTU (TOSTARP TĀ DAĻU VAI PROGRAMMATŪRAS) LIETOŠANAS.

© 2023 Illumina, Inc. Visas tiesības aizsargātas.

Visas preču zīmes ir Illumina, Inc. vai to attiecīgo īpašnieku īpašums. Konkrēta informācija par preču zīmēm pieejama vietnē [www.illumina.com/company/legal.html](http://www.illumina.com/company/legal.html).

### **Kontaktinformācija**

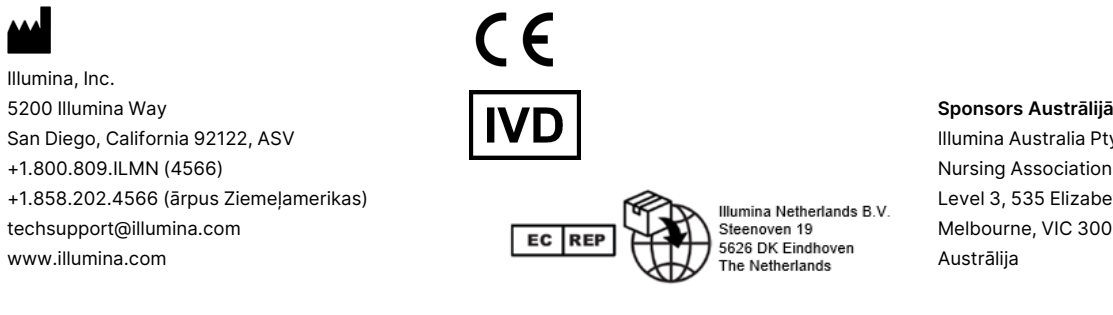

#### Illumina Australia Pty Ltd Nursing Association Building Level 3, 535 Elizabeth Street Melbourne, VIC 3000

illumına

### **Produktu marķēšana**

Pilnīgu atsauci uz simboliem, kas parādās uz produkta iepakojuma un marķējuma, savam komplektam skatiet simbolu atslēgā vietnes support.illumina.com cilnē Dokumentācija.